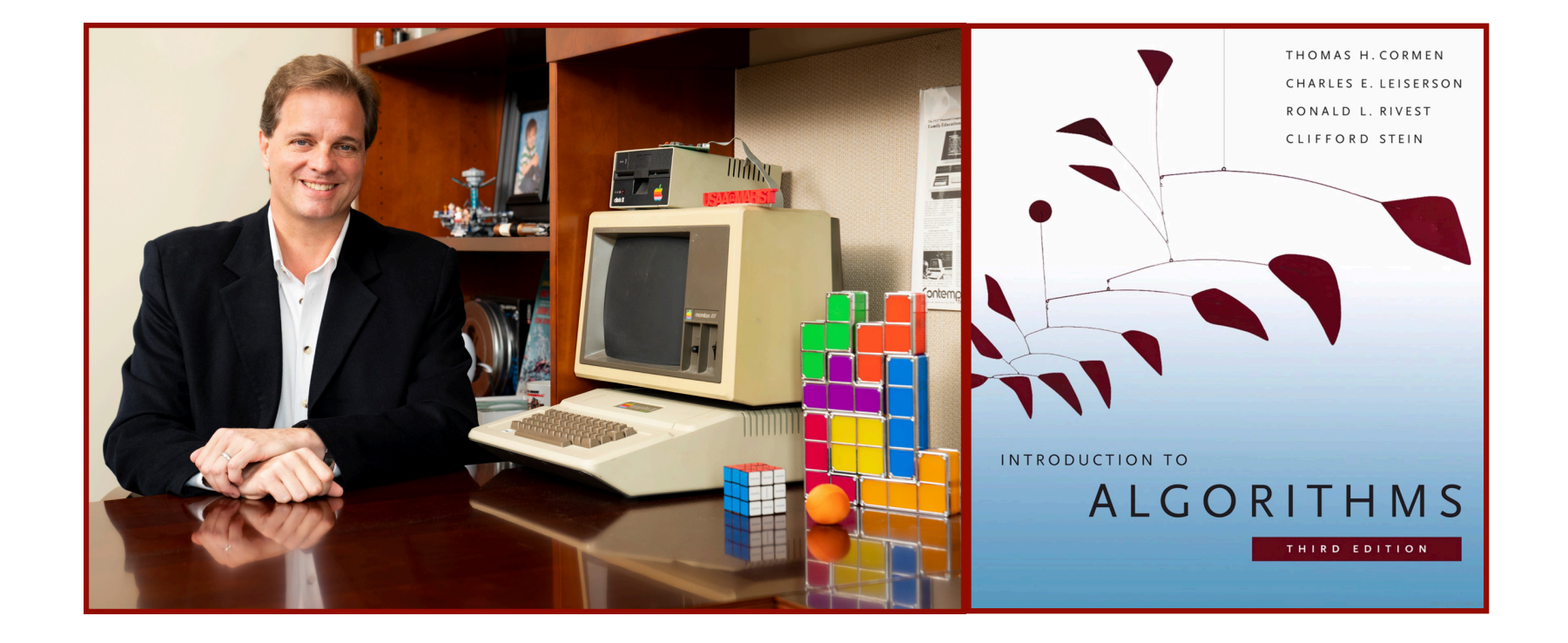

#### Alan G. Labouseur, Ph.D. [Alan.Labouseur@Marist.edu](mailto:Alan.Labouseur@Marist.edu)

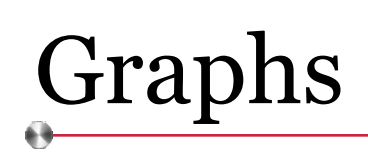

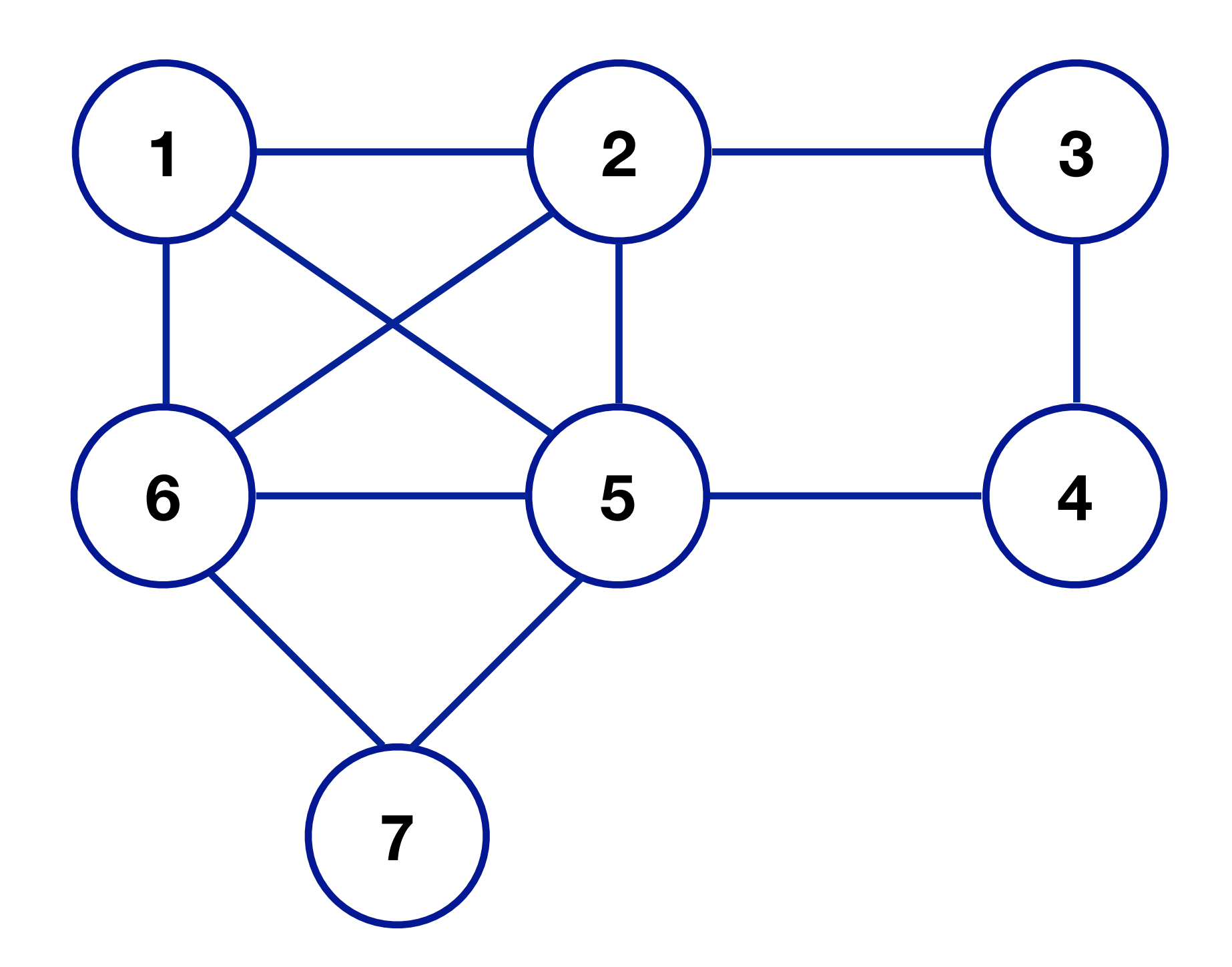

Graphs

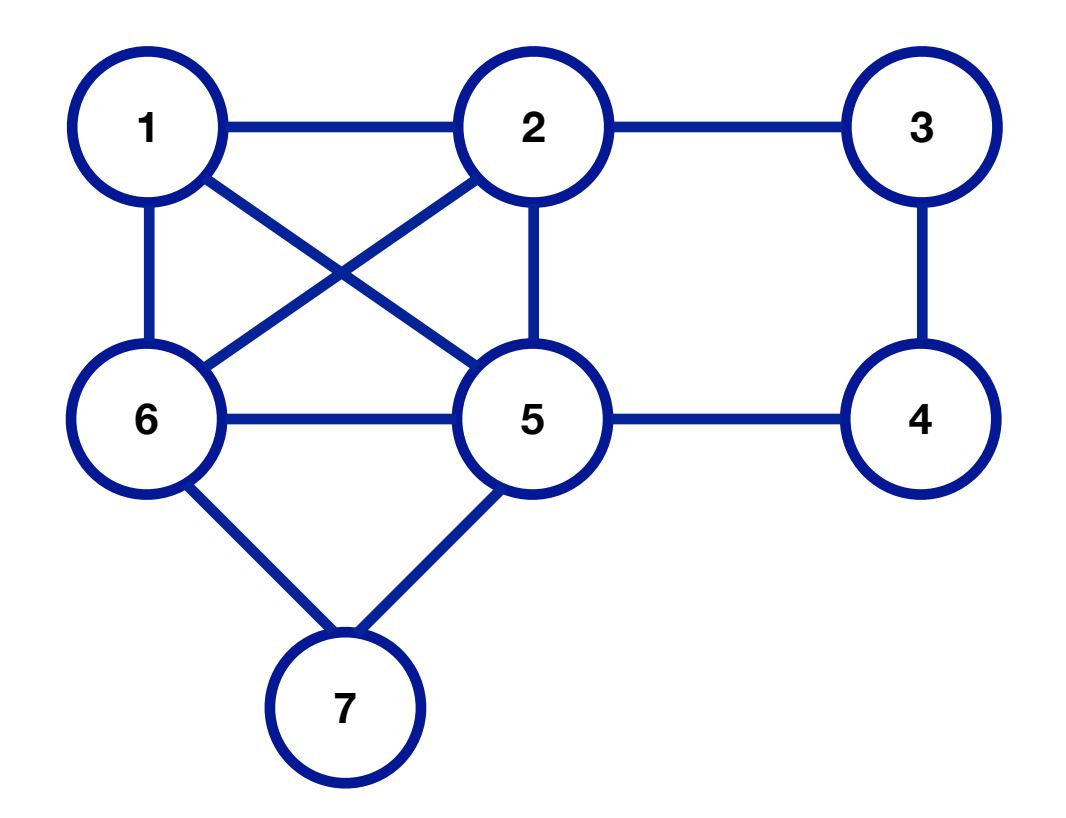

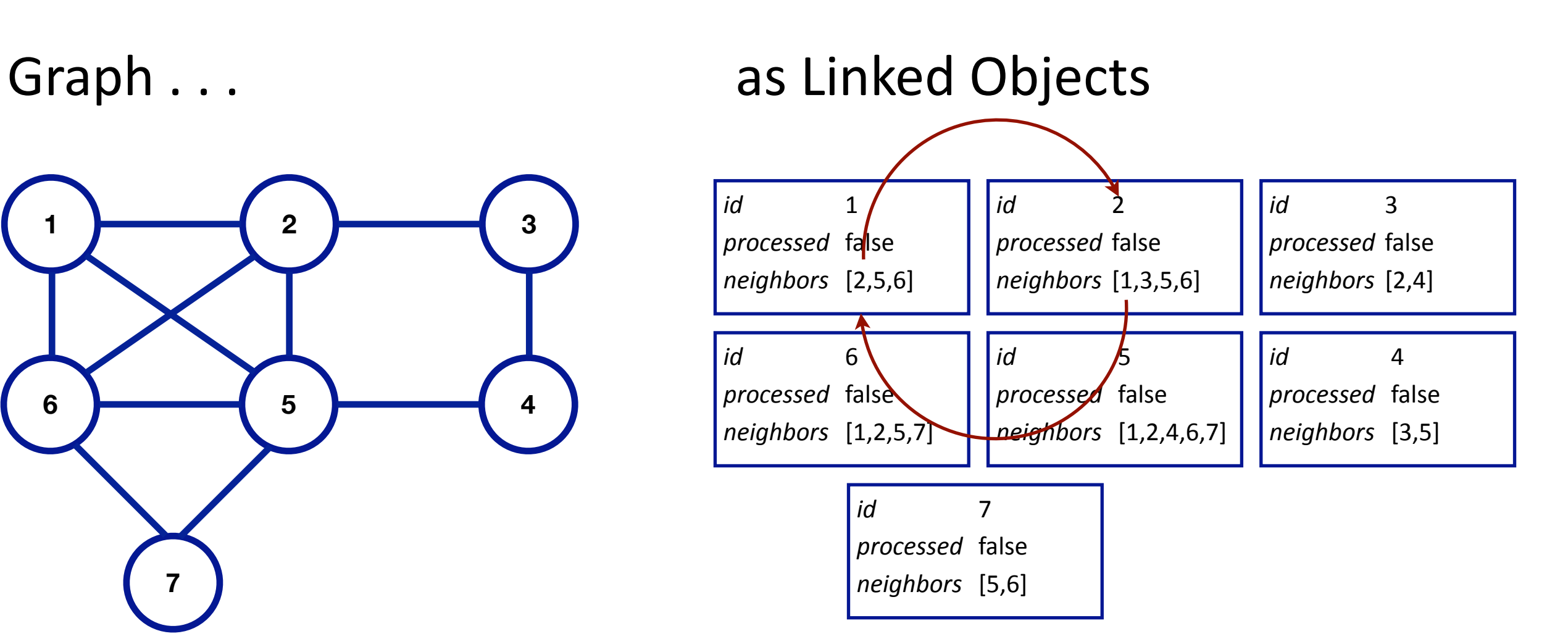

## Graphs

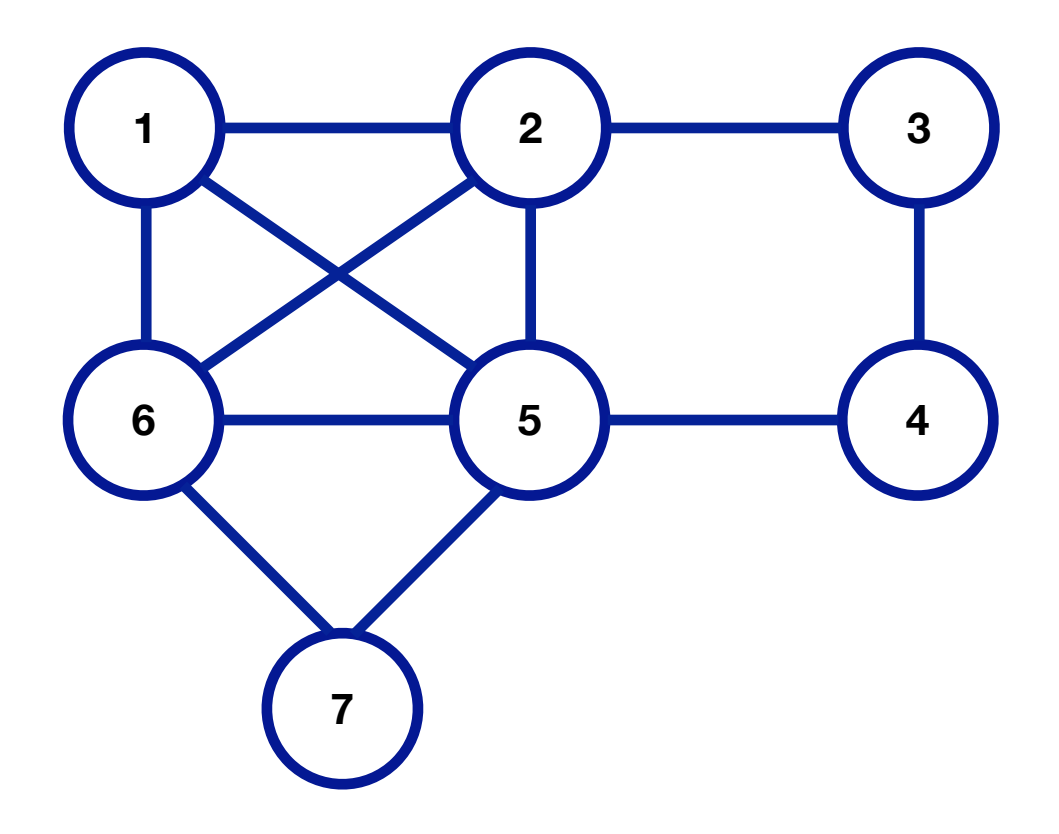

#### Graph . . . as Linked Objects

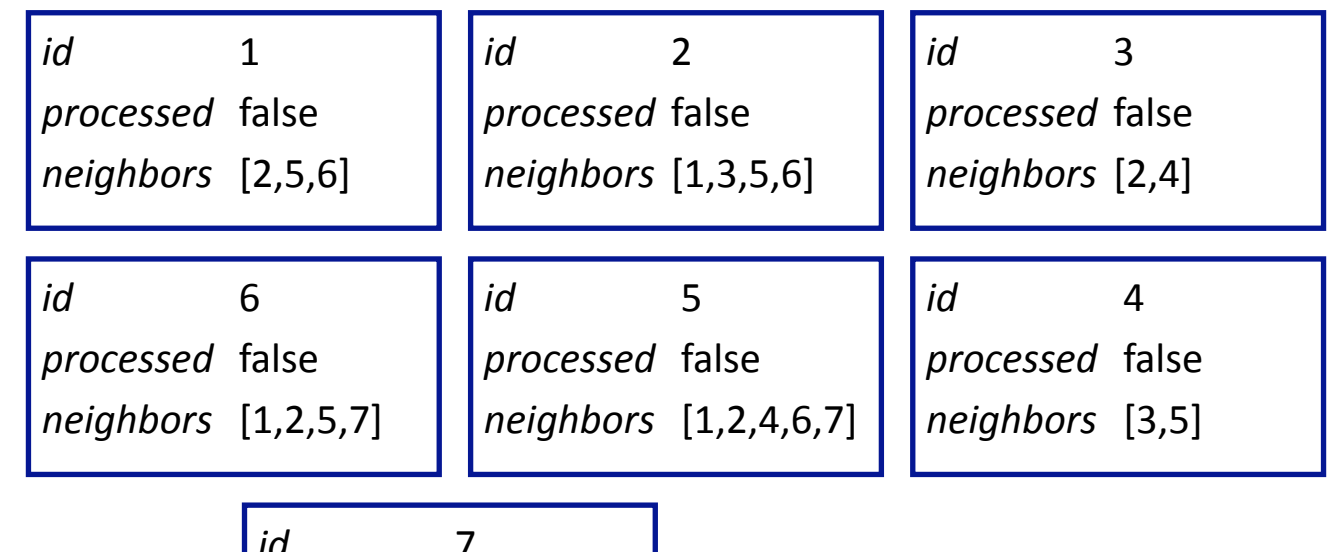

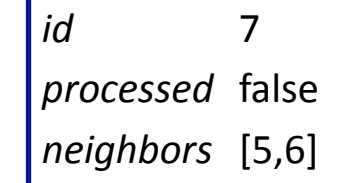

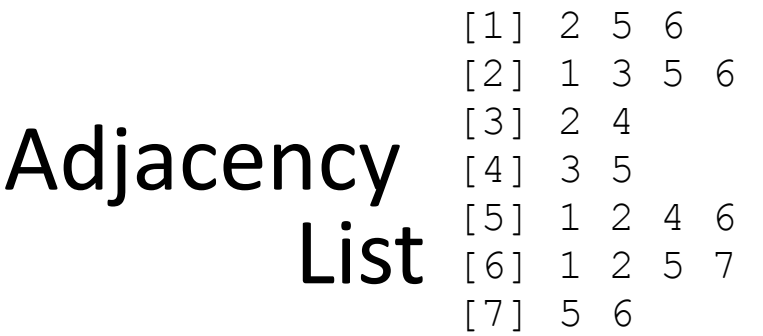

6 7<br>7

## Graphs

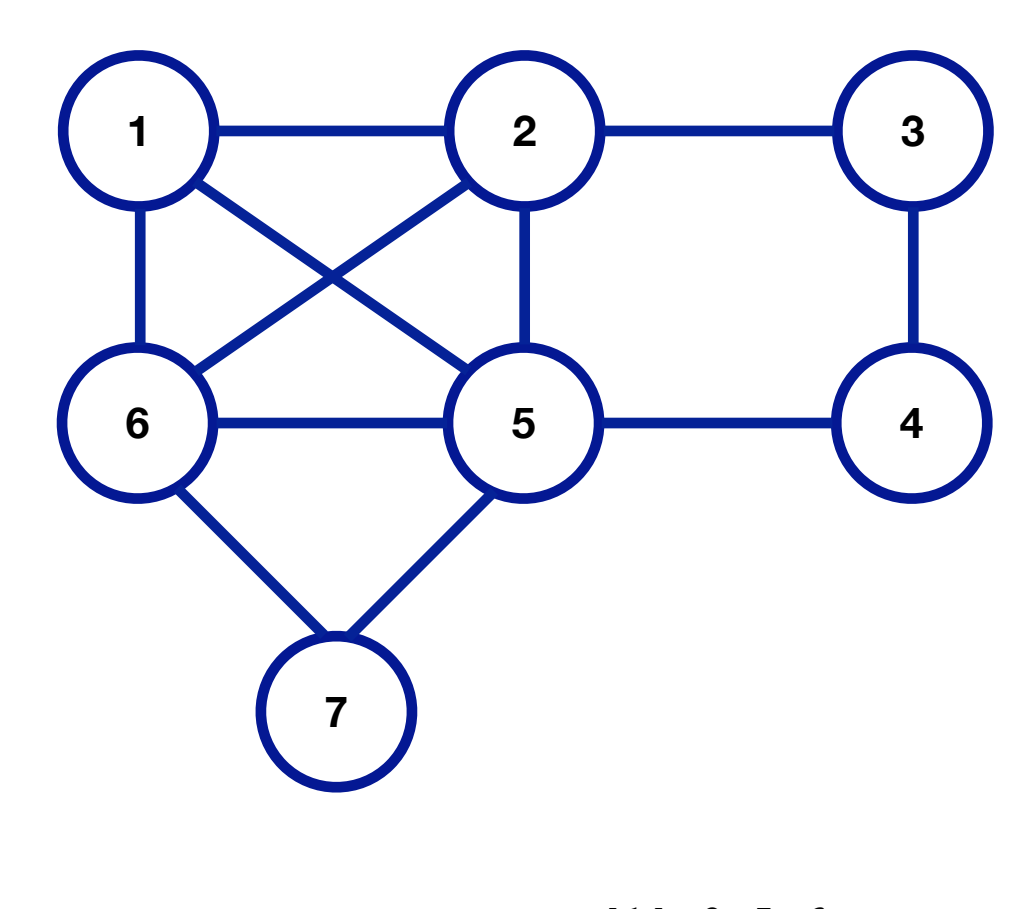

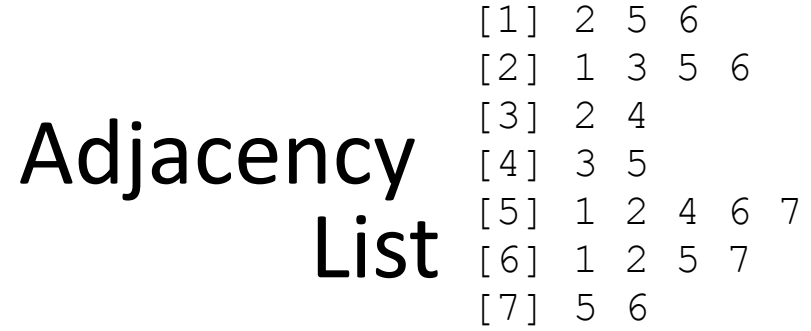

#### Graph . . . as Linked Objects

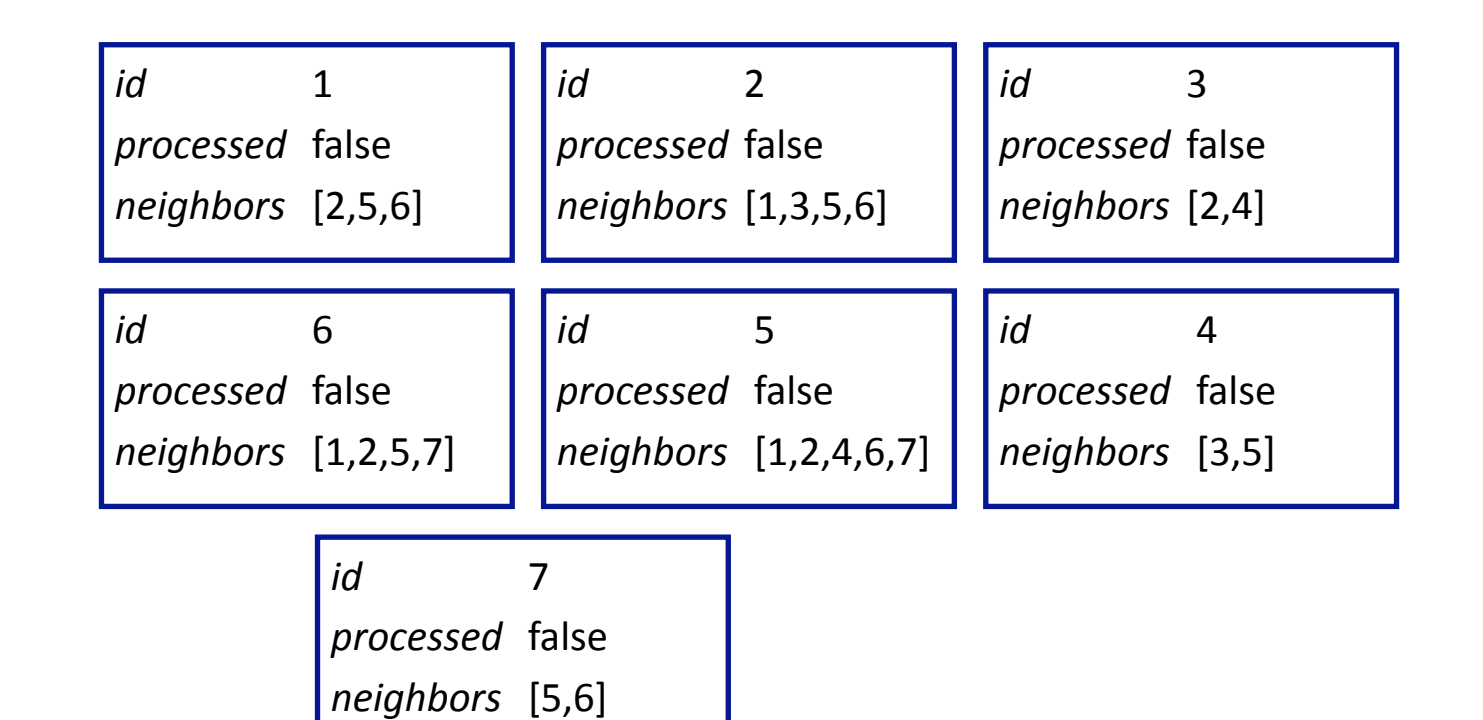

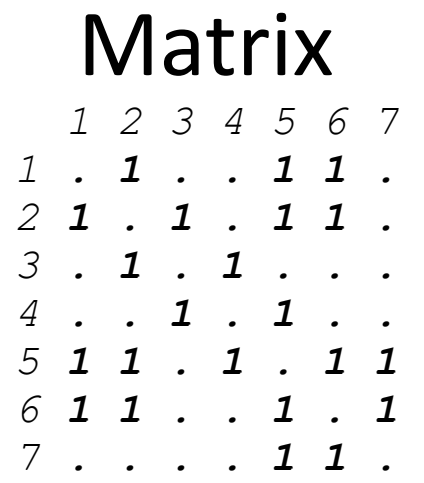

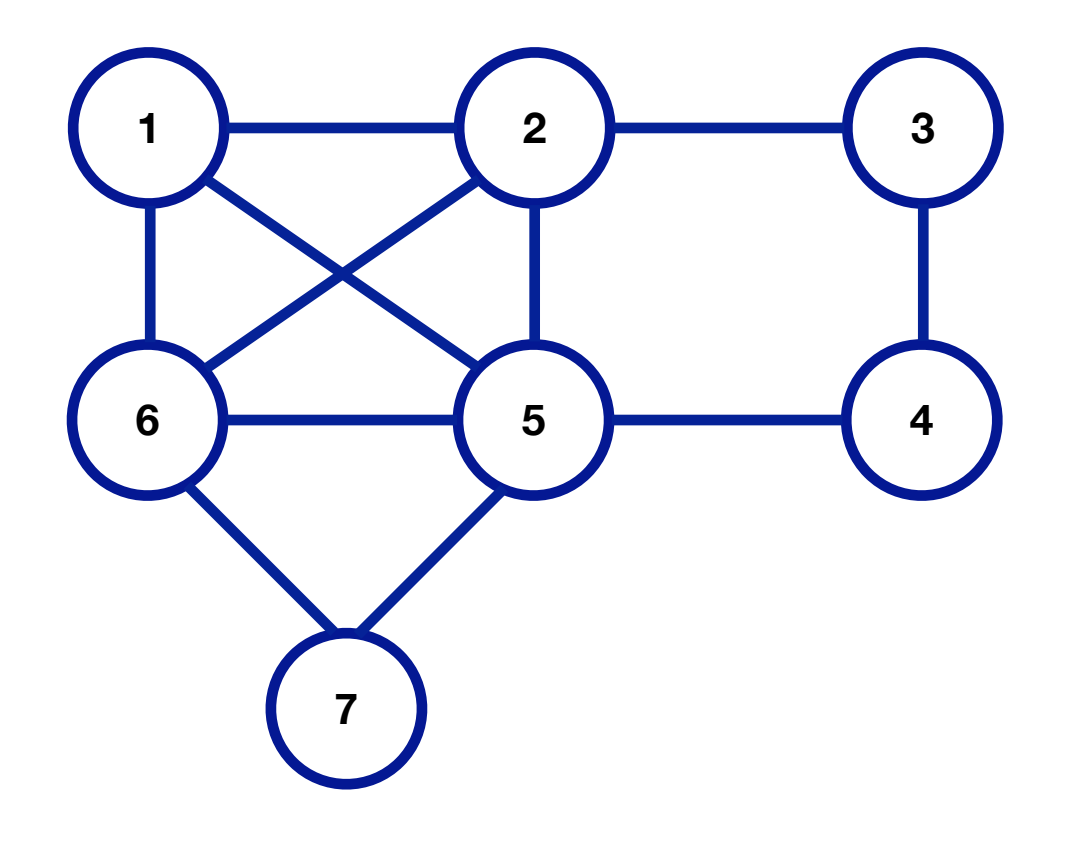

```
proc DFS(fromVertex v)
   if (not v.processed) 
     print(v.id) 
     v.processed := true
   endif
   for n in v.neighbors[] 
     if (not n.processed) 
       DFS(n) 
     endif
   endfor
endproc
```
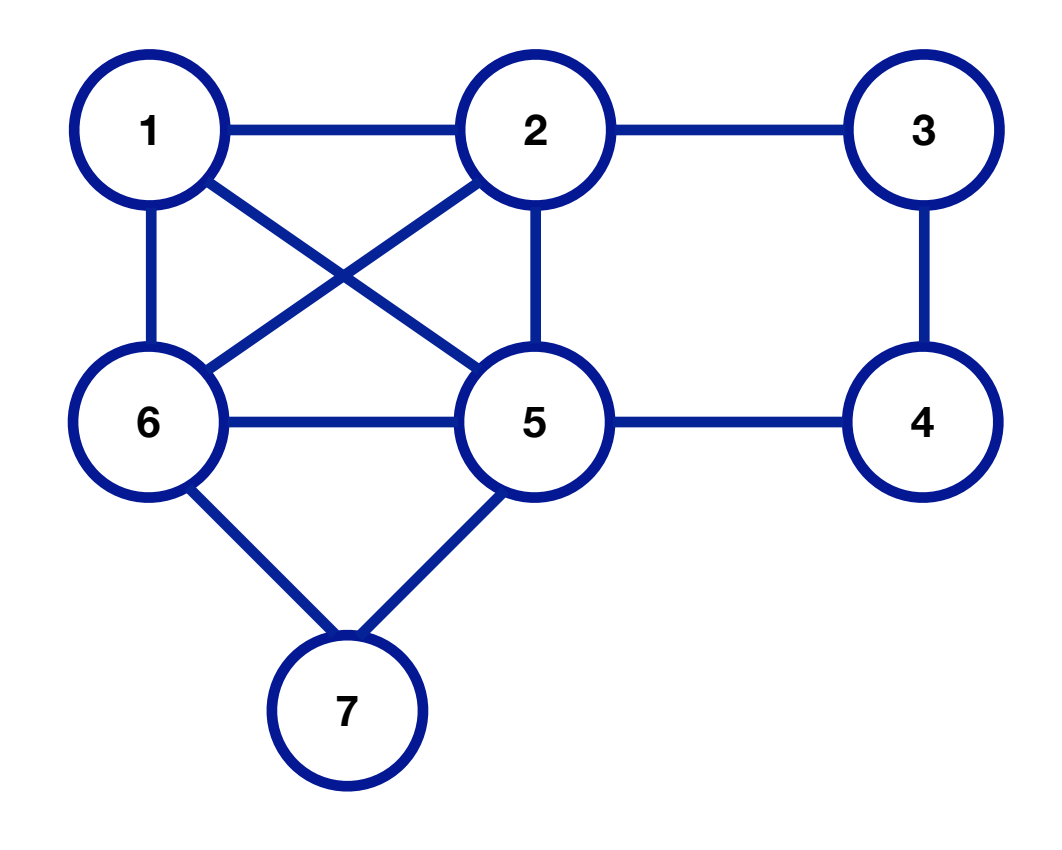

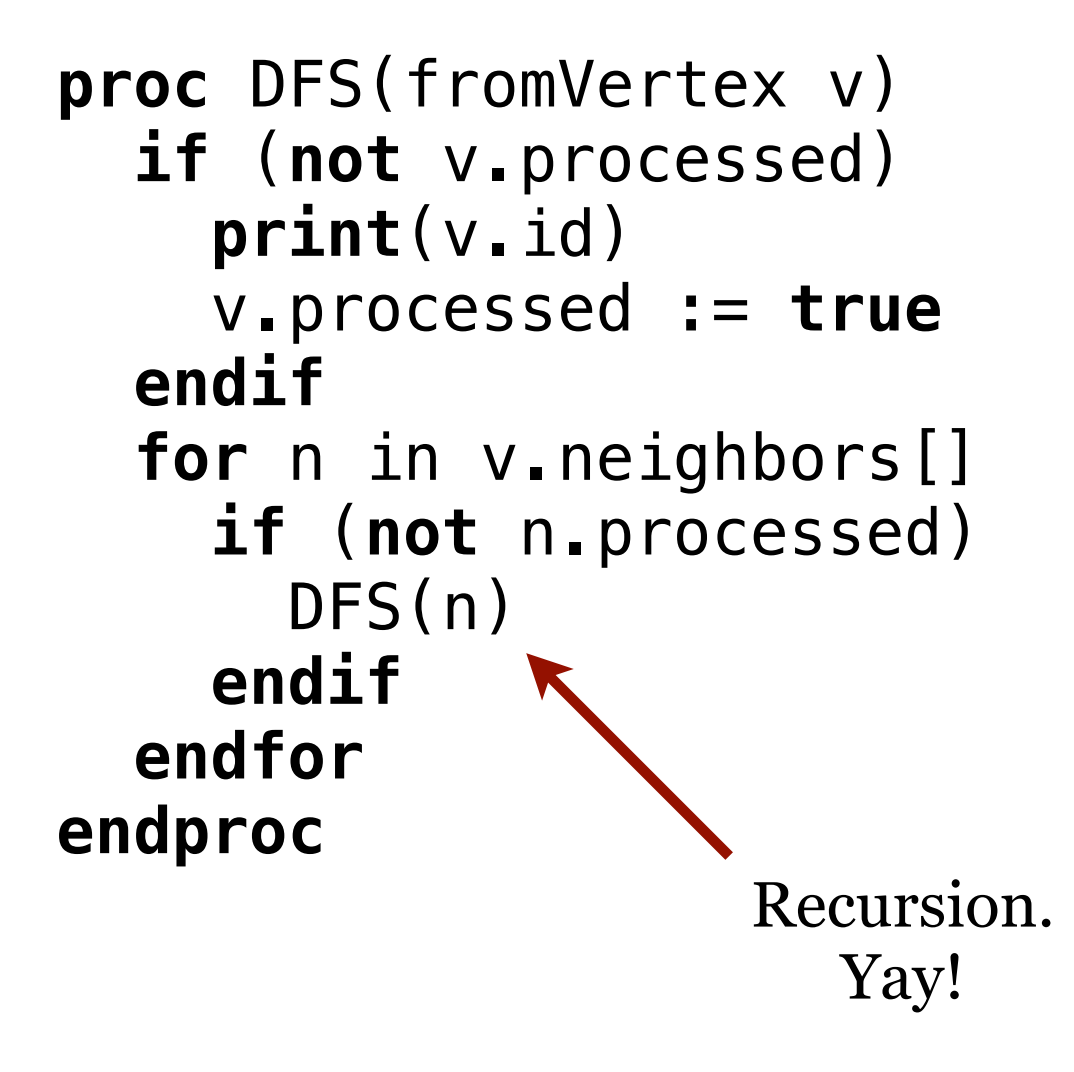

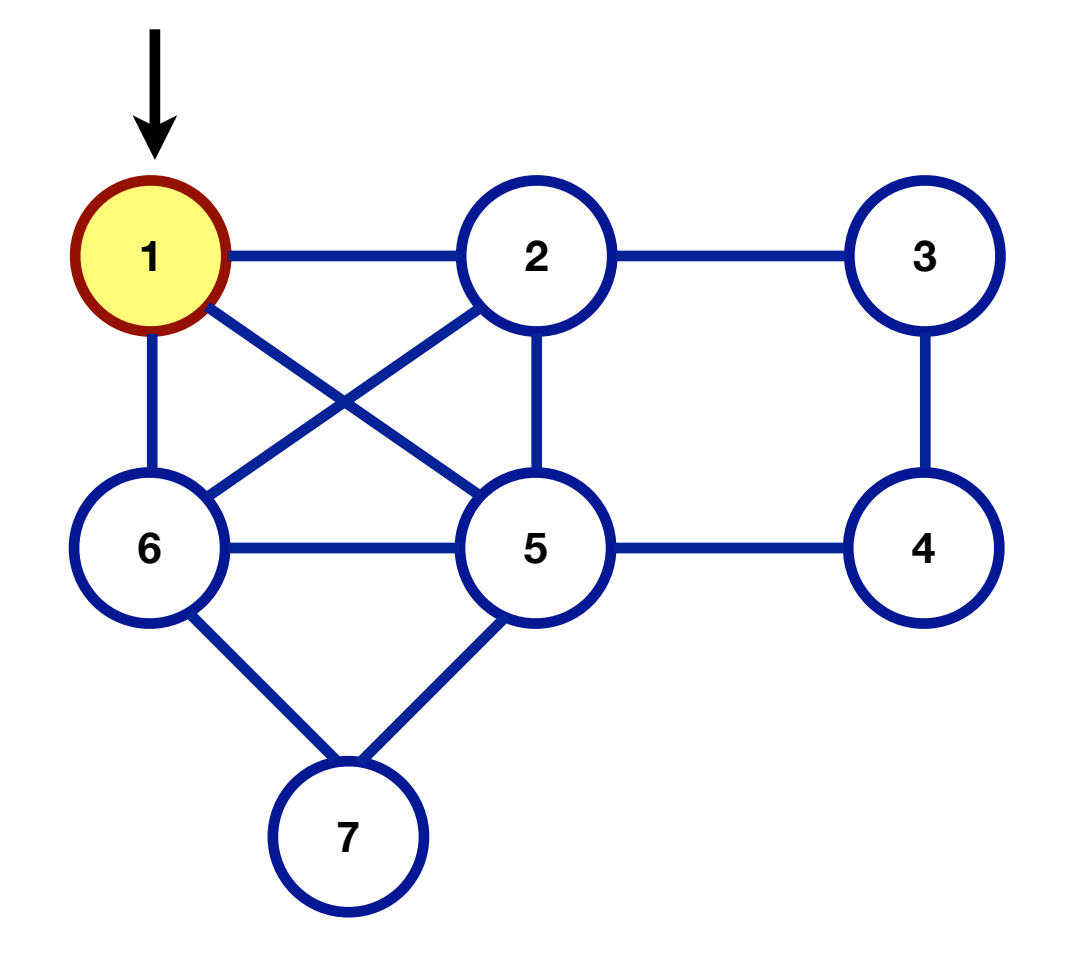

```
proc DFS(fromVertex v)
   if (not v.processed) 
     print(v.id) 
     v.processed := true
   endif
   for n in v.neighbors[] 
     if (not n.processed) 
       DFS(n) 
     endif
   endfor
endproc
```
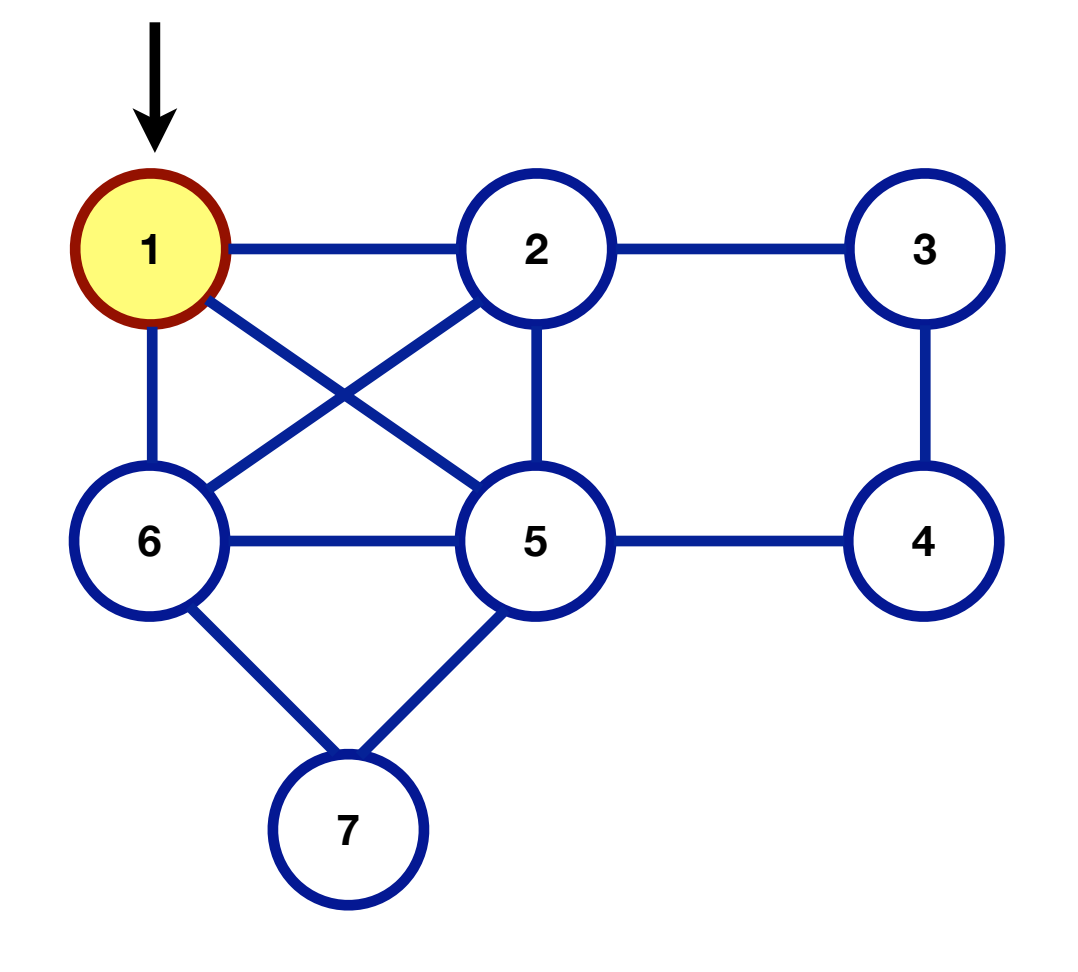

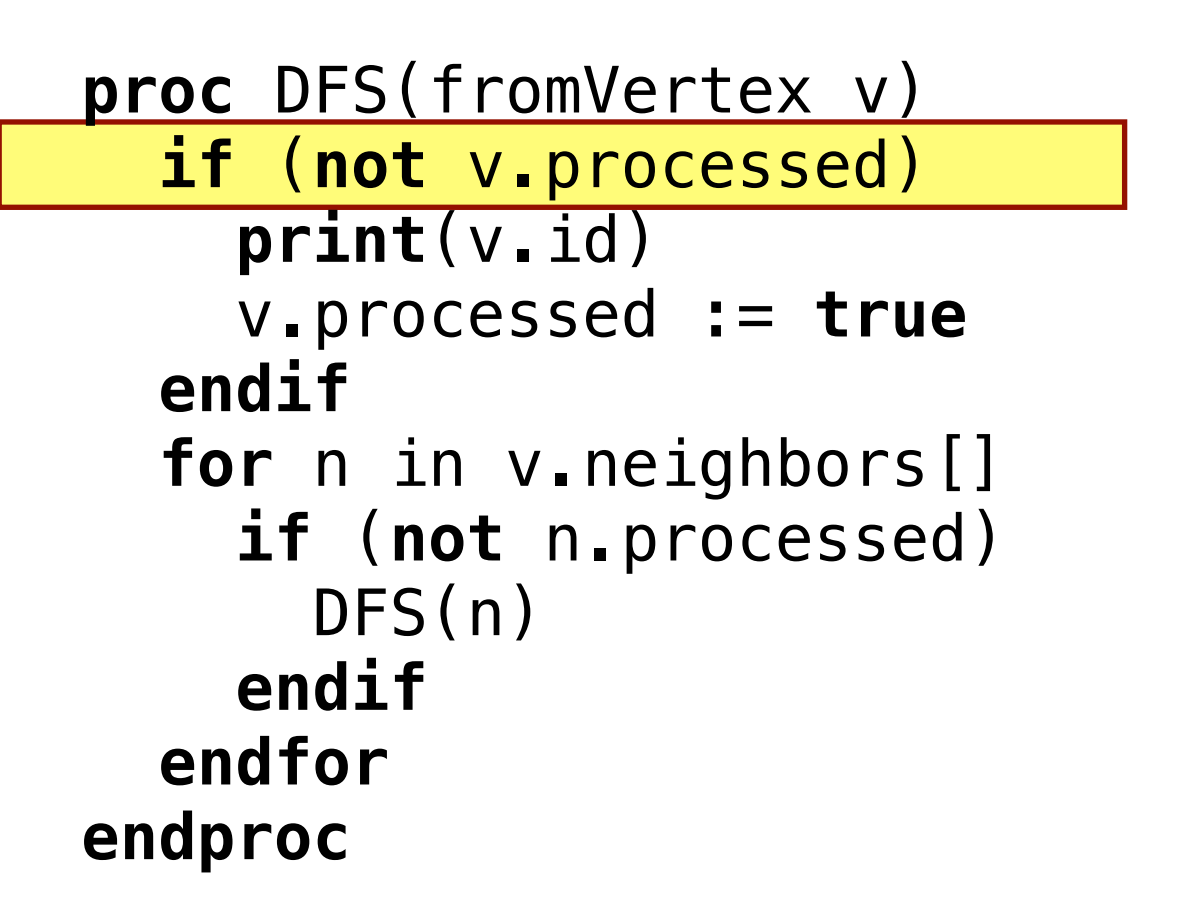

myGraph.DFS(vertex1)

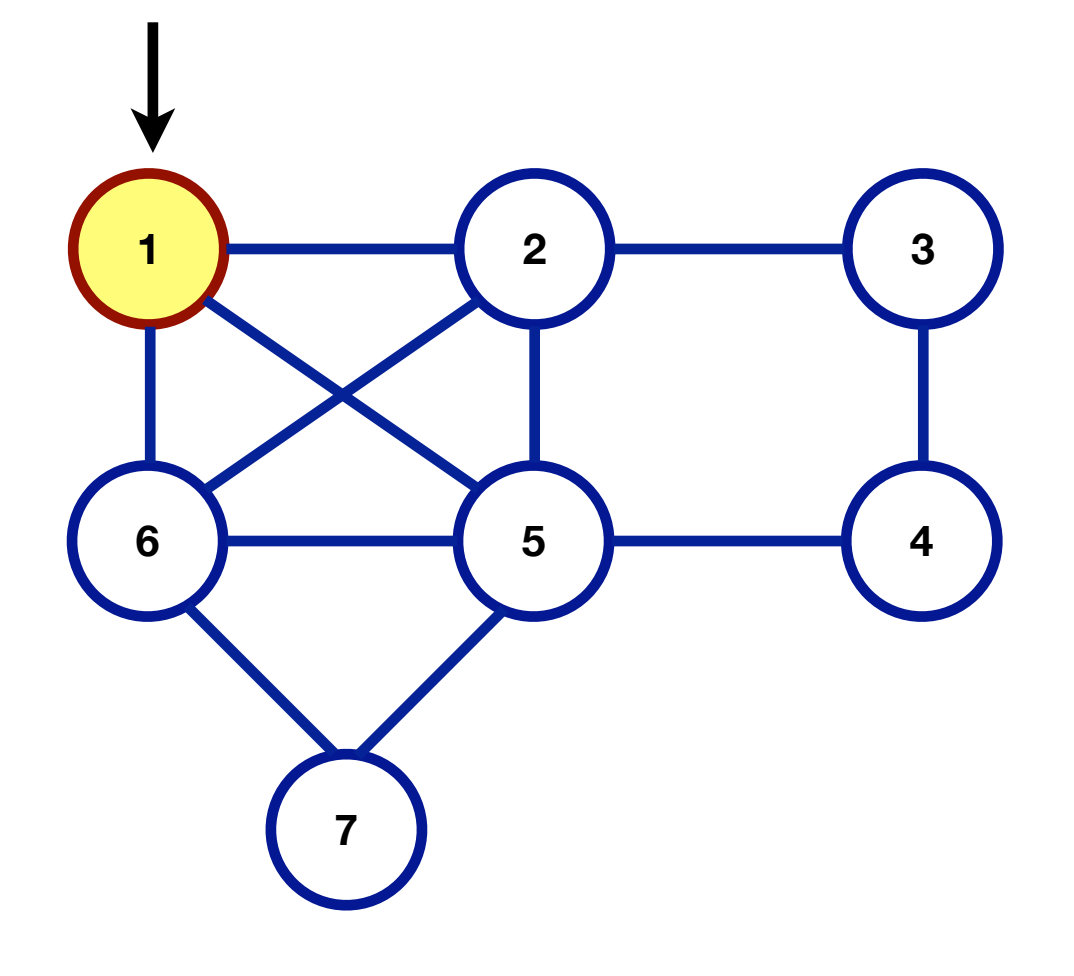

1

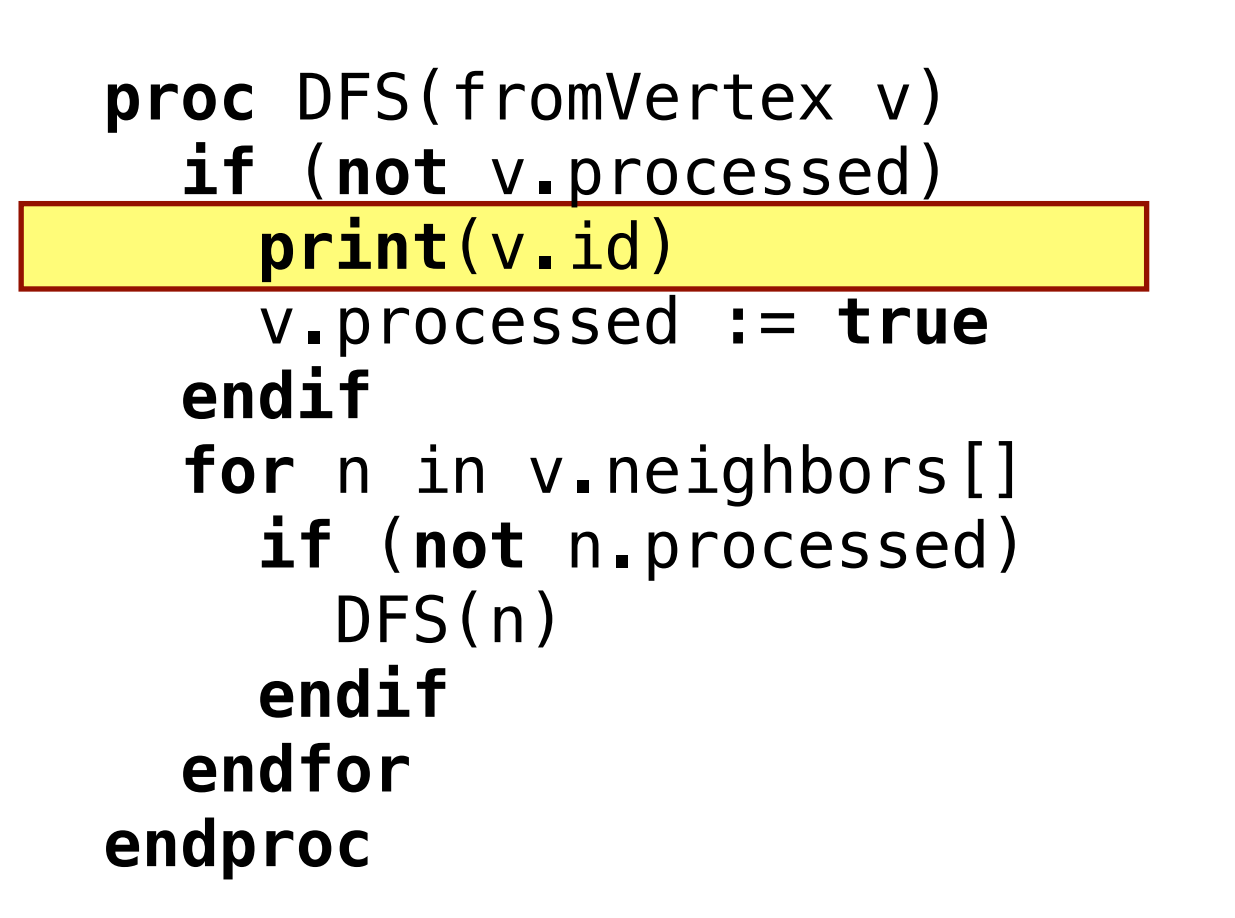

**Runtime Stack** 

myGraph.DFS(vertex1)

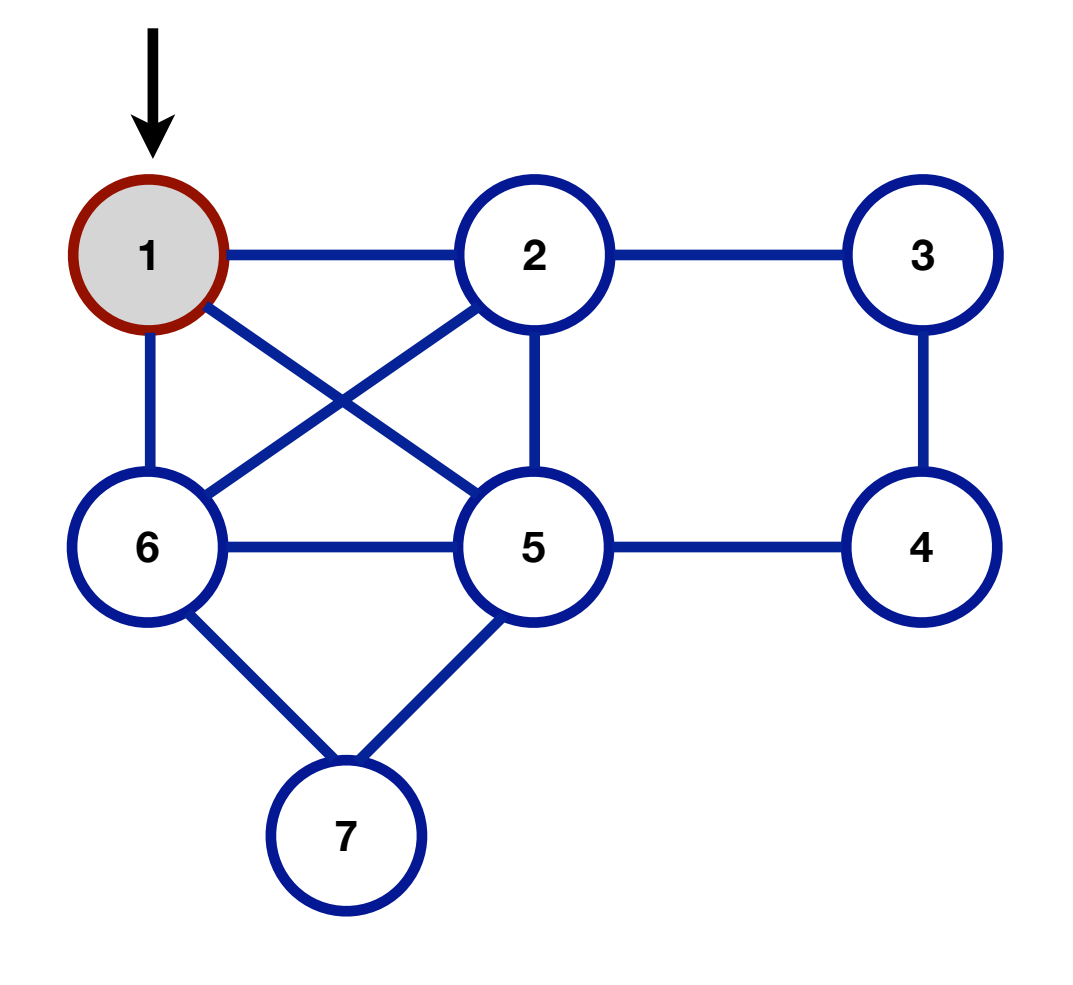

1

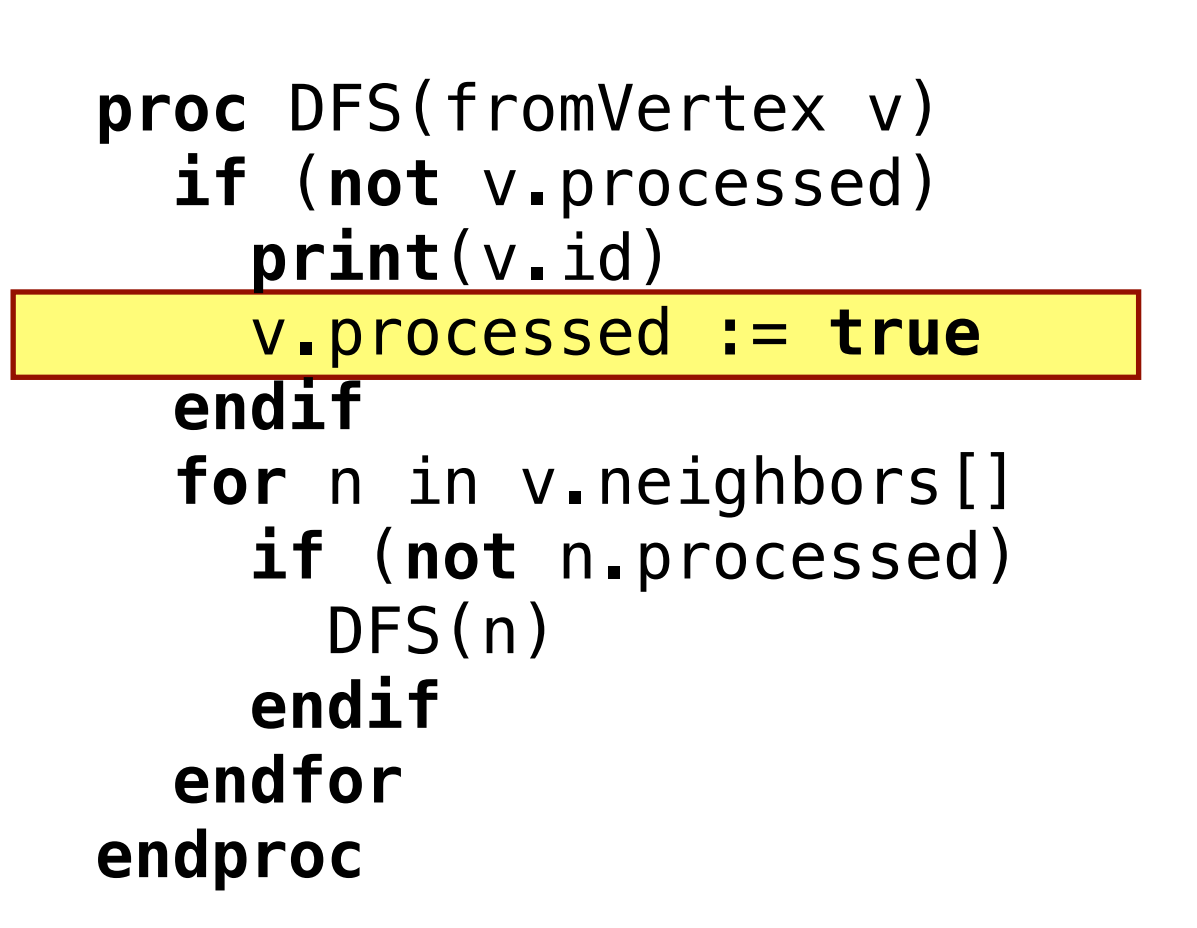

myGraph.DFS(vertex1)

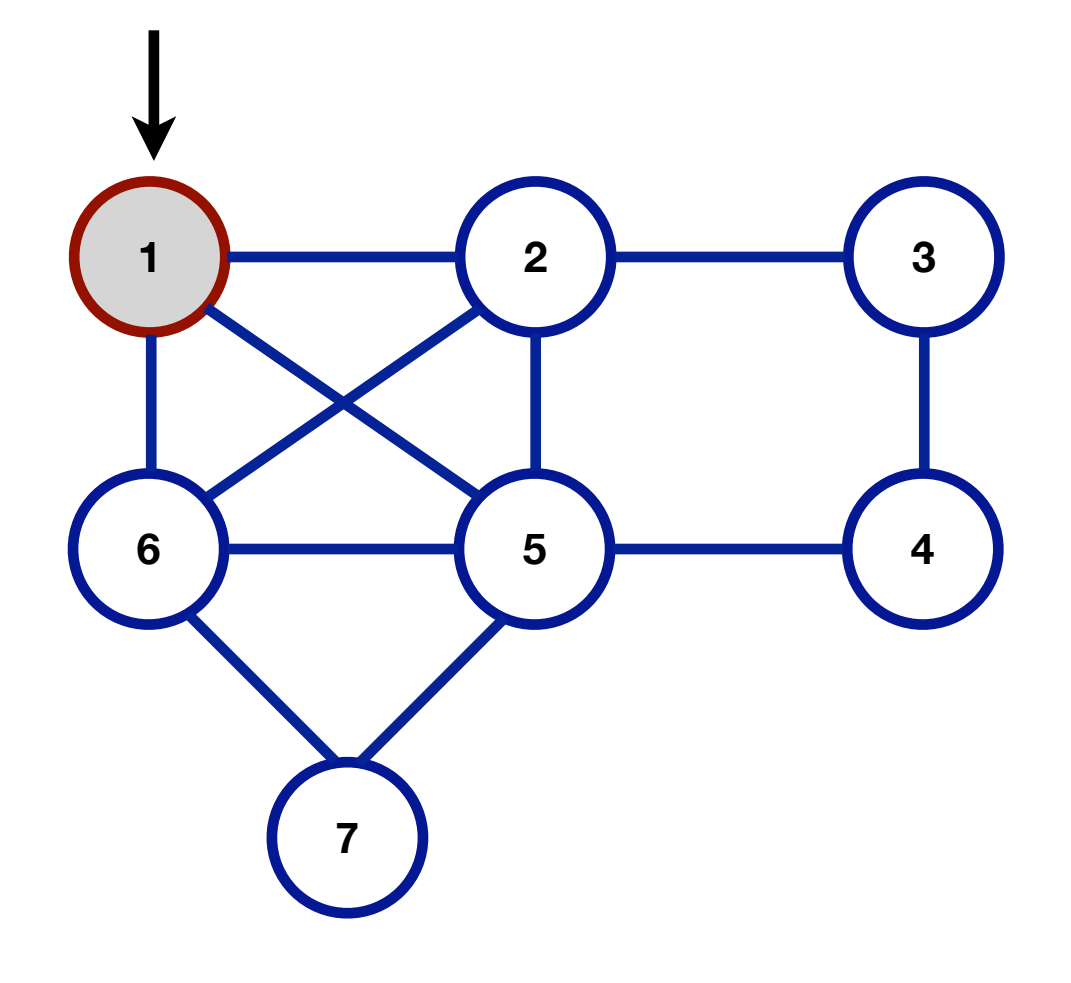

1

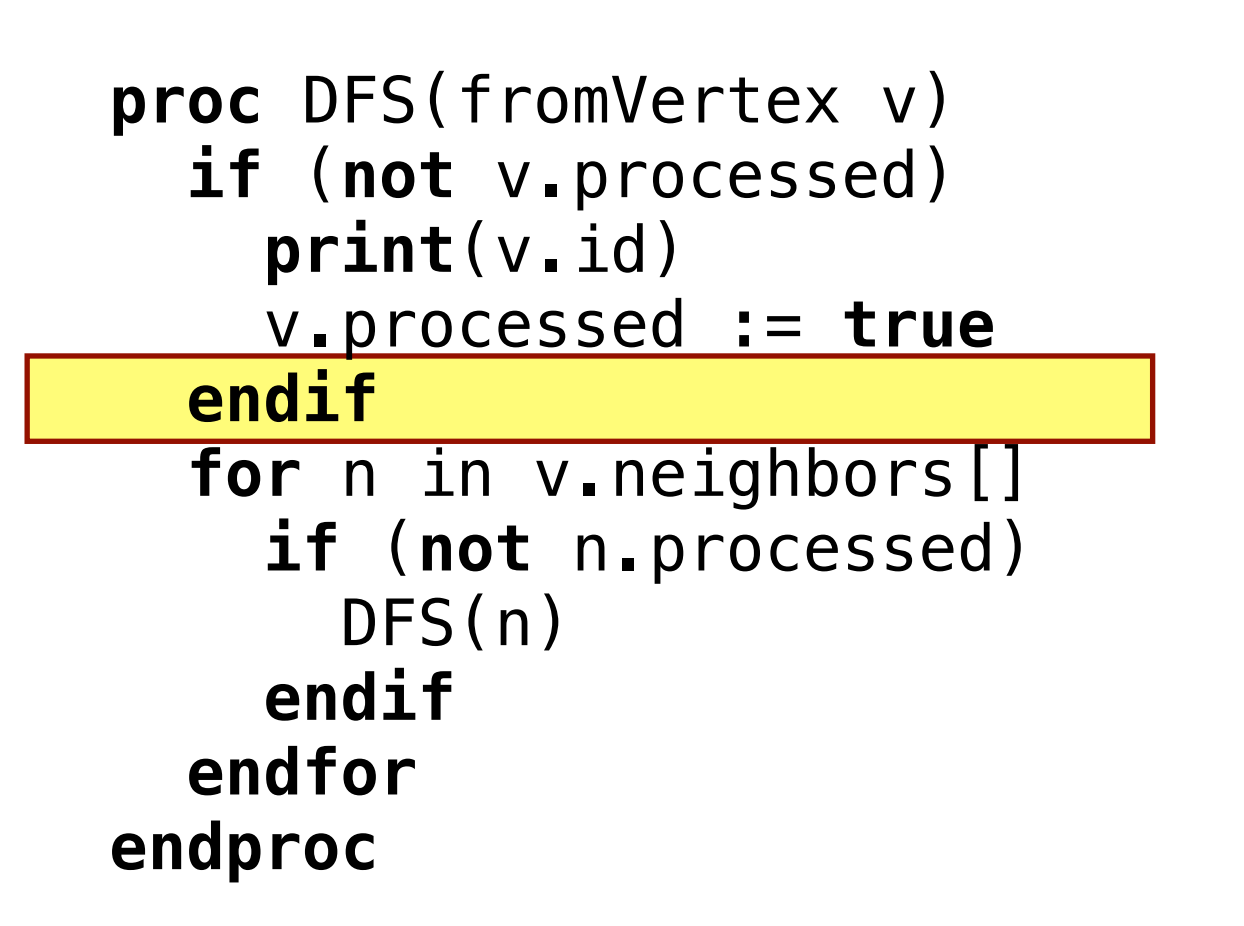

**1 2 3 6 5 4 7 proc** DFS(fromVertex v) **if** (**not** v.processed) **print**[\(v.id](http://v.id)) v.processed := **true endif** for neighbors[] **if** (**not** n.processed) DFS(n) **endif endfor endproc** 1 Adjacency List [1] 2 5 6 [2] 1 3 5 6 [3] 2 4 [4] 3 5 [5] 1 2 4 6 7 [6] 1 2 5 7 [7] 5 6

myGraph.DFS(vertex1)

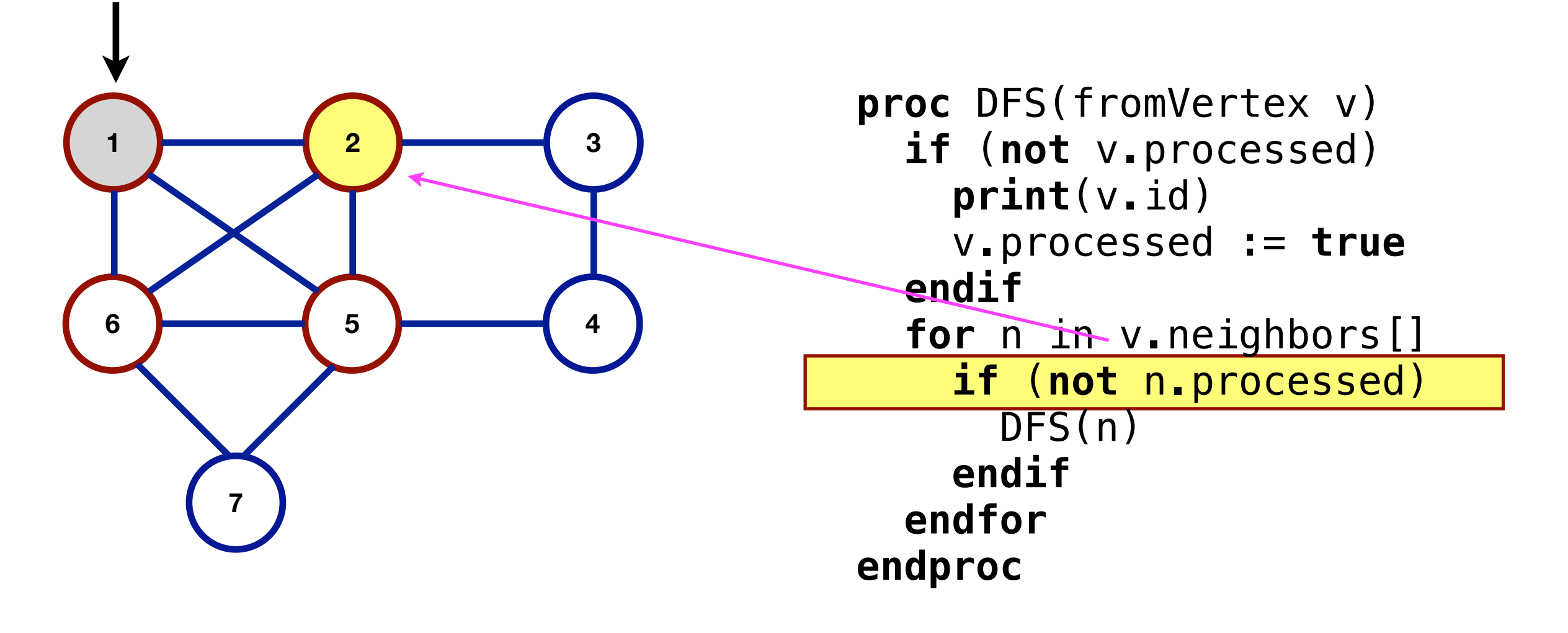

**Runtime Stack** 

myGraph.DFS(vertex1)

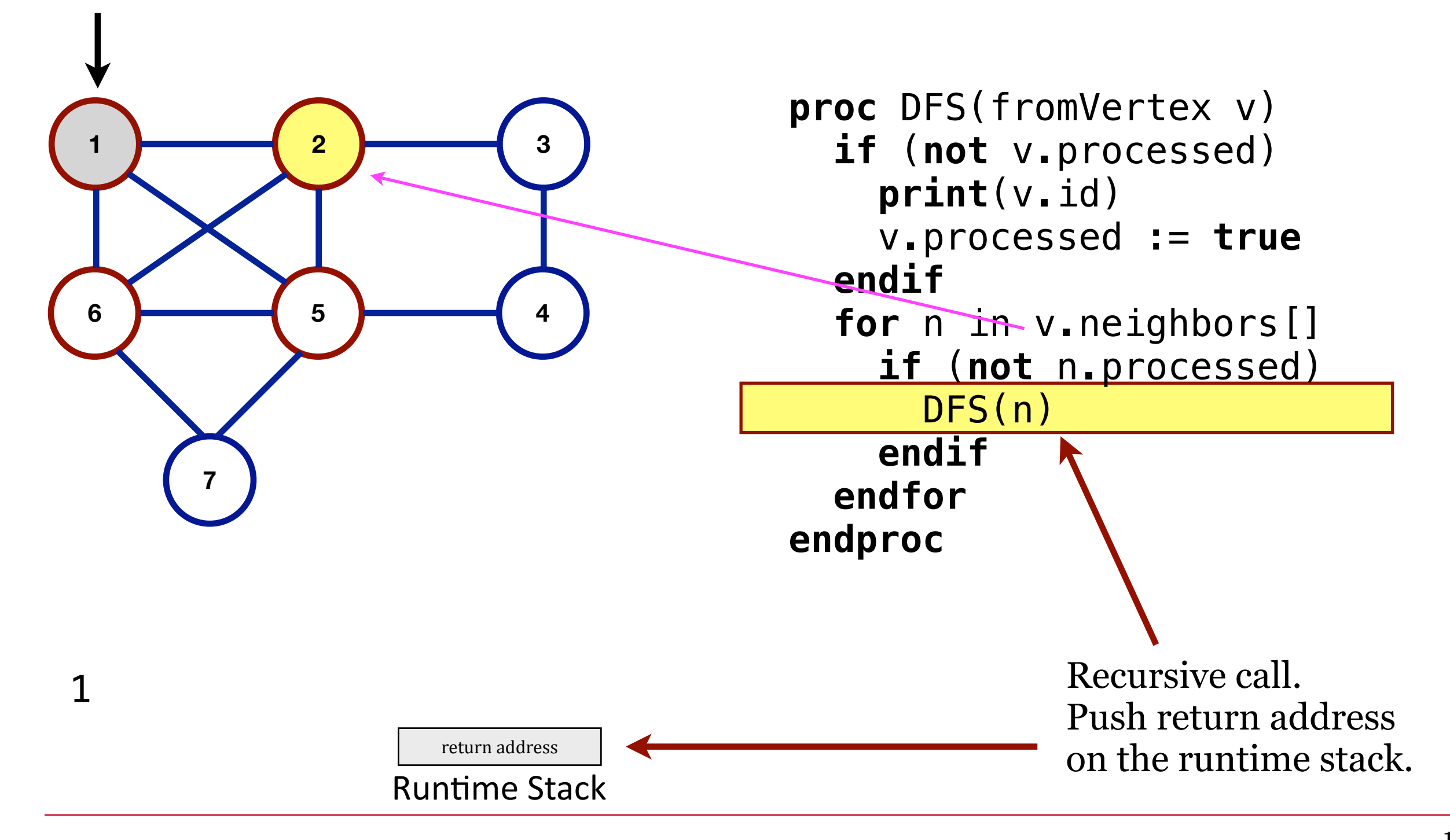

myGraph.DFS(vertex1)

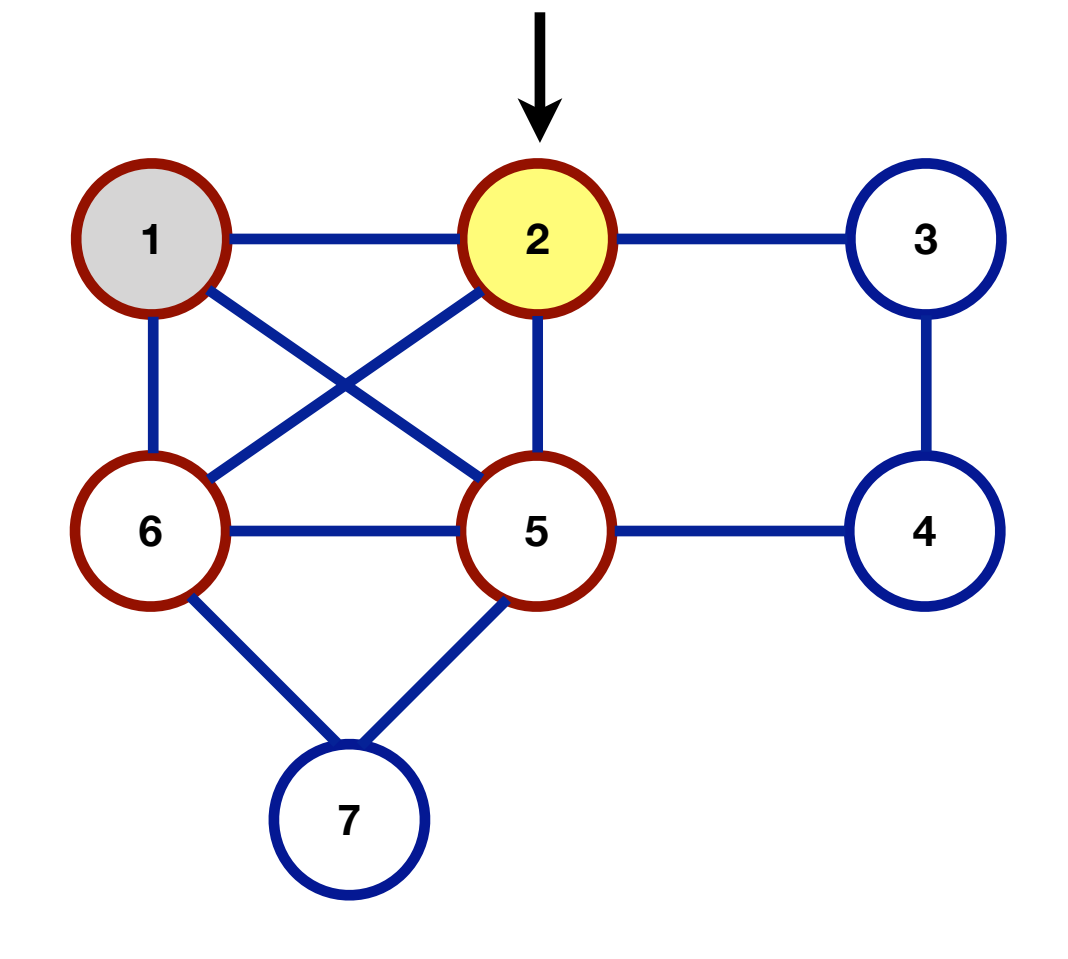

1

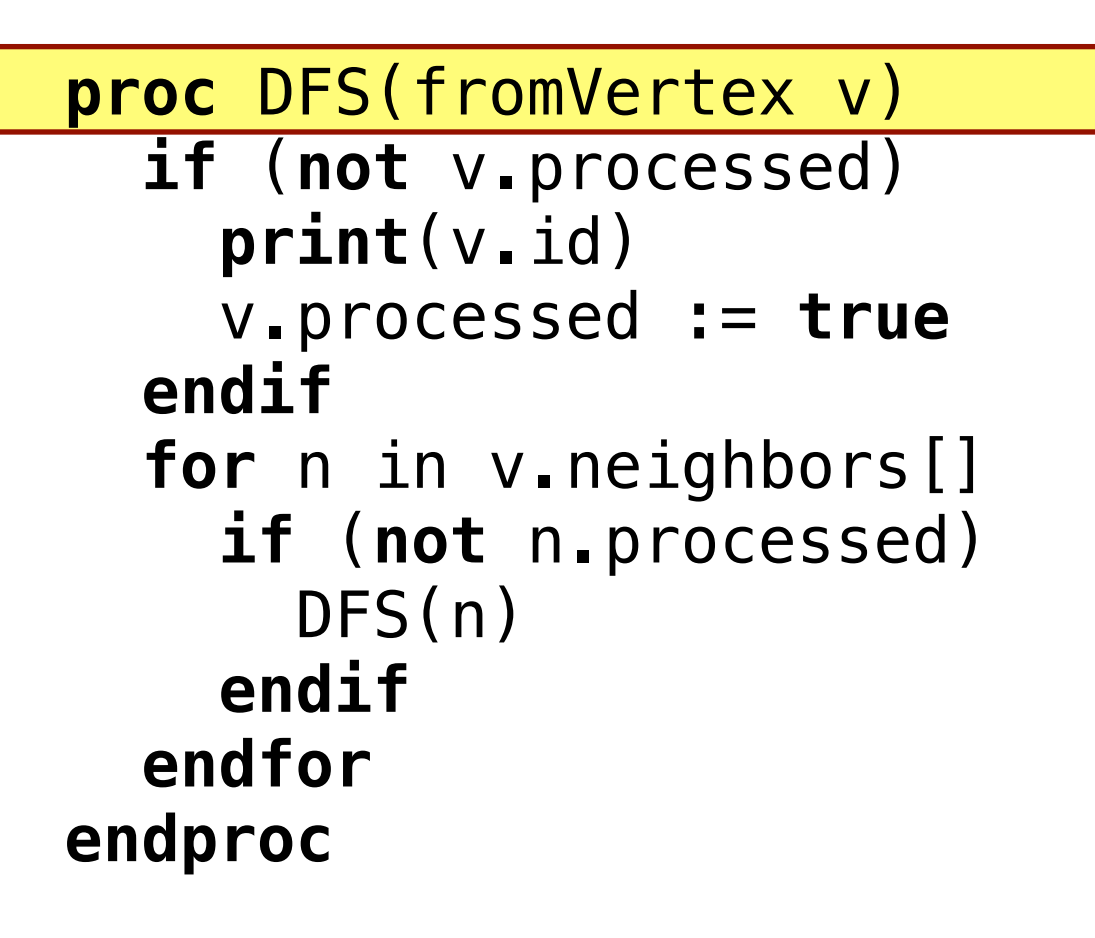

return address

**Runtime Stack** 

myGraph.DFS(vertex1)

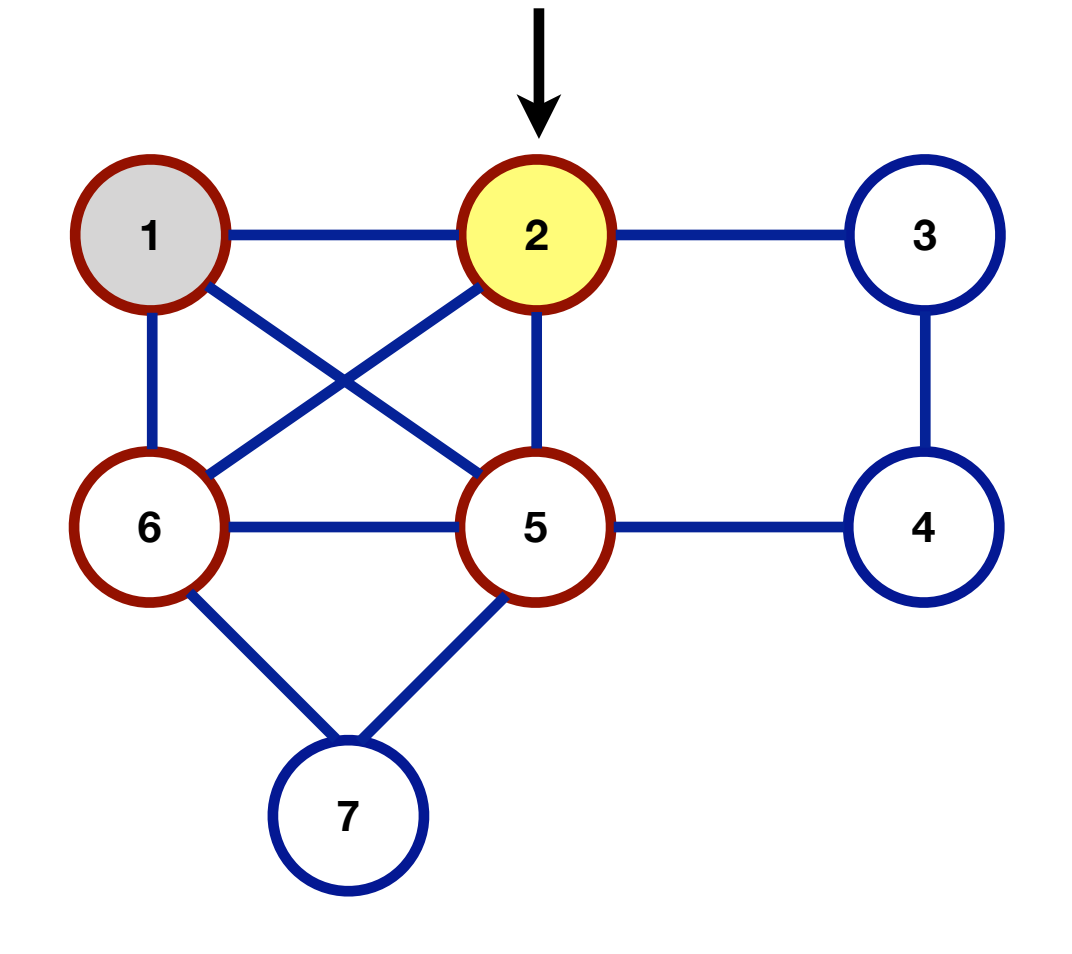

1

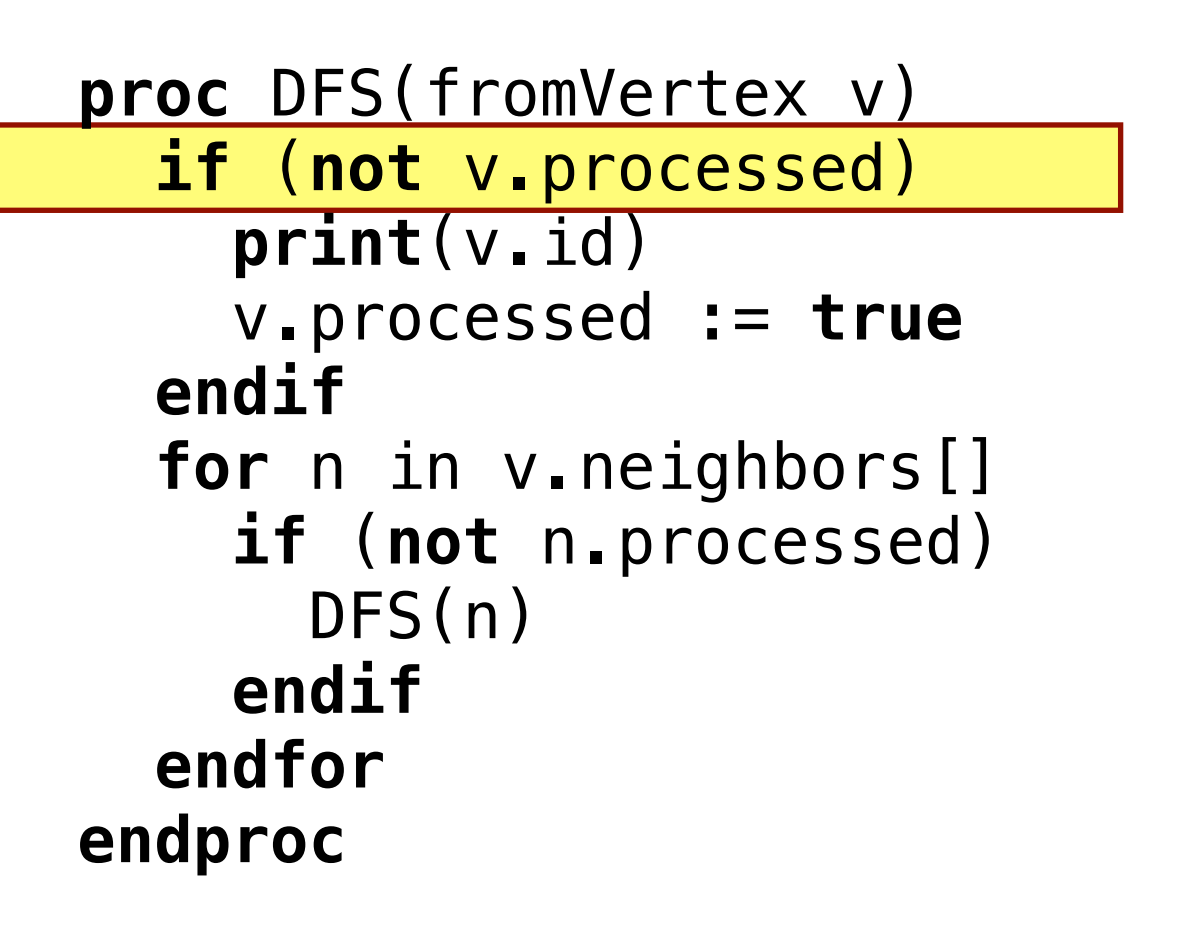

return address

**Runtime Stack** 

myGraph.DFS(vertex1)

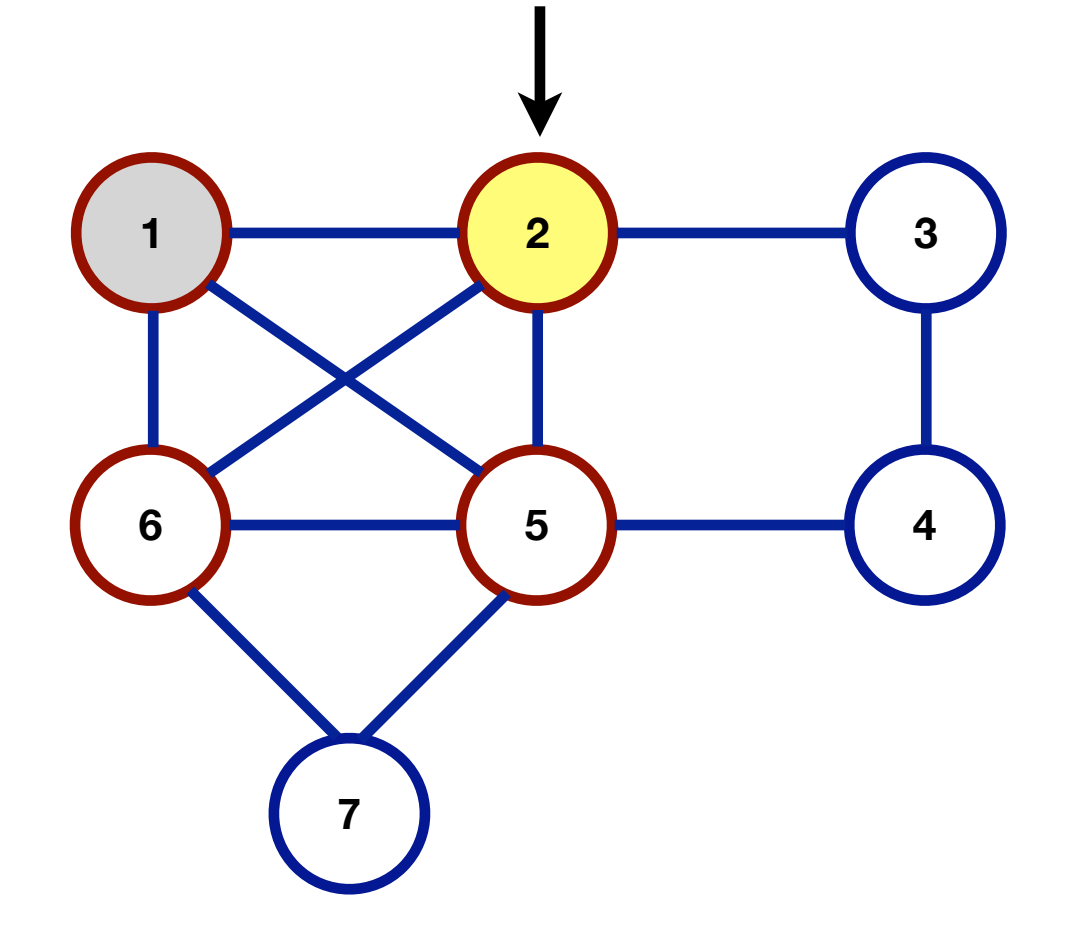

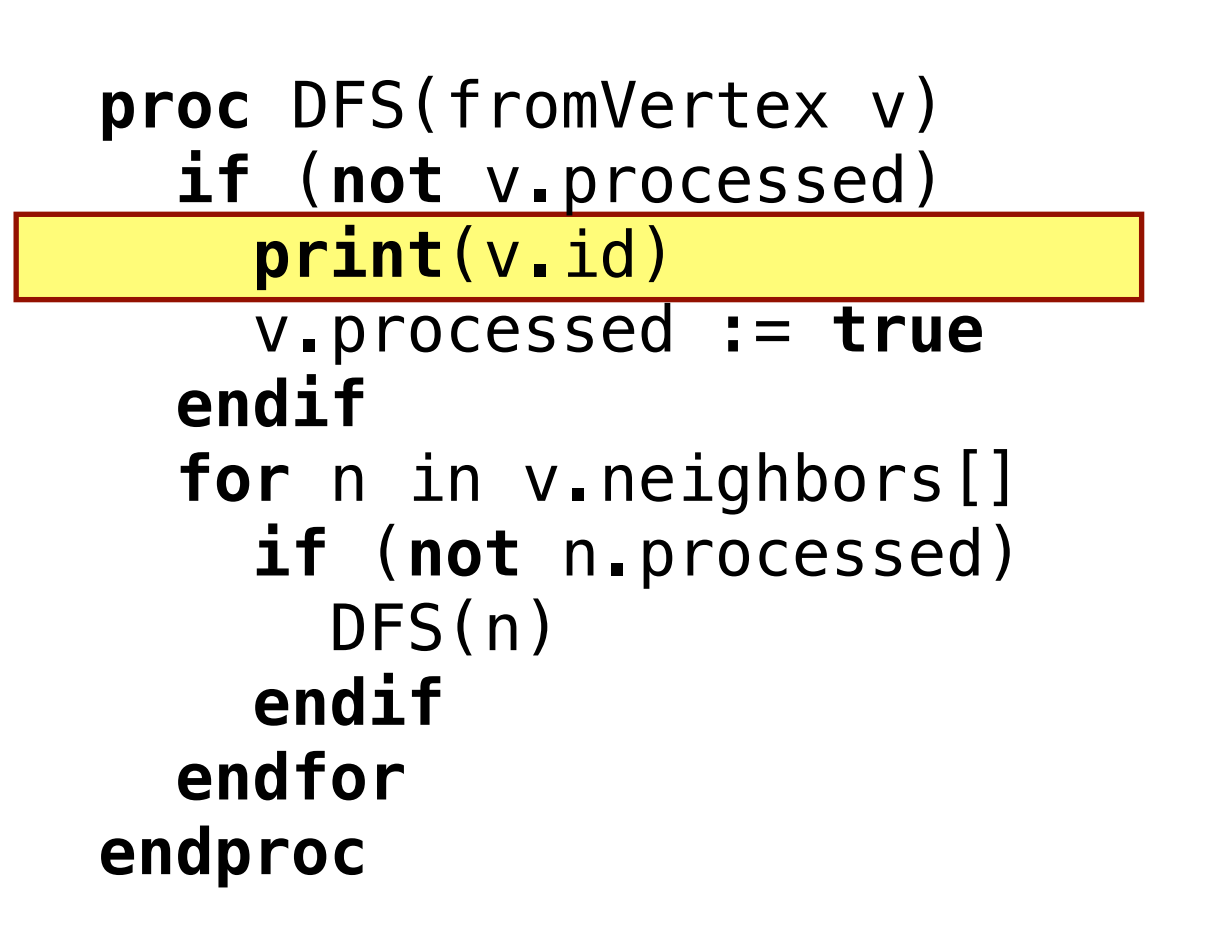

myGraph.DFS(vertex1)

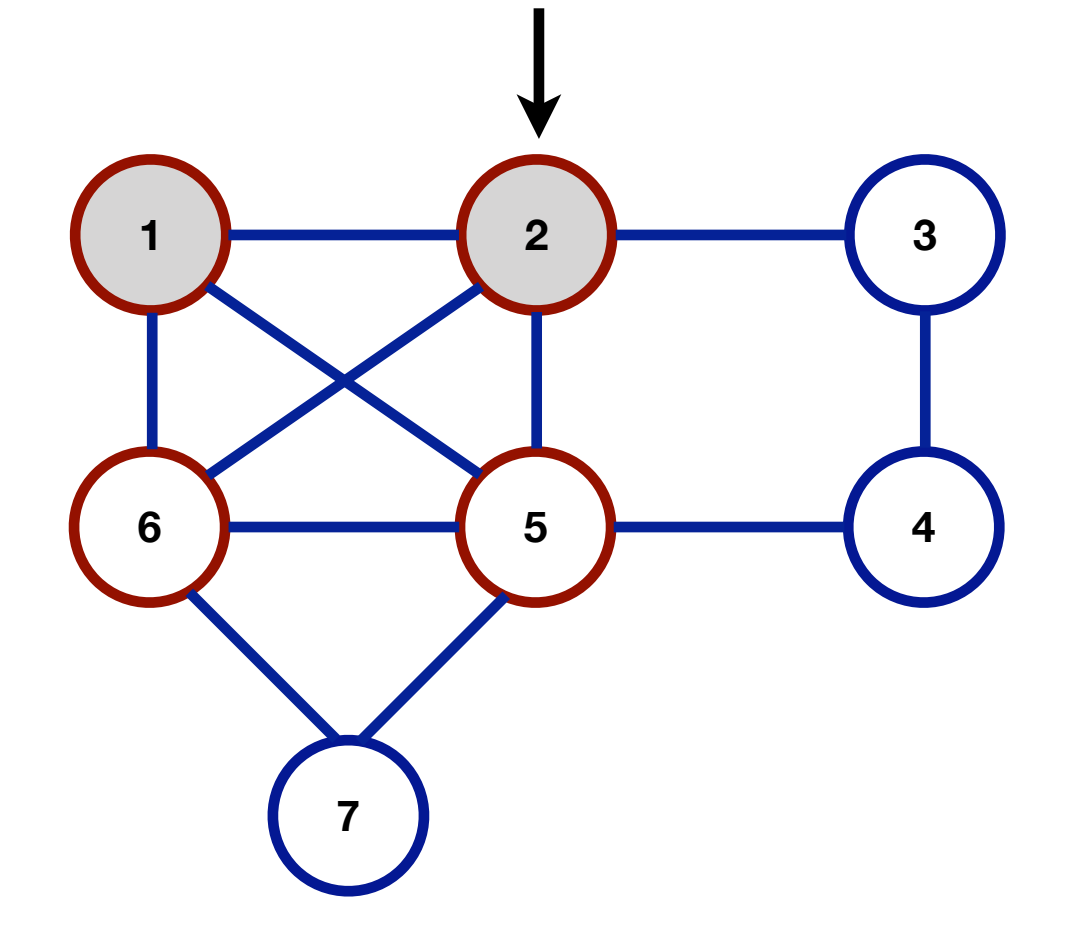

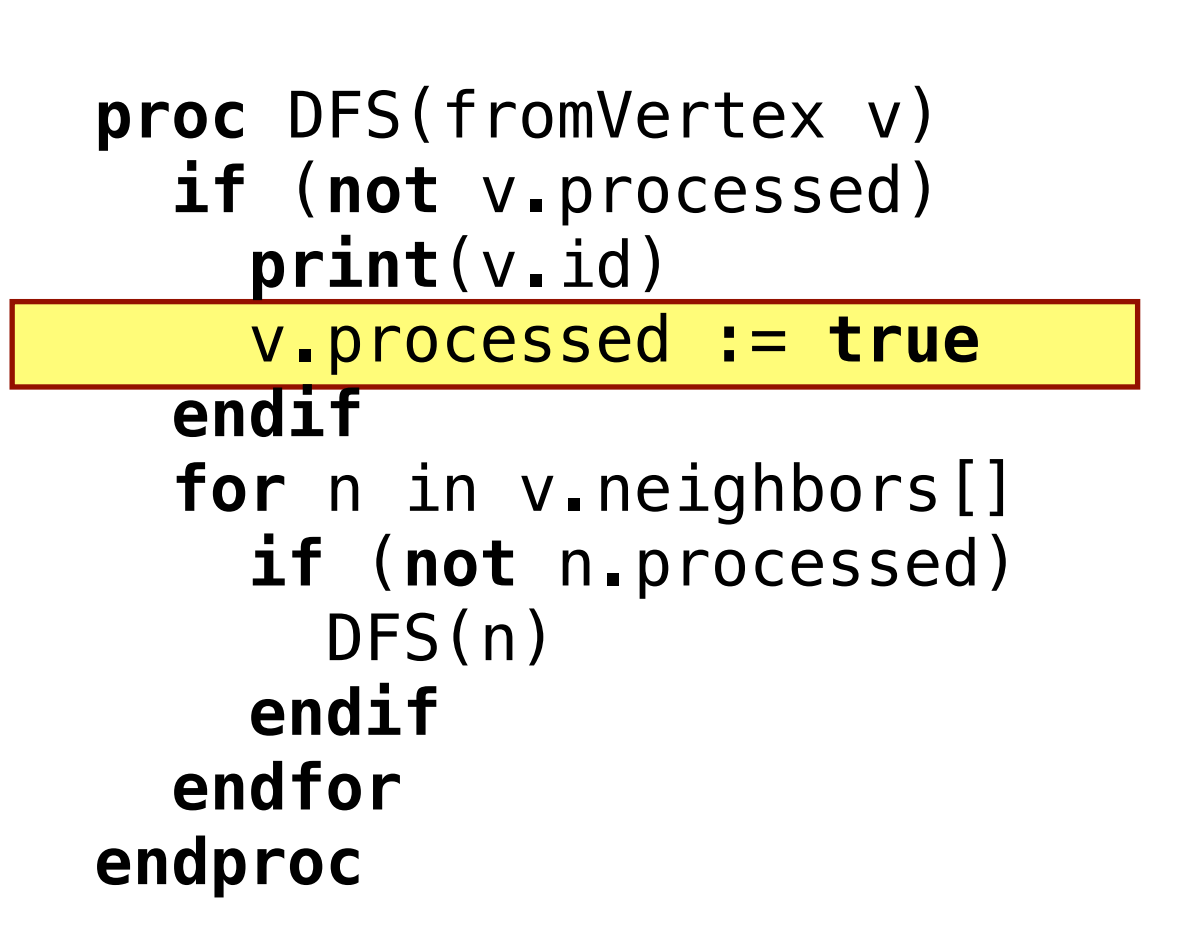

myGraph.DFS(vertex1)

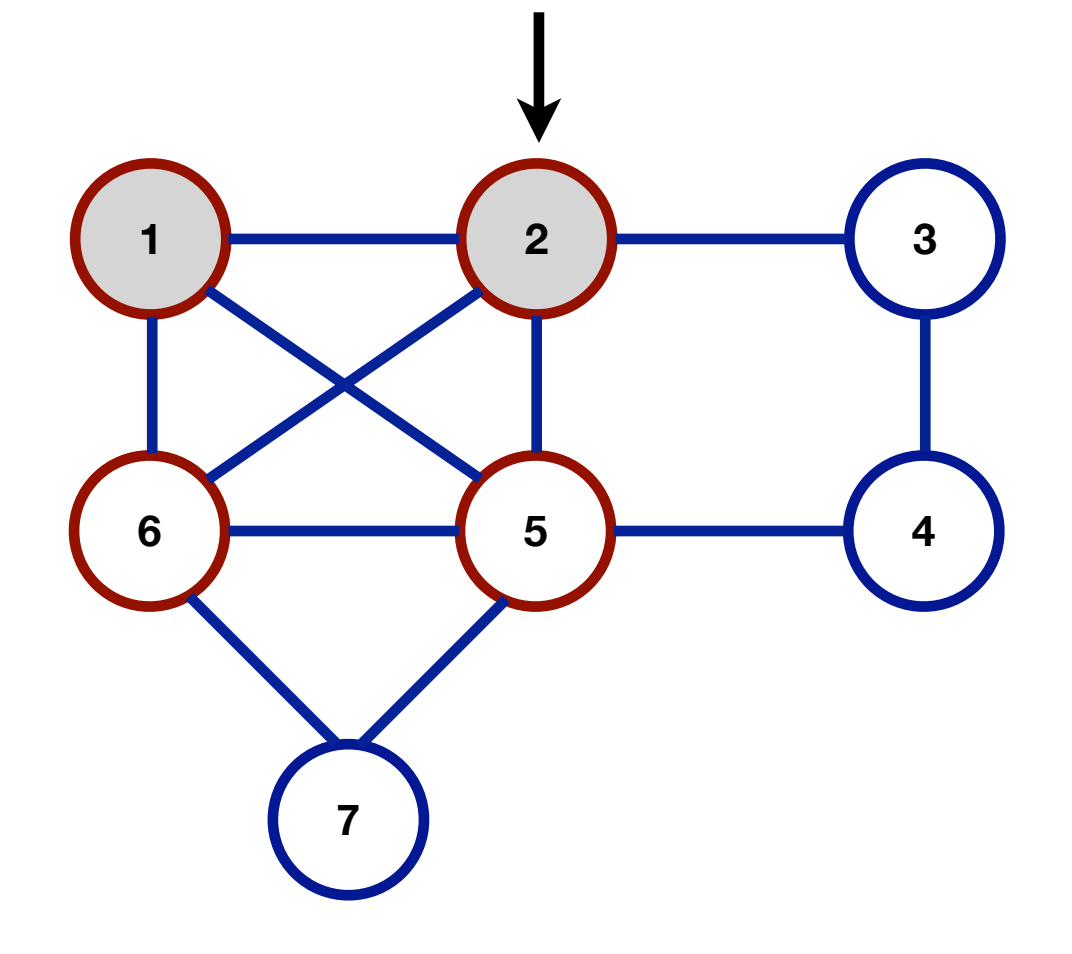

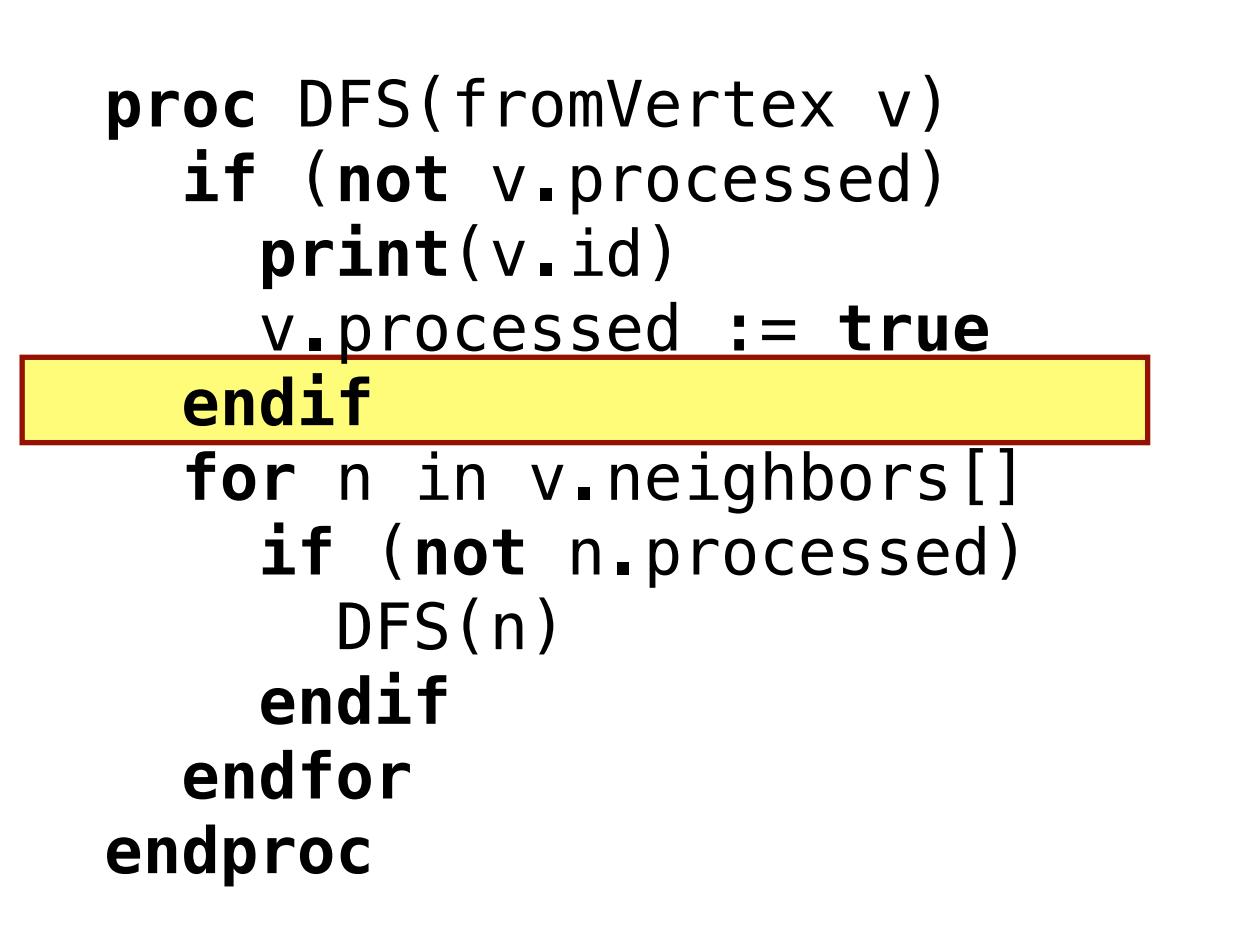

1 2

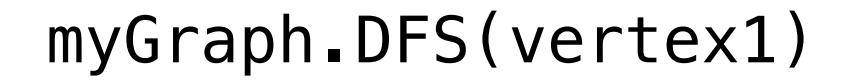

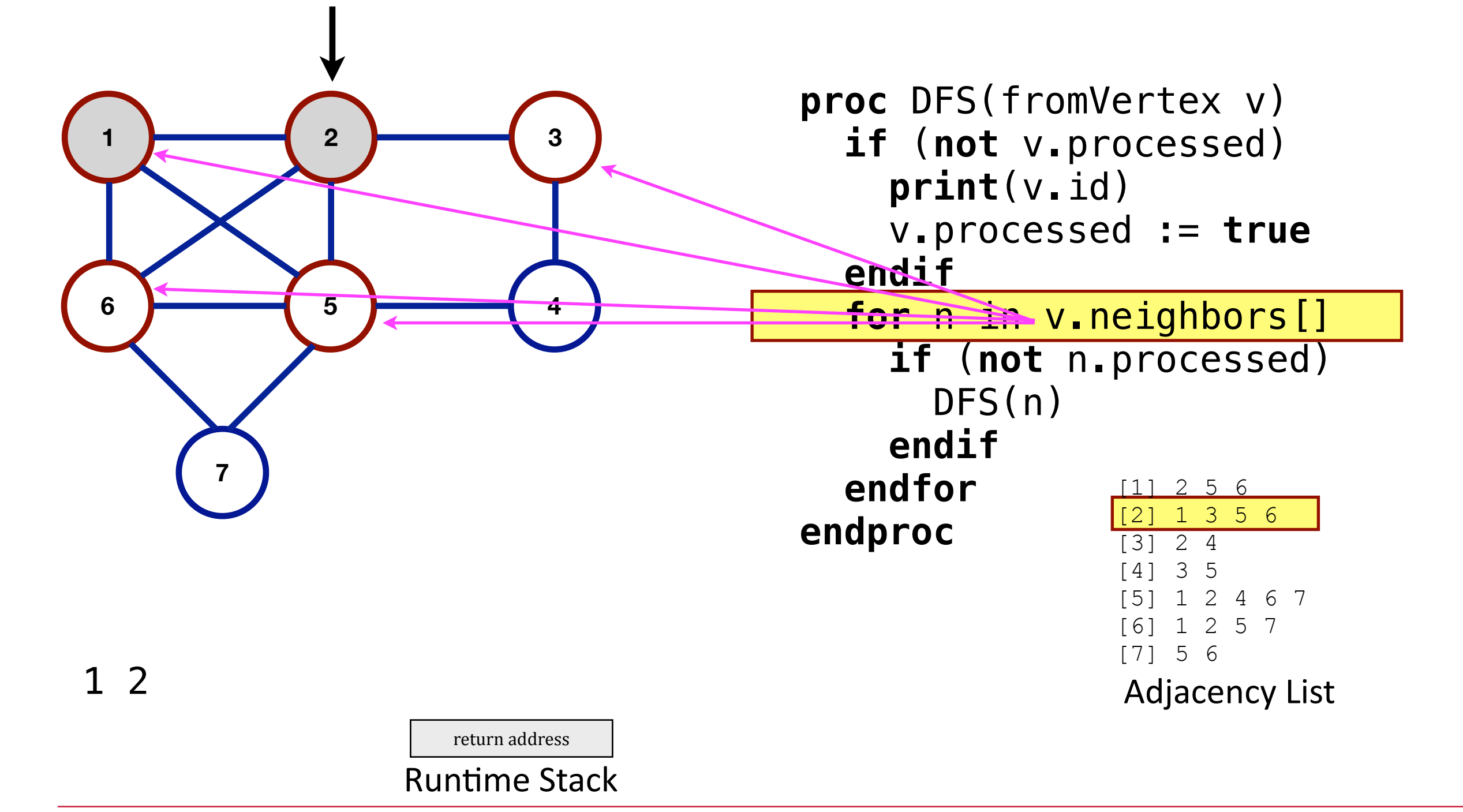

myGraph.DFS(vertex1)

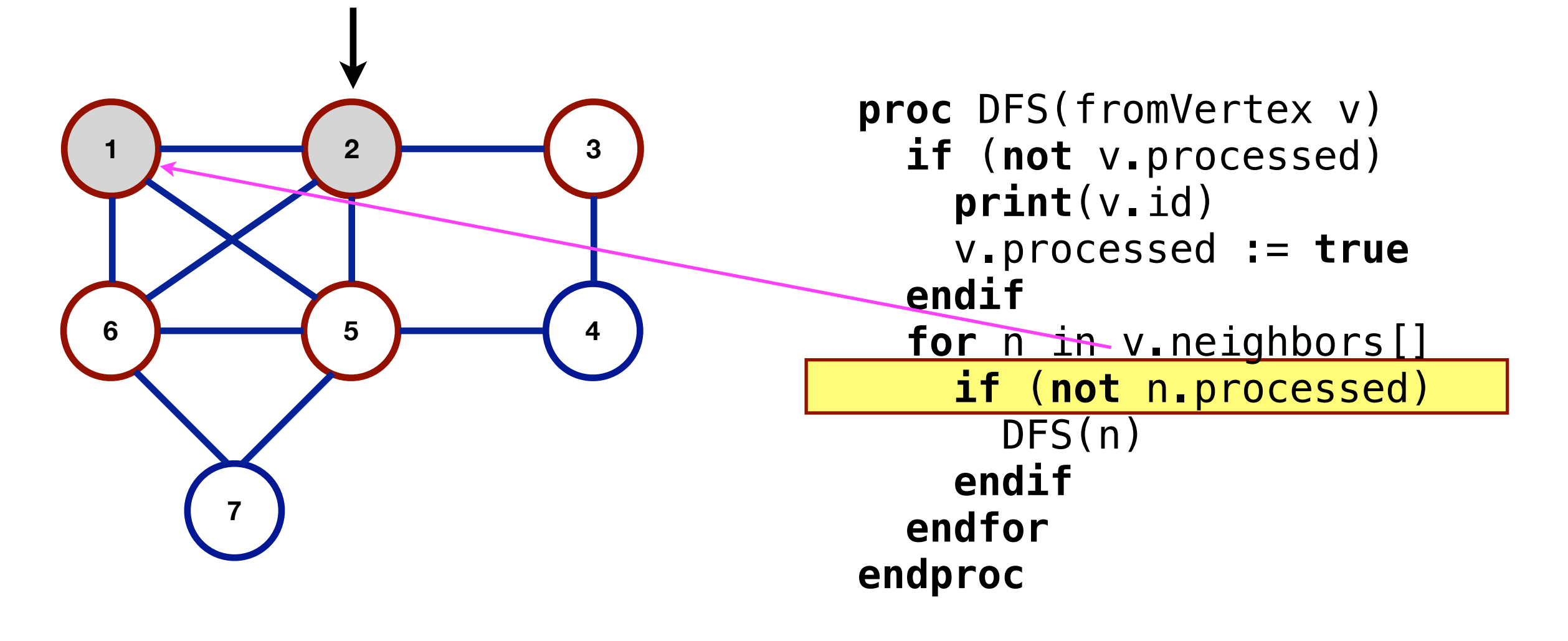

1 2

myGraph.DFS(vertex1)

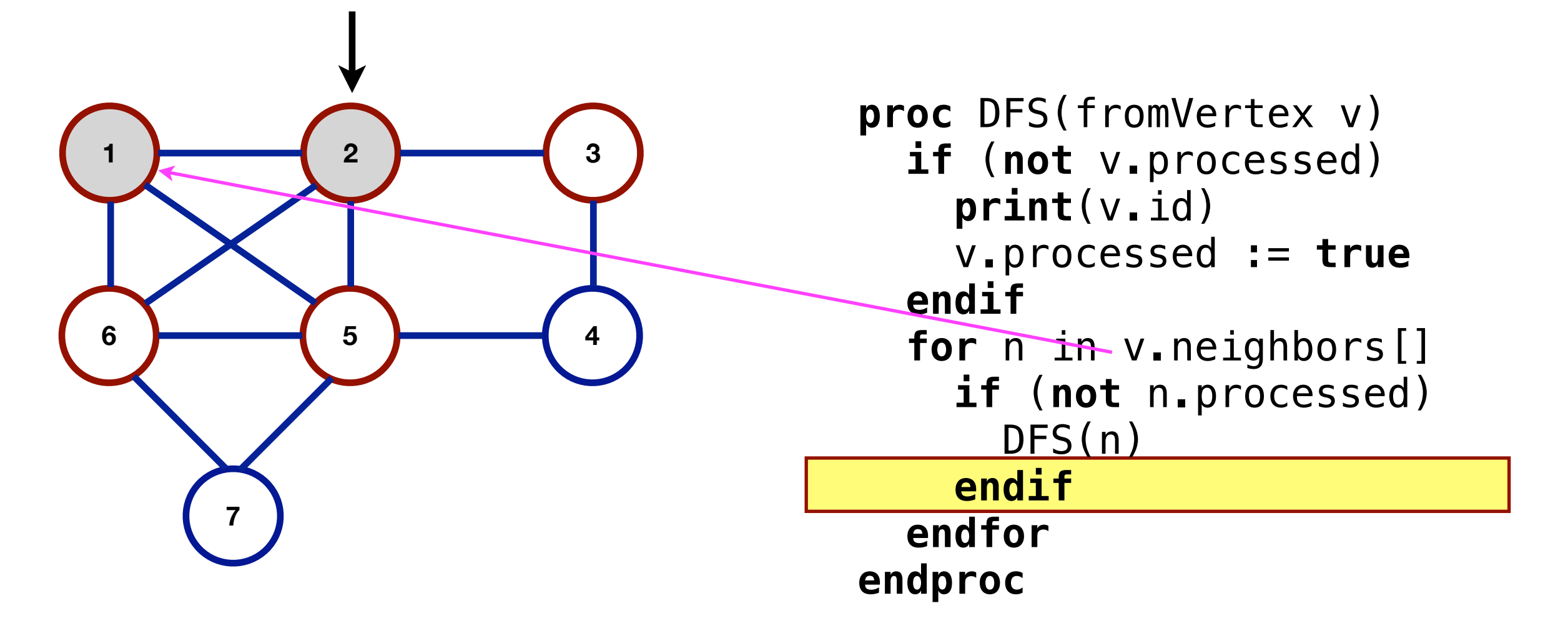

myGraph.DFS(vertex1)

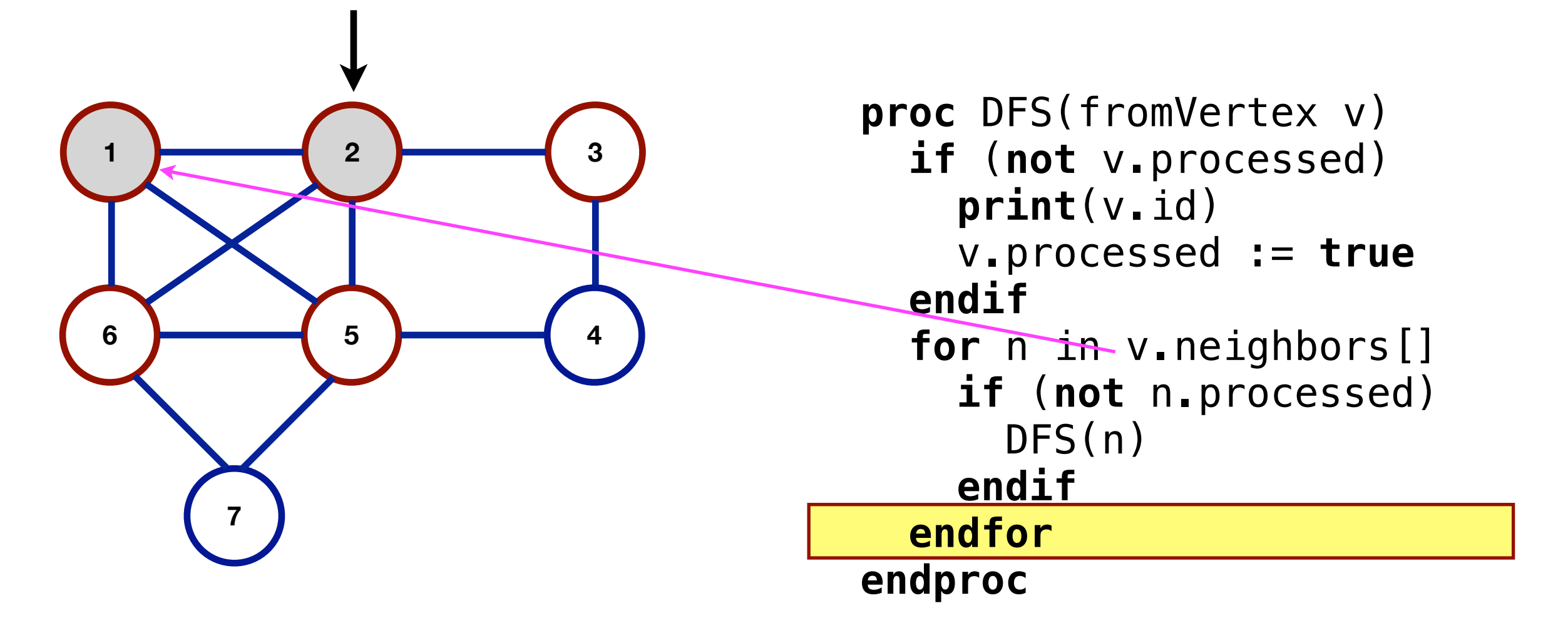

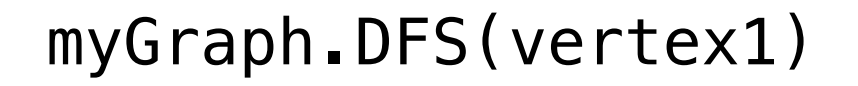

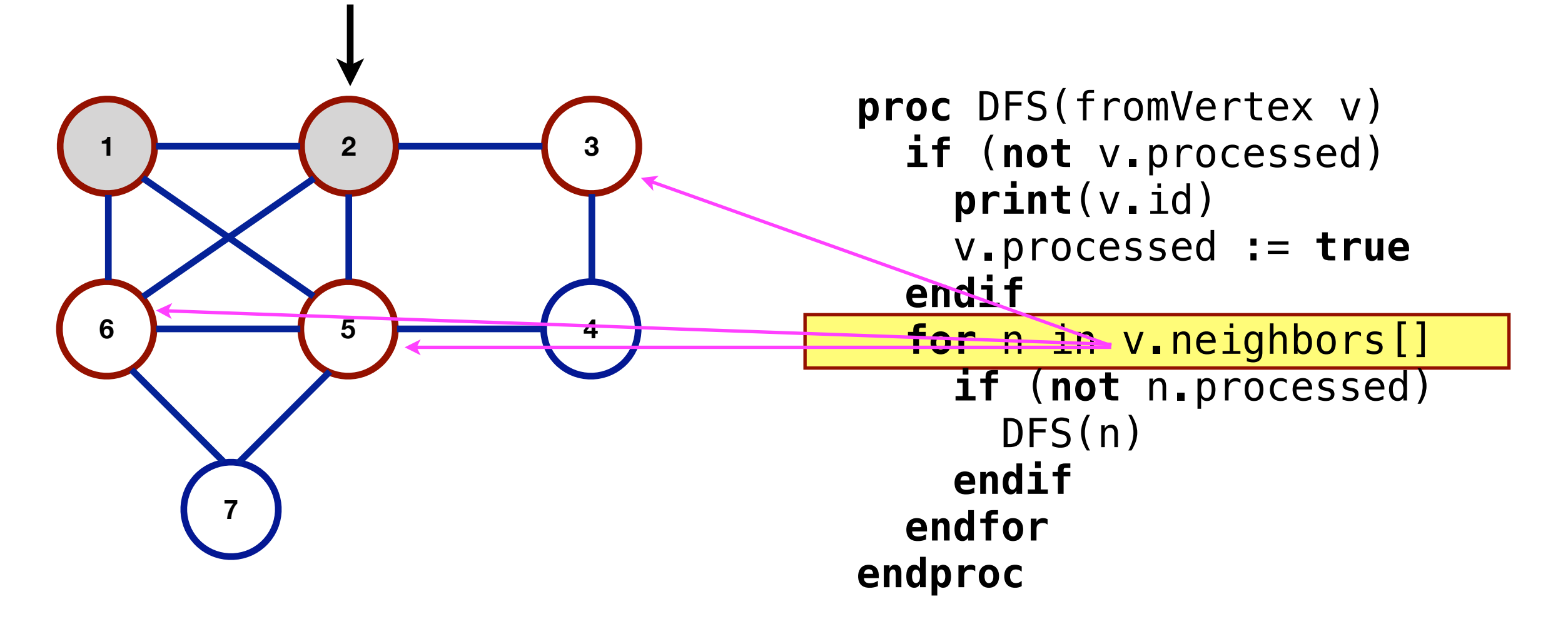

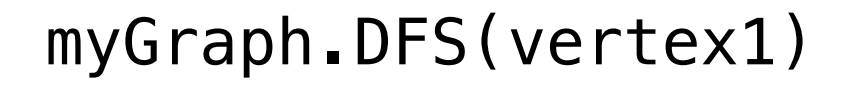

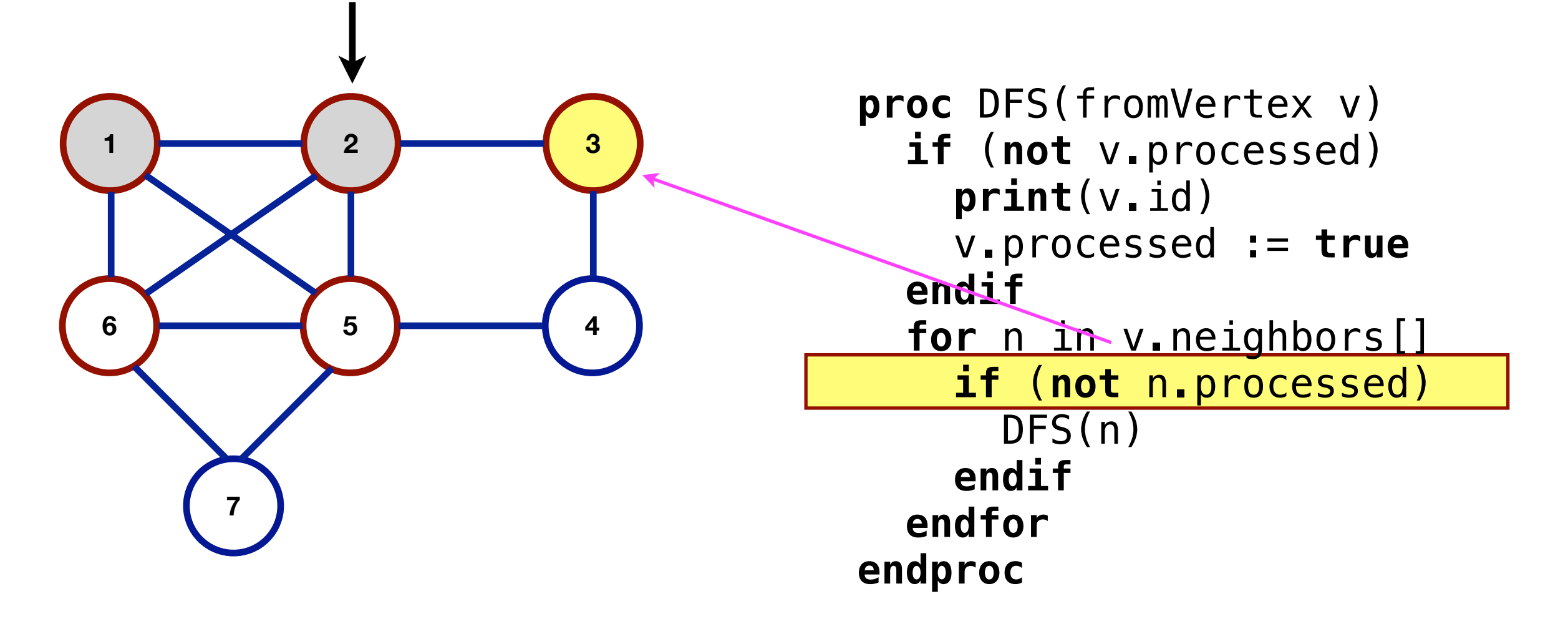

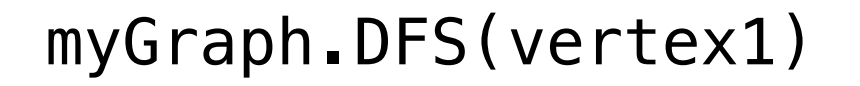

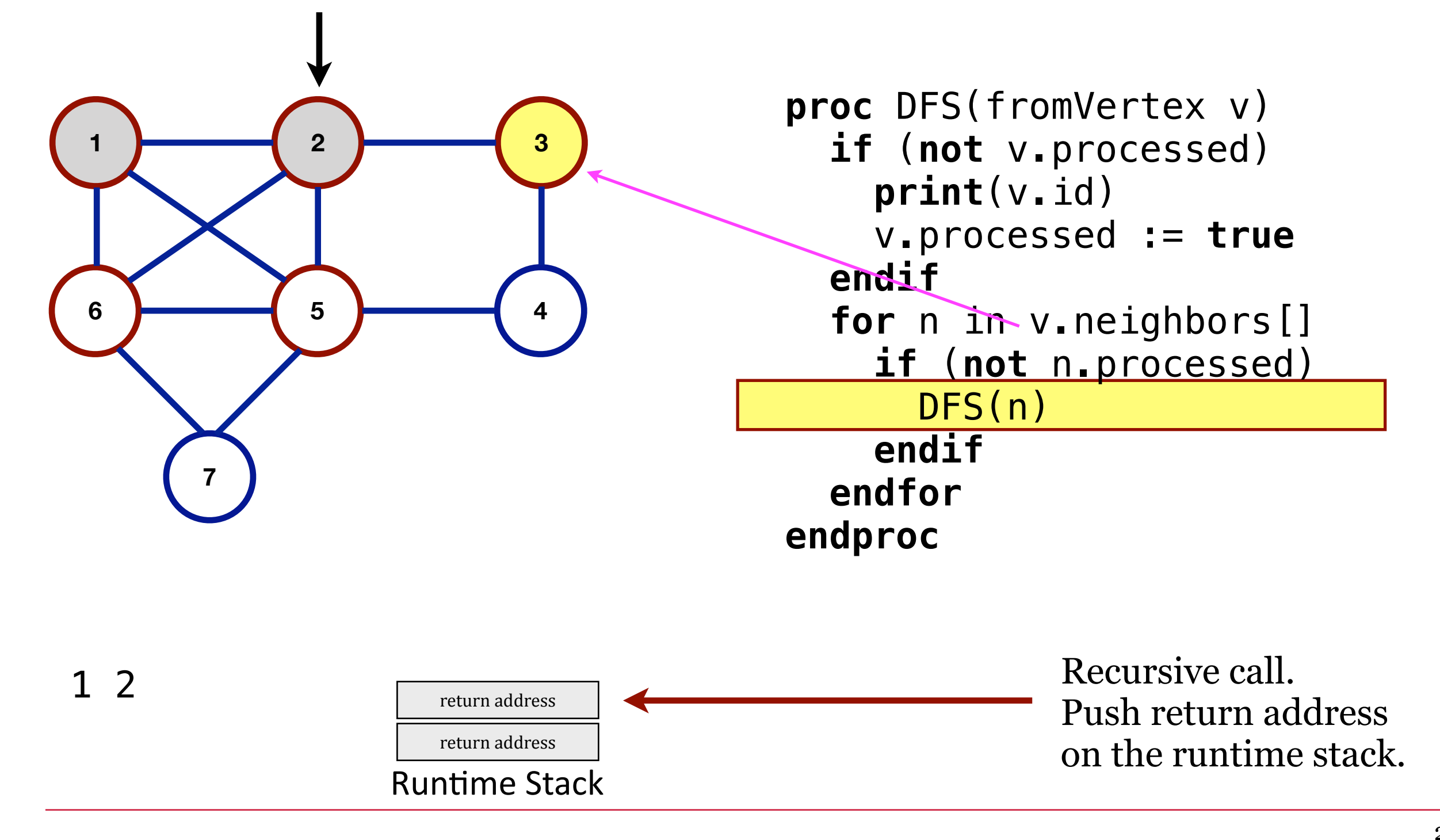

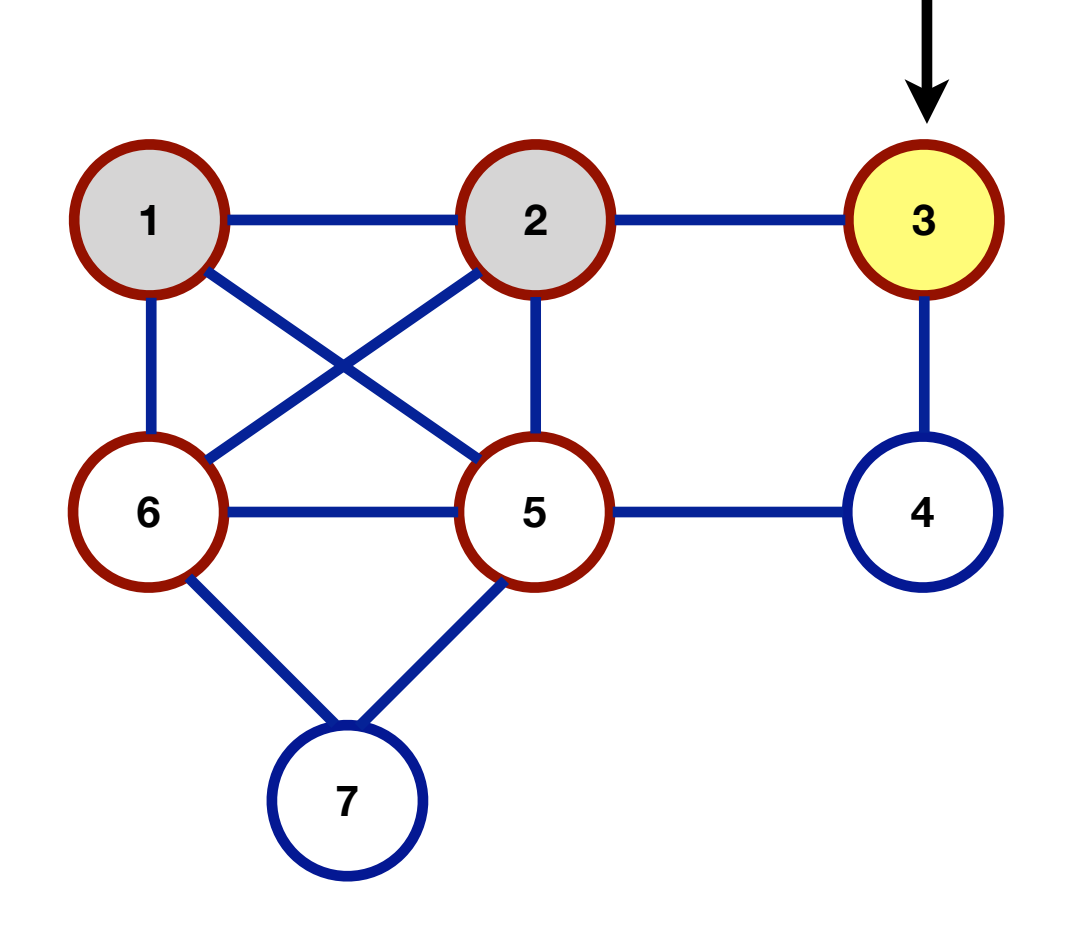

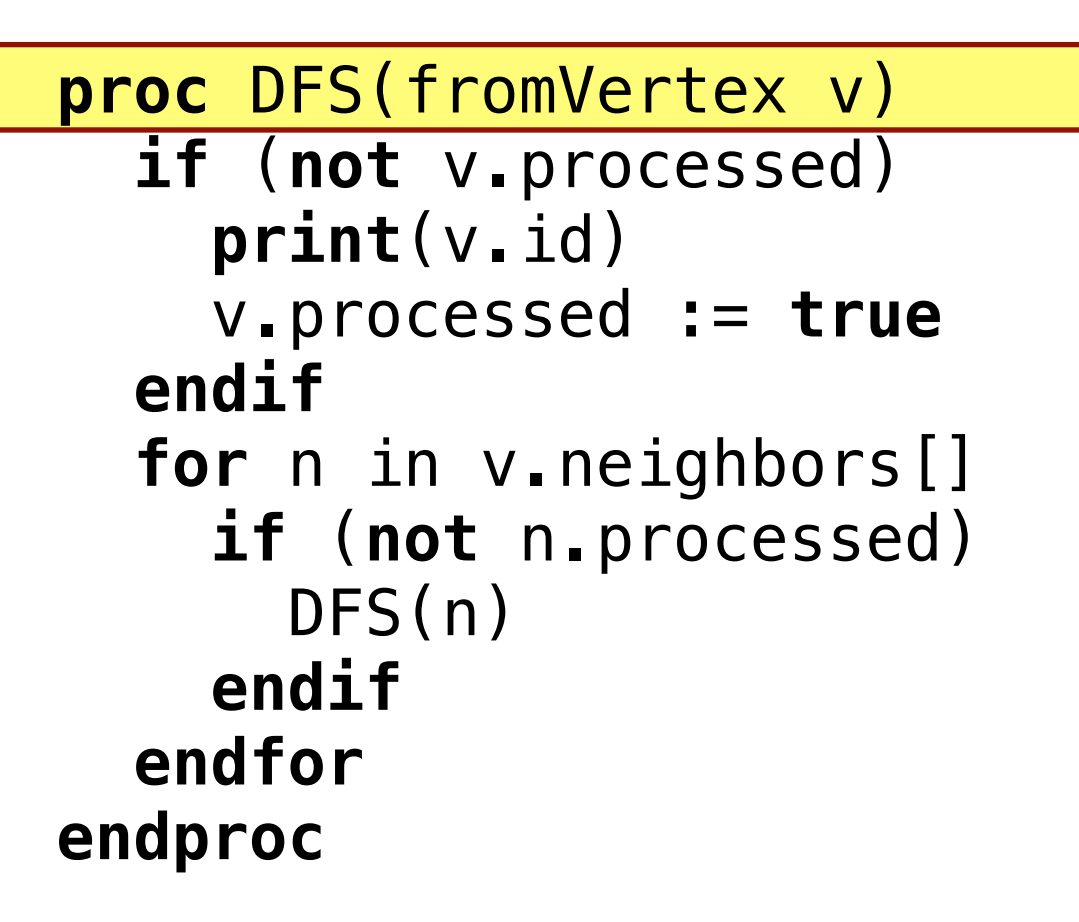

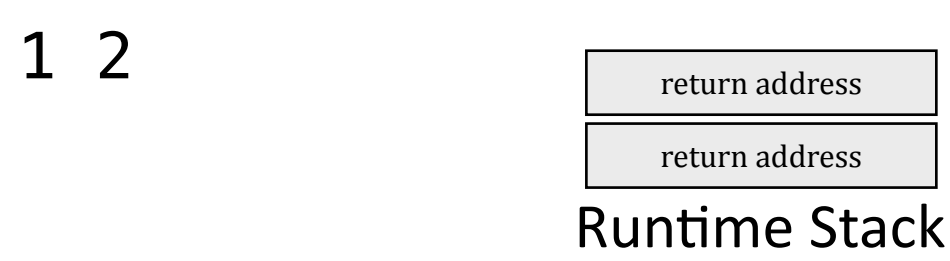

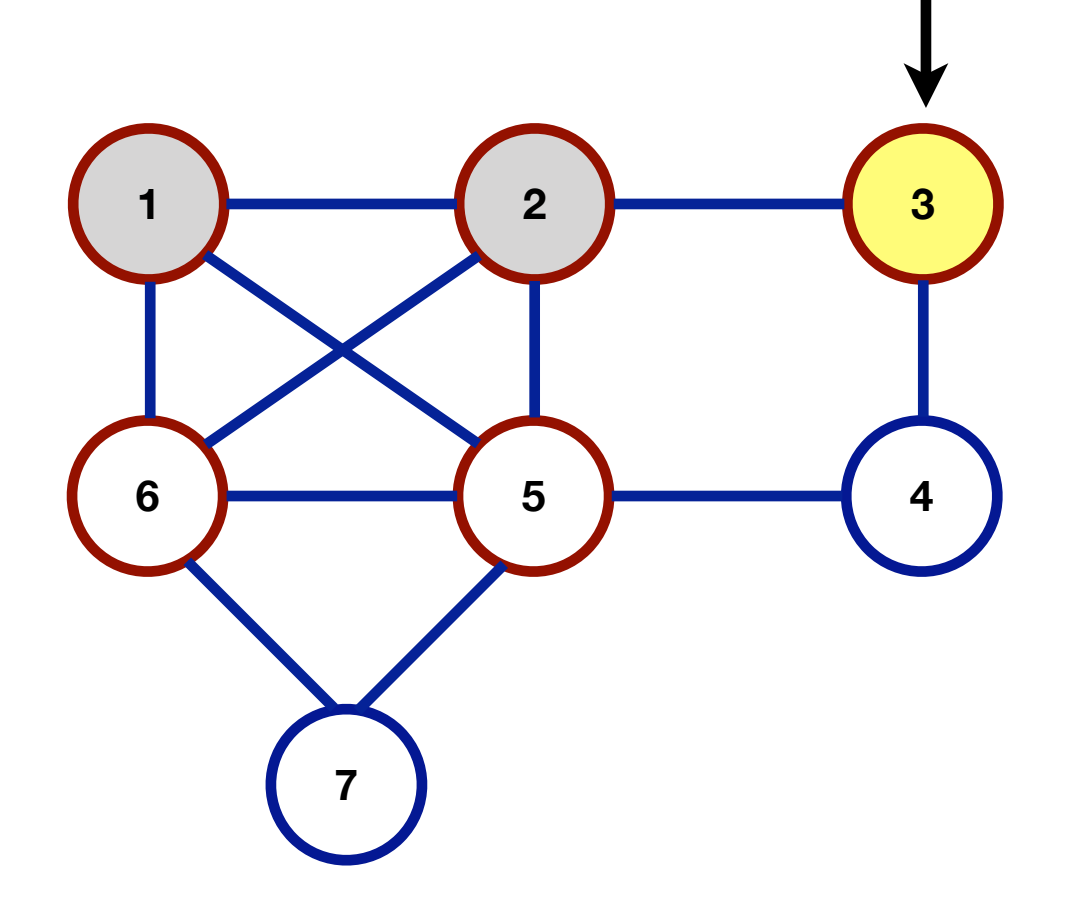

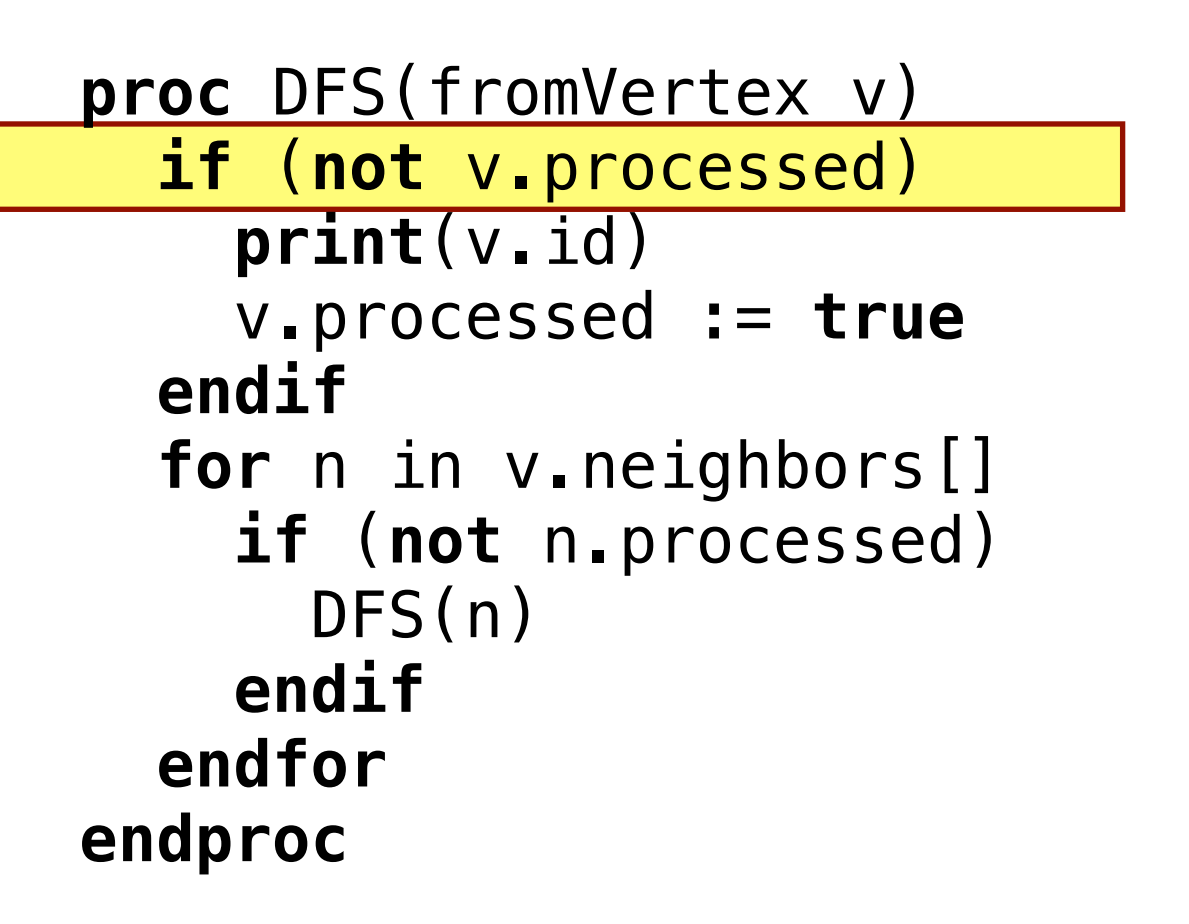

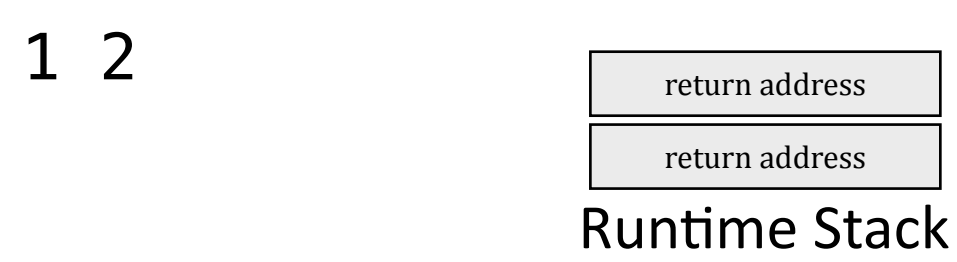

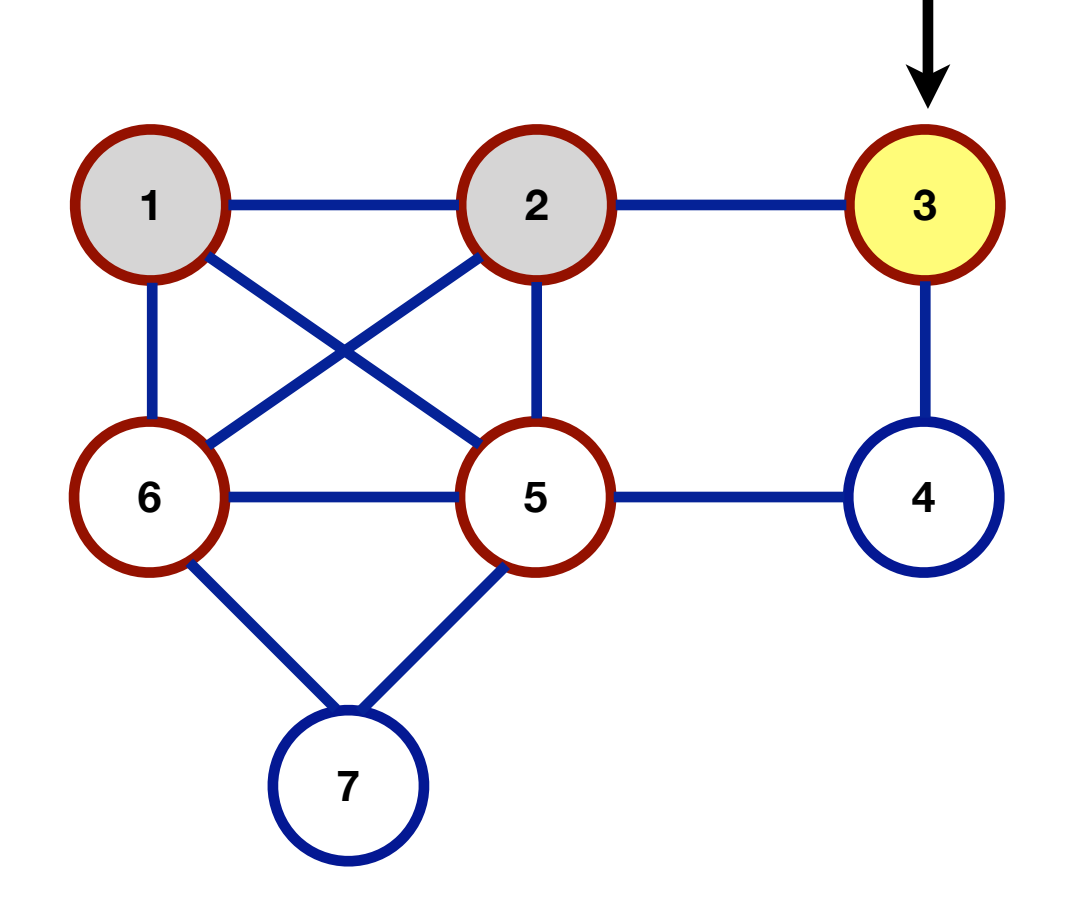

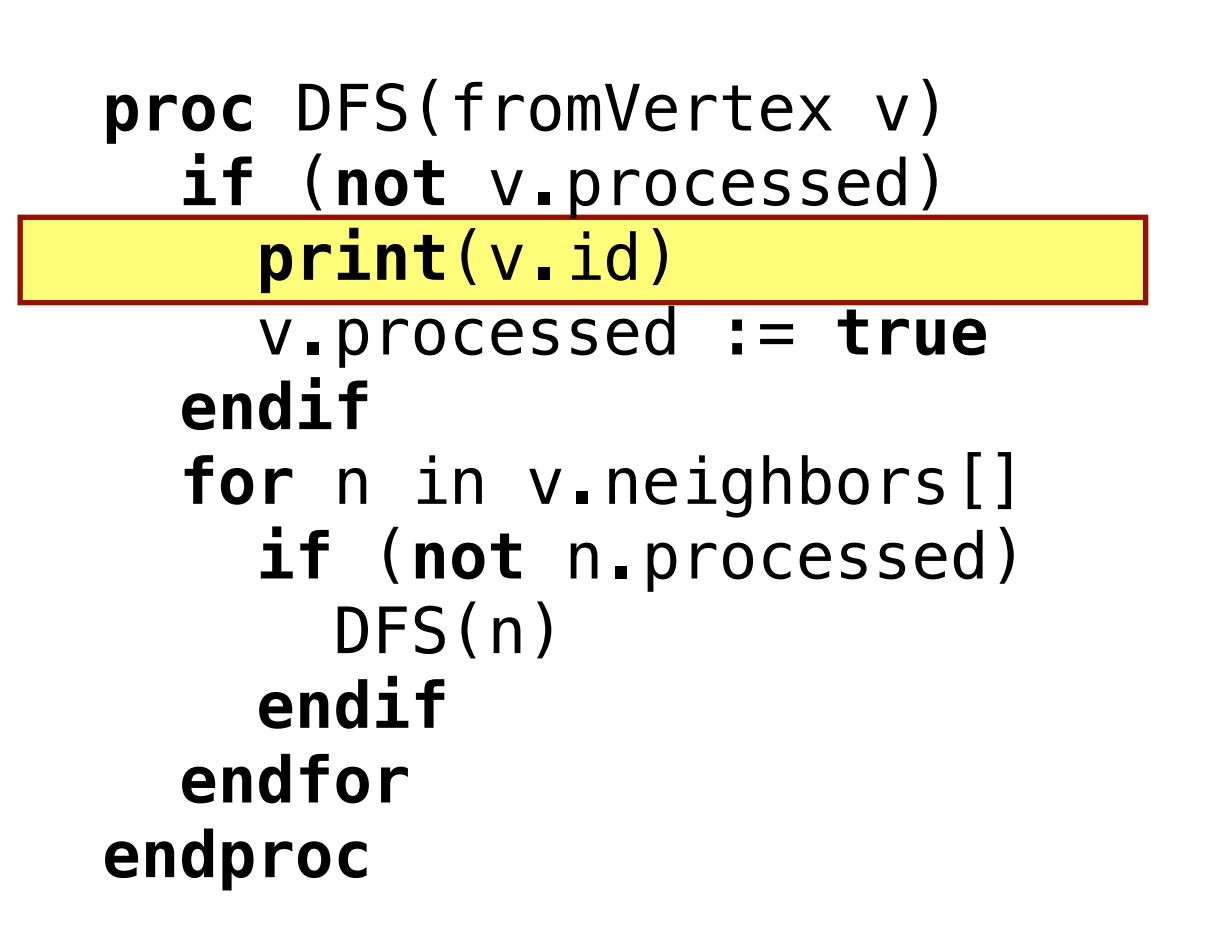

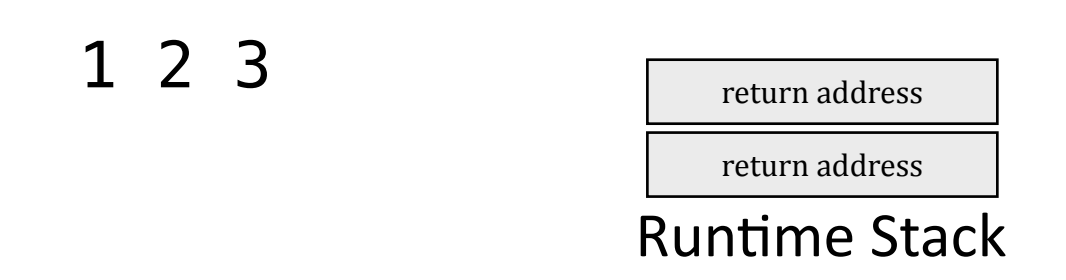

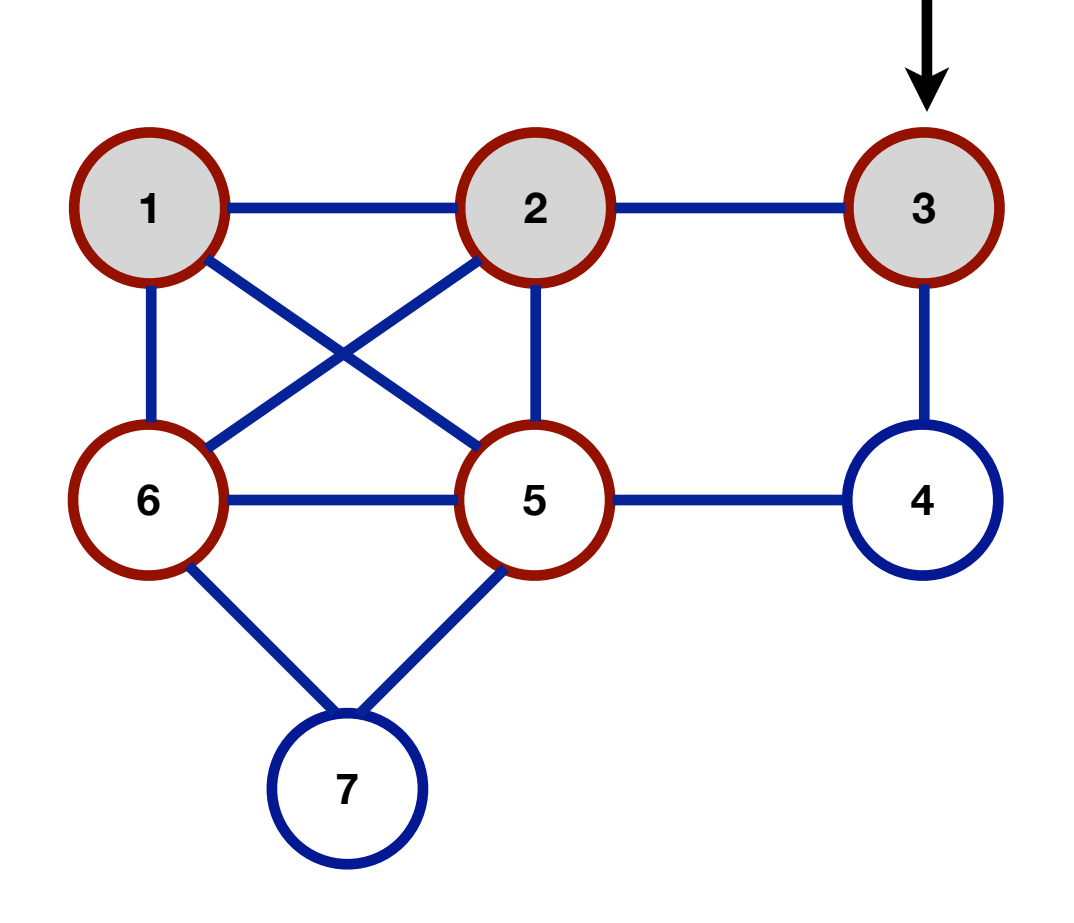

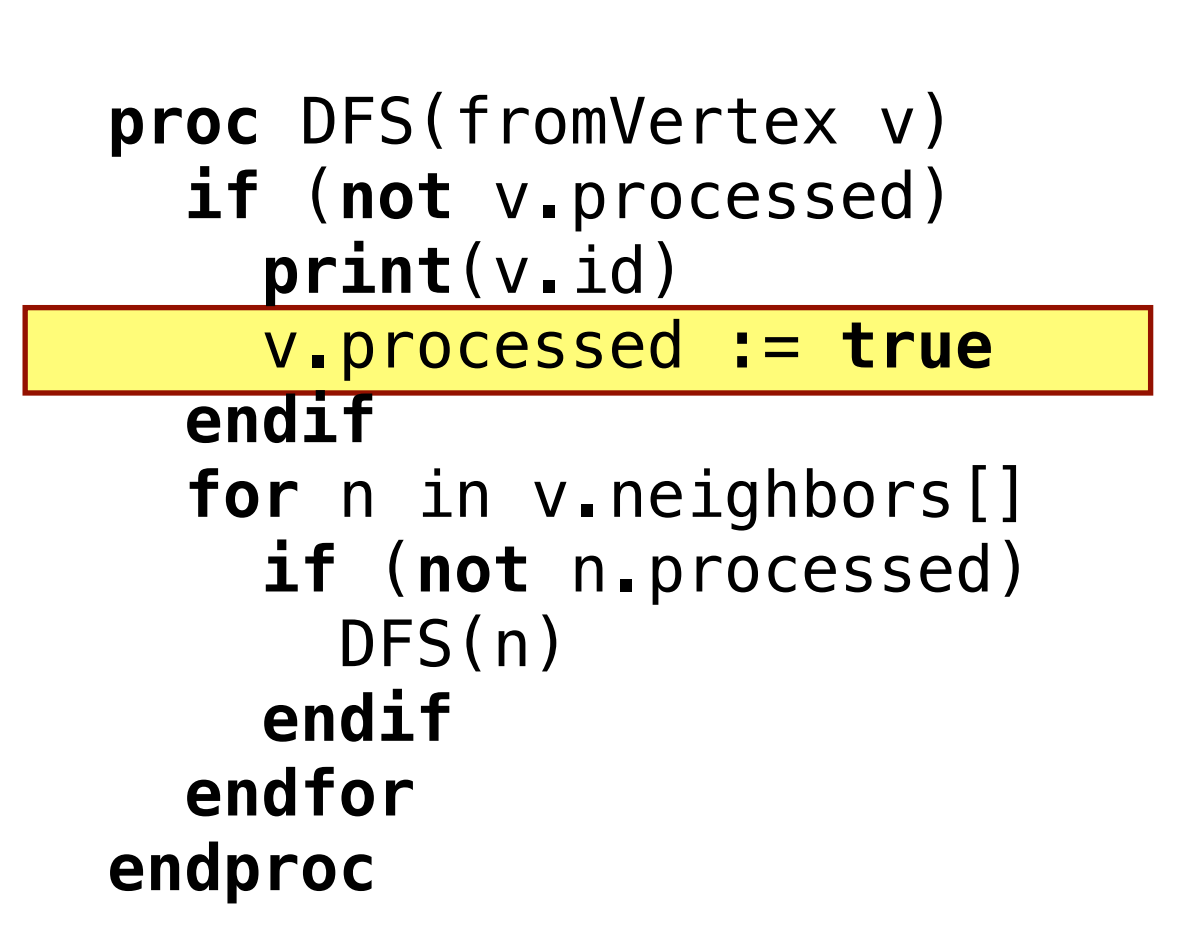

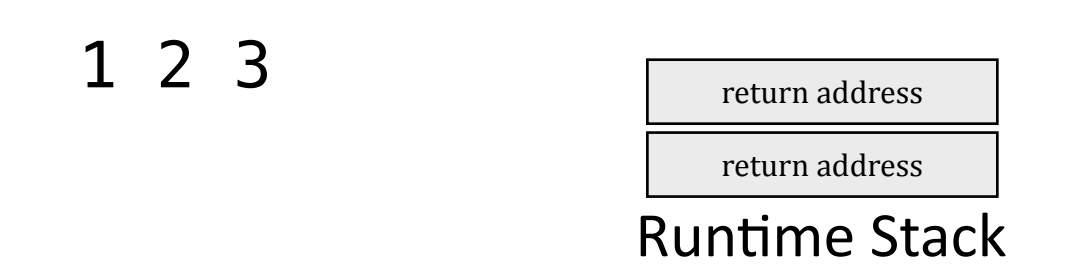

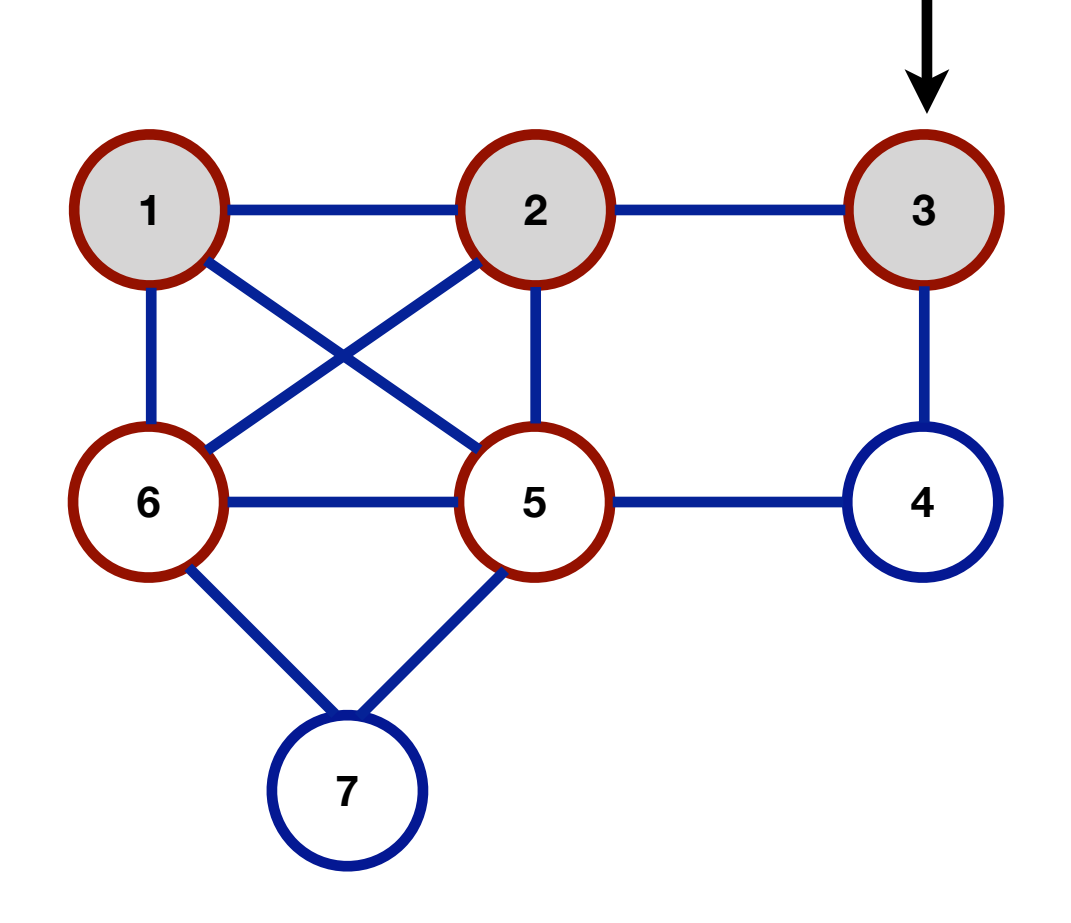

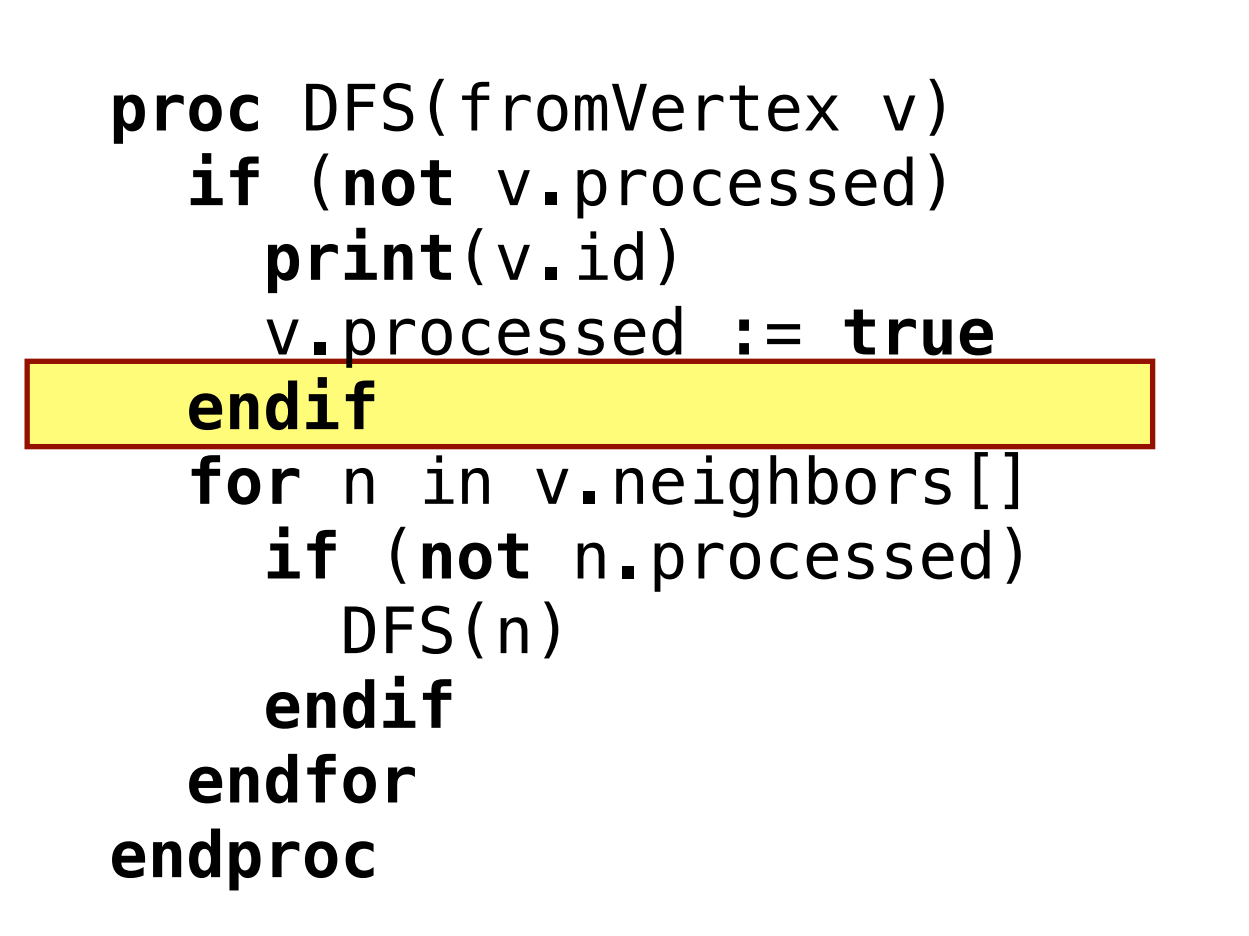

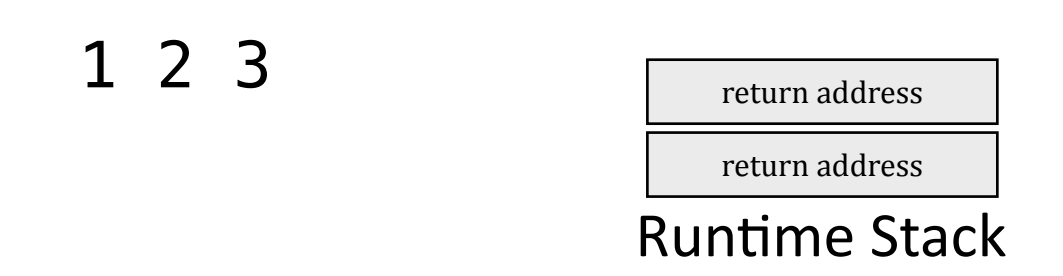

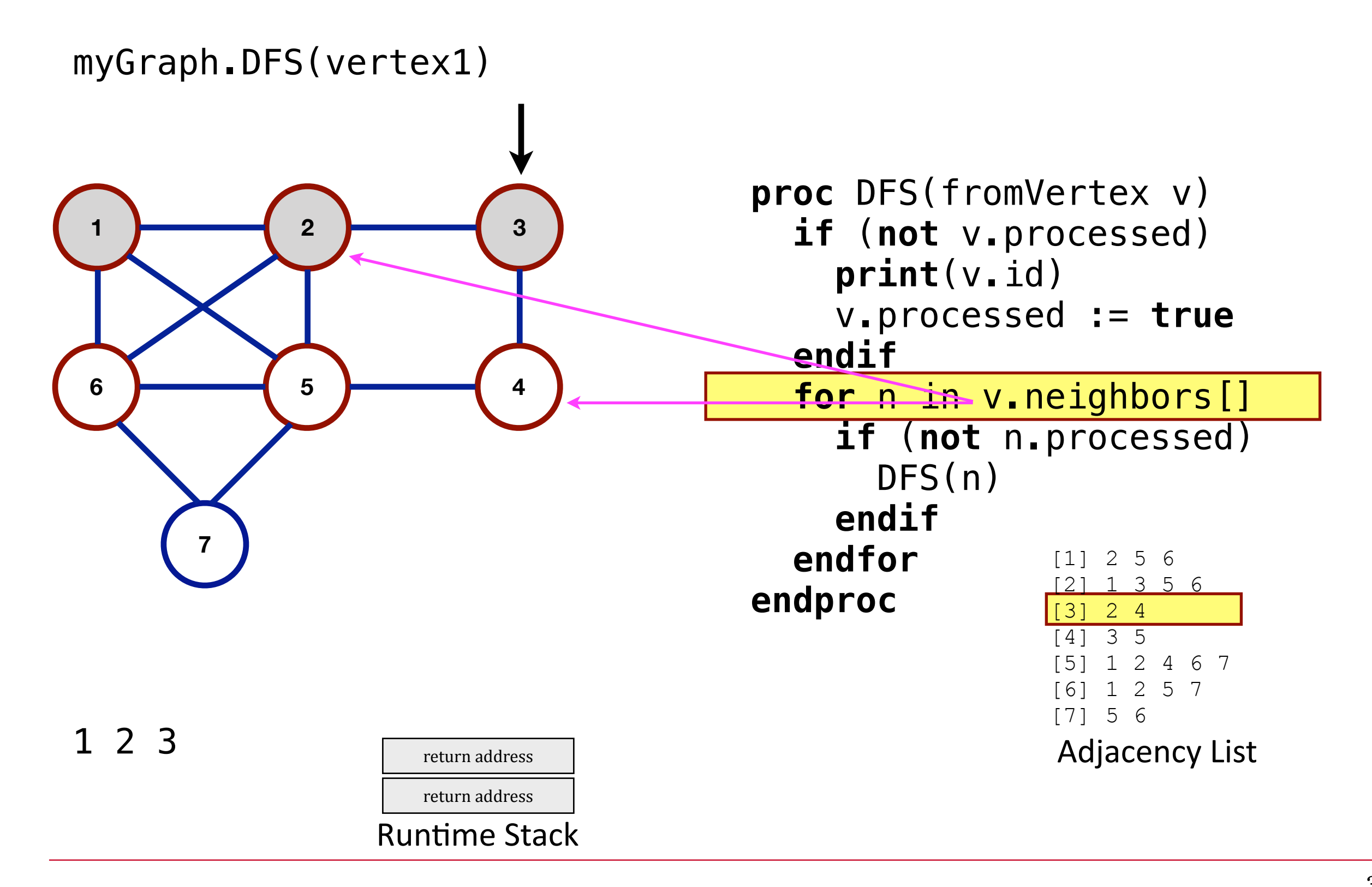

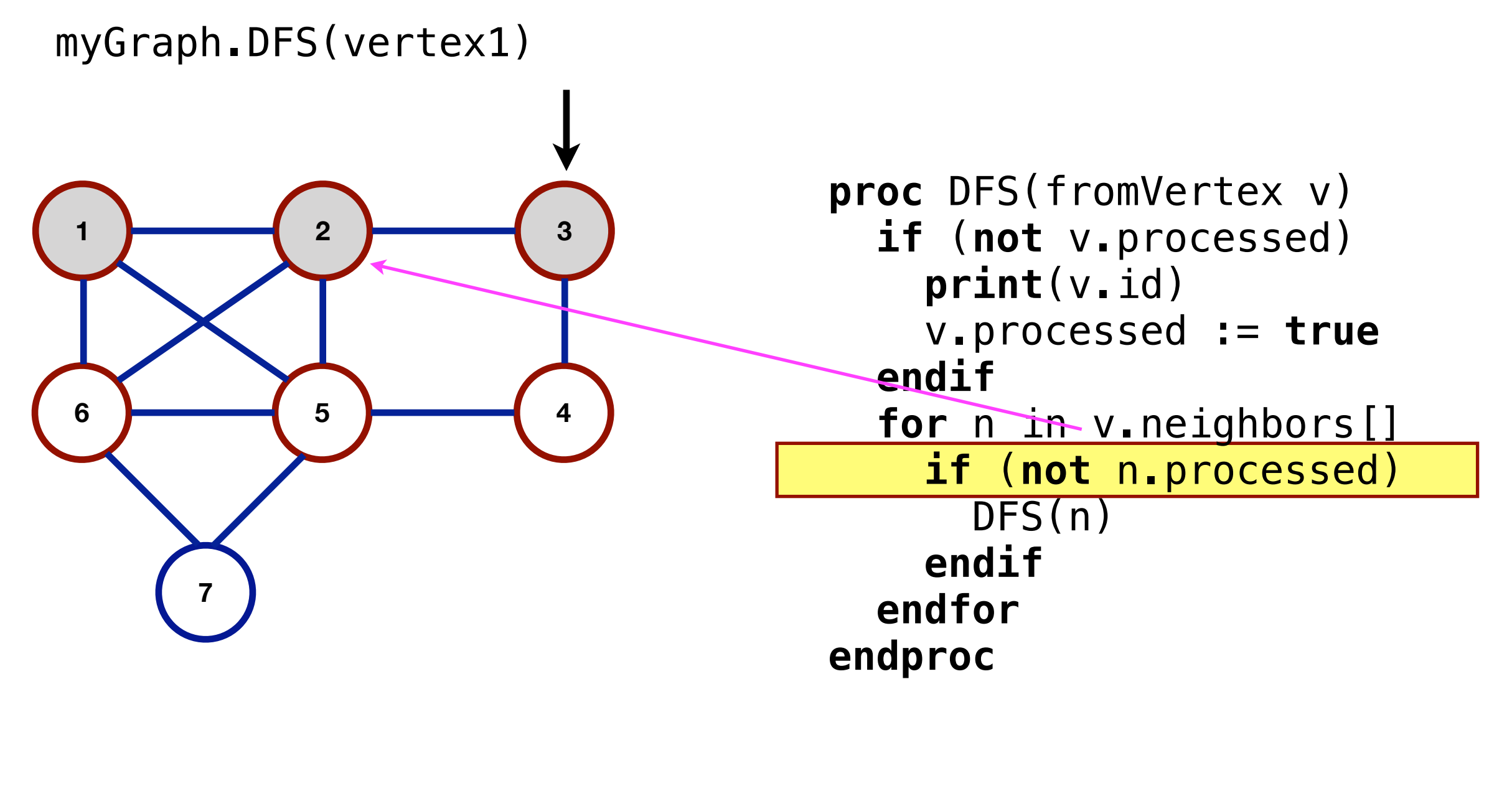

return address

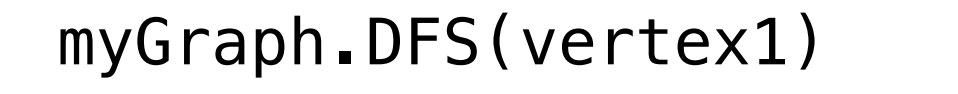

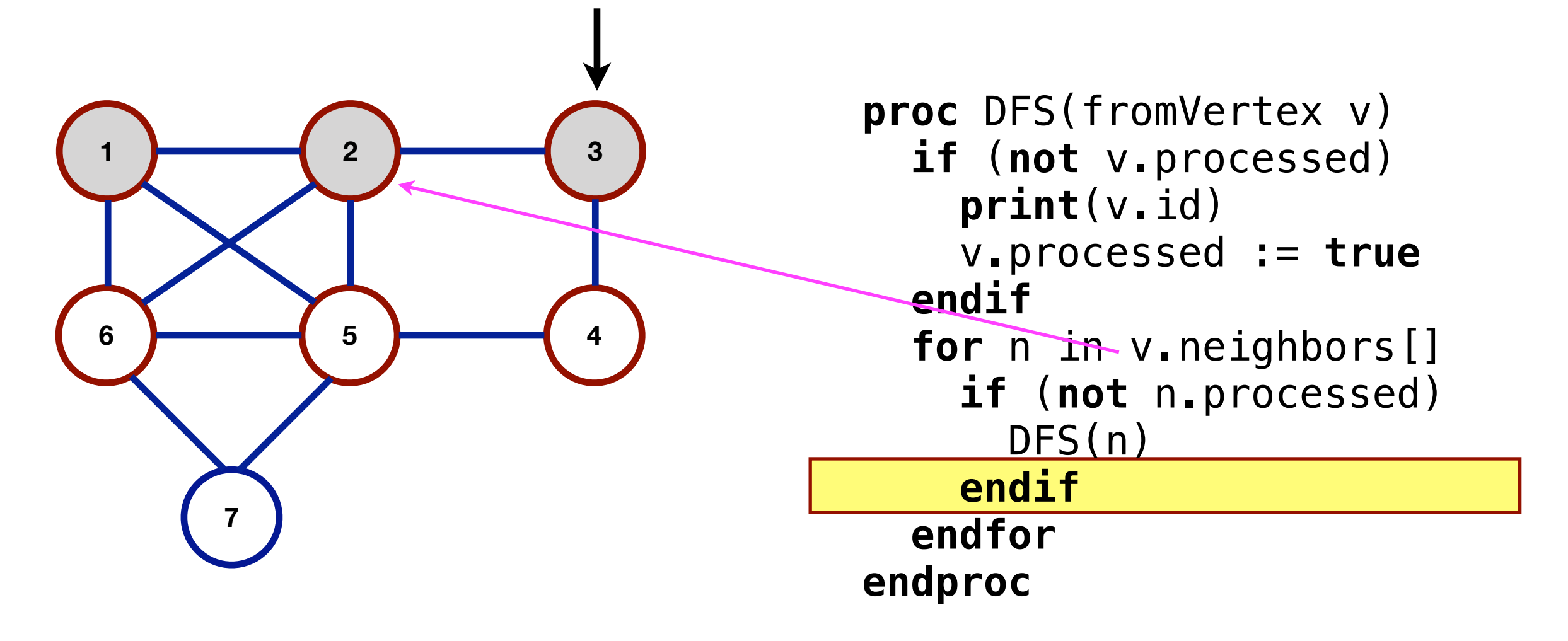

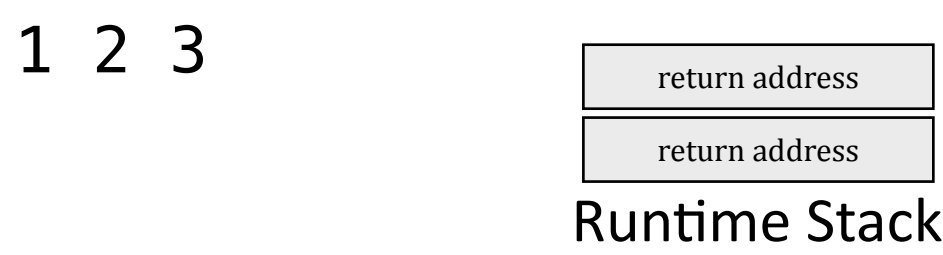

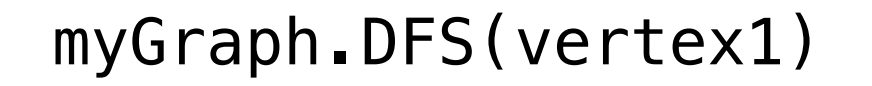

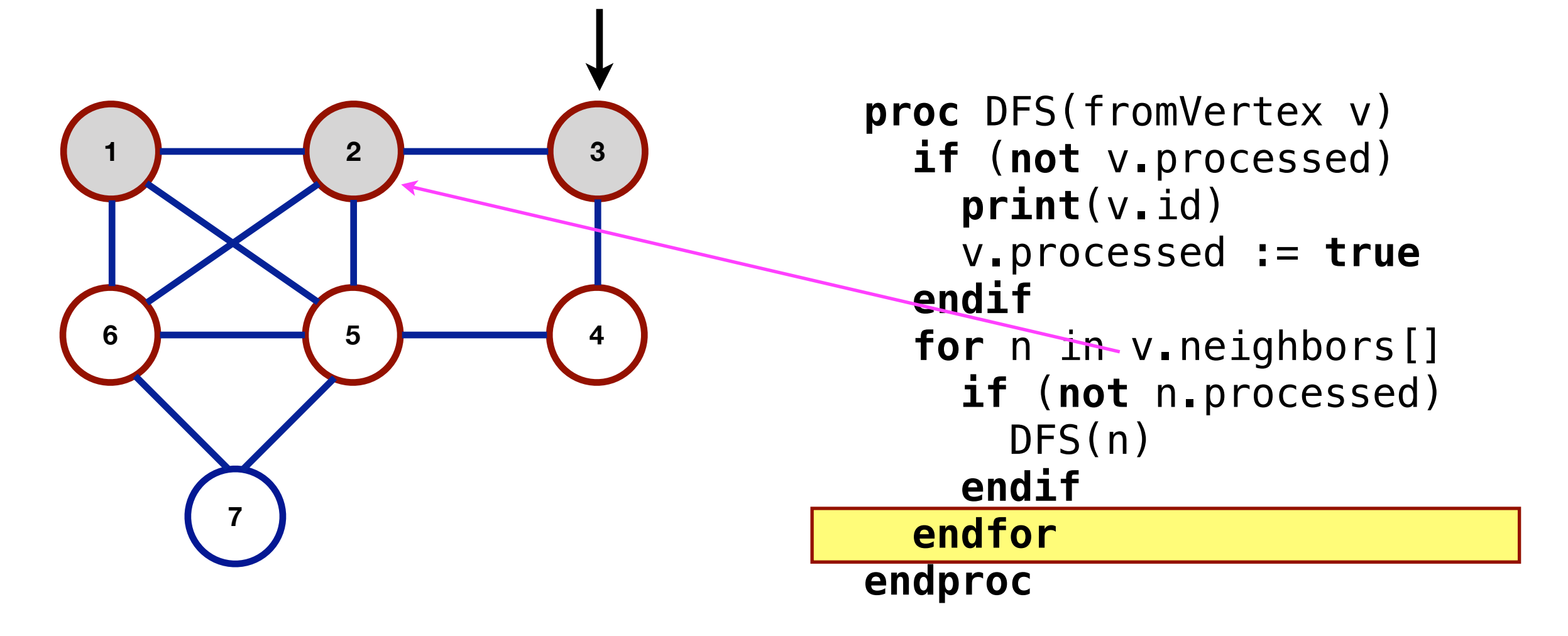

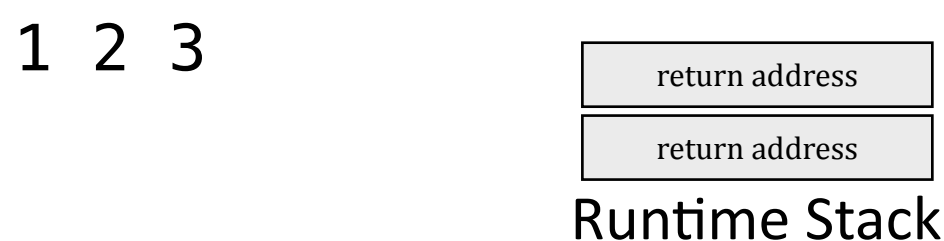
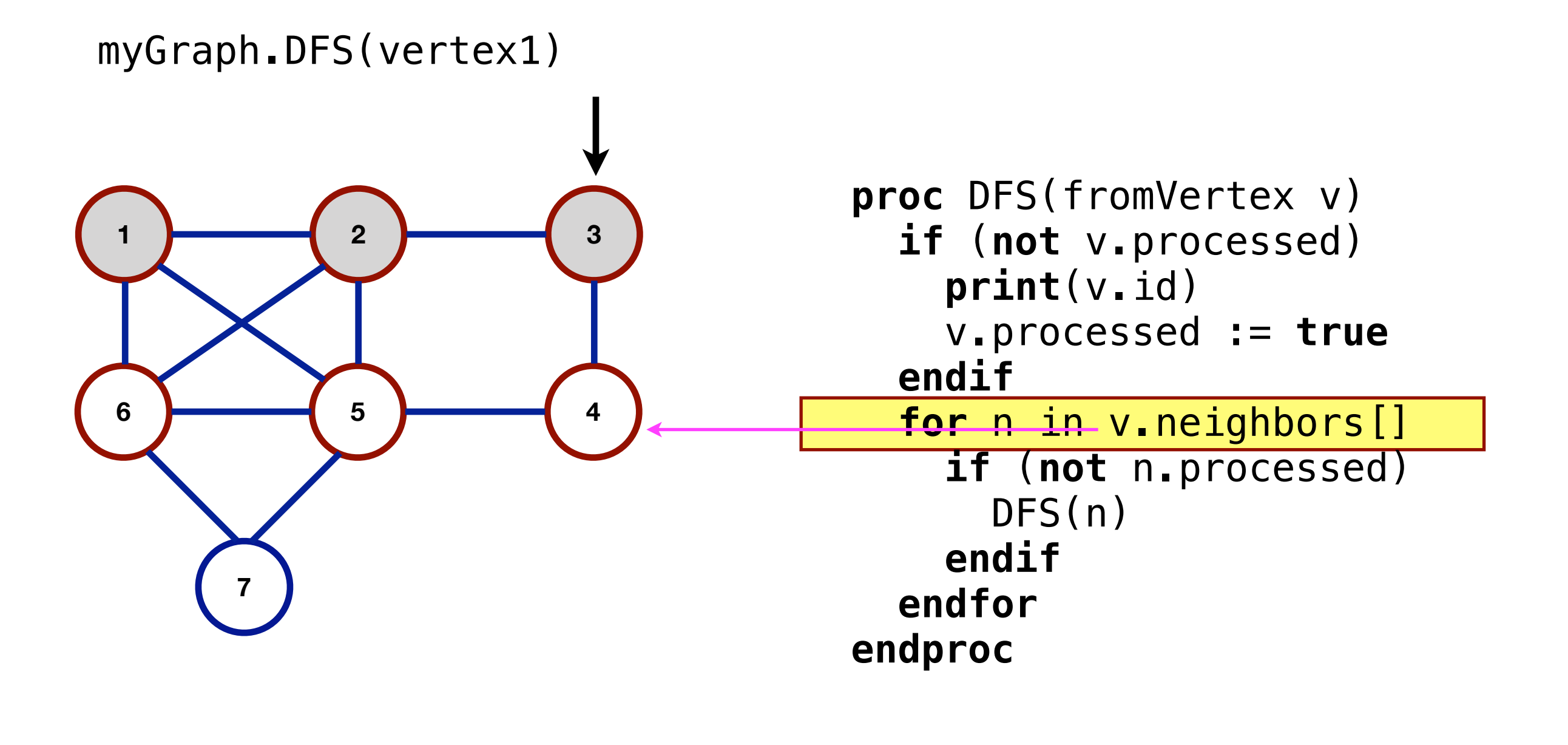

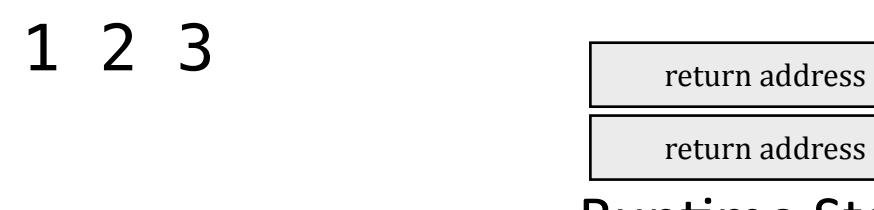

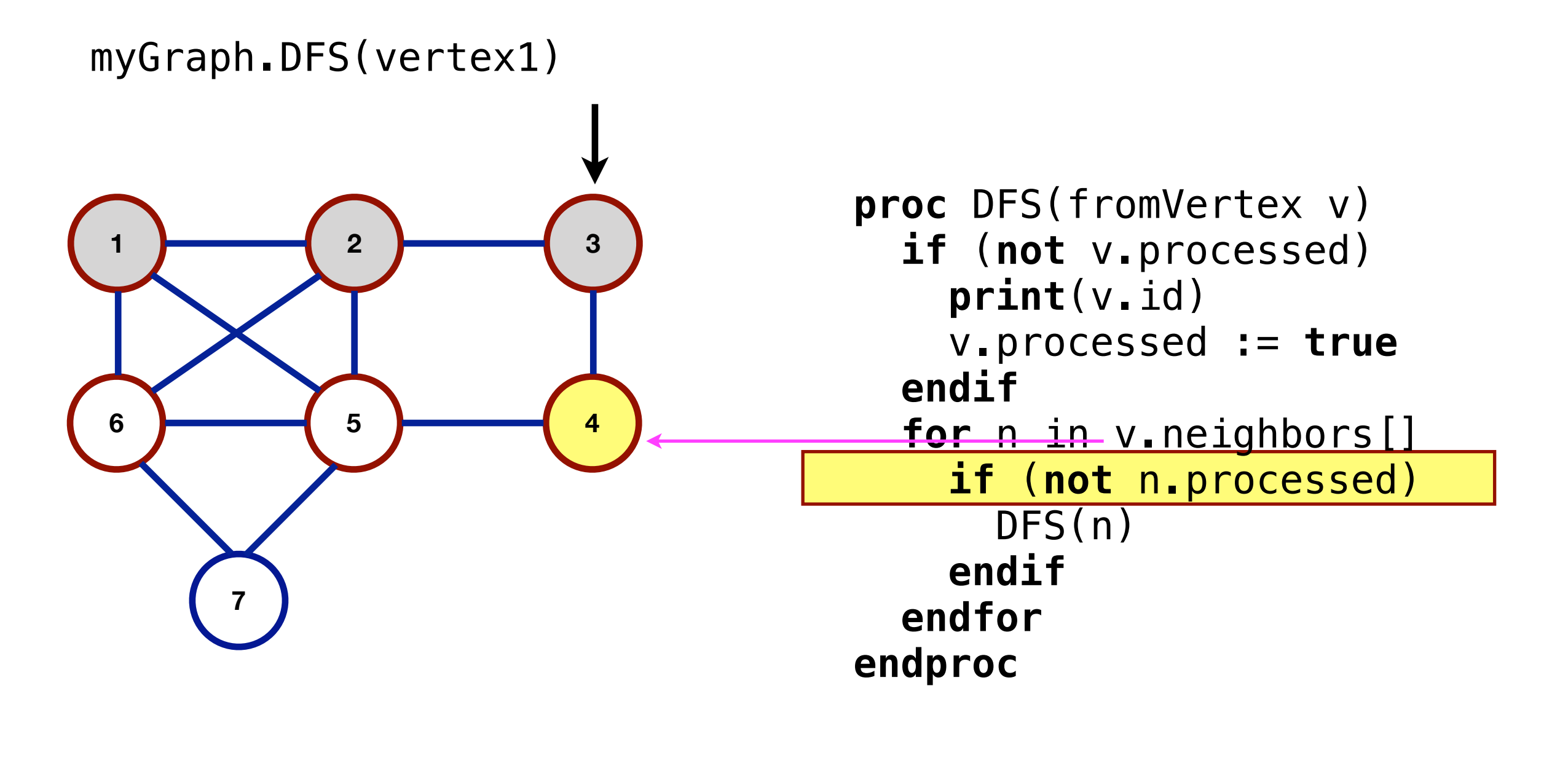

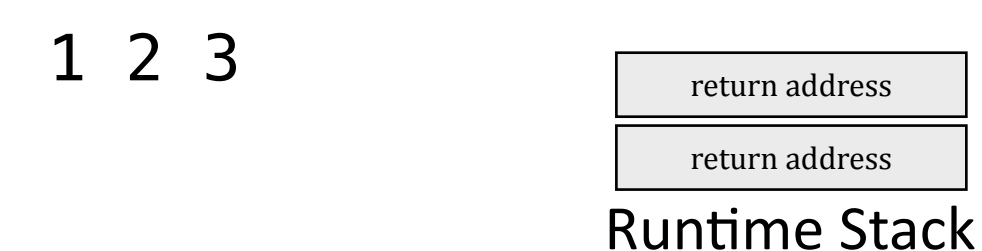

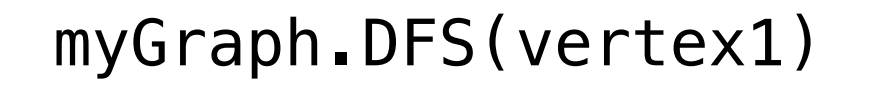

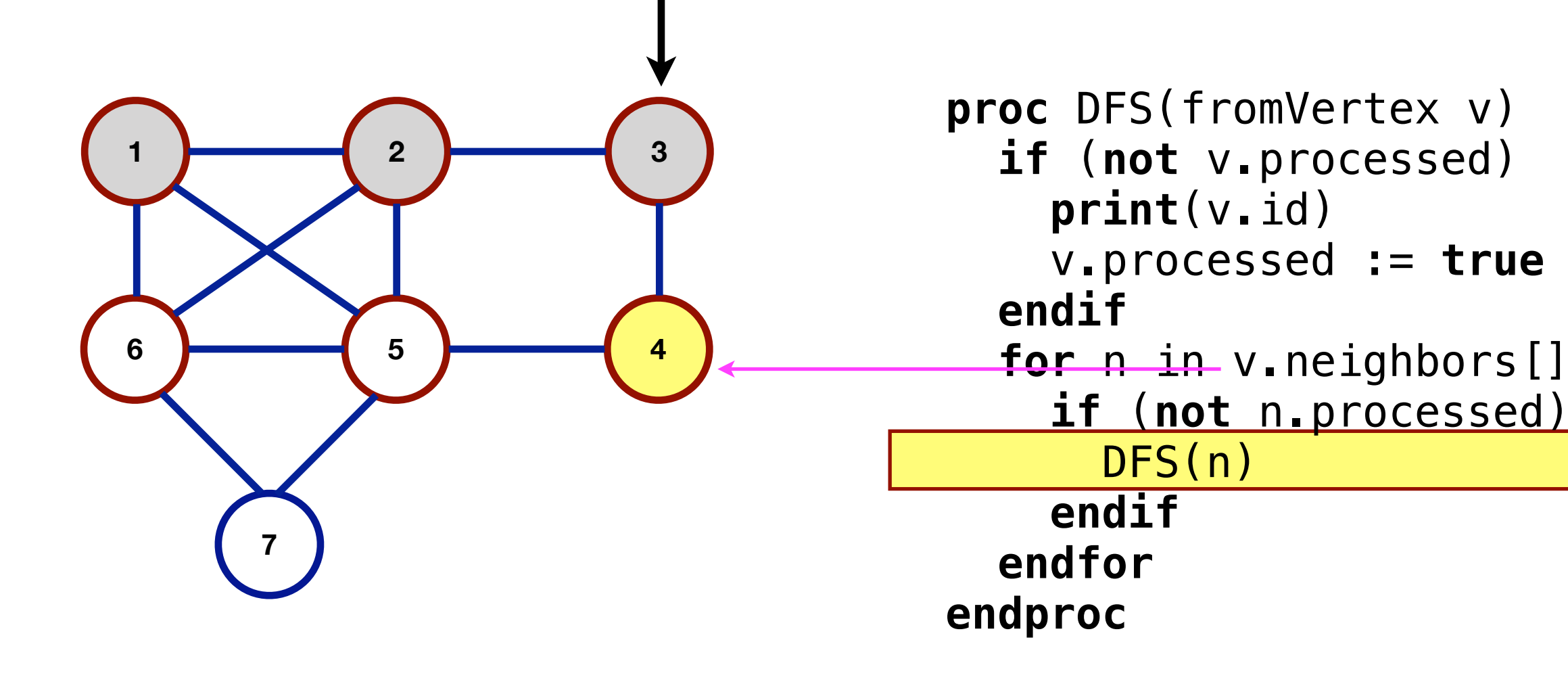

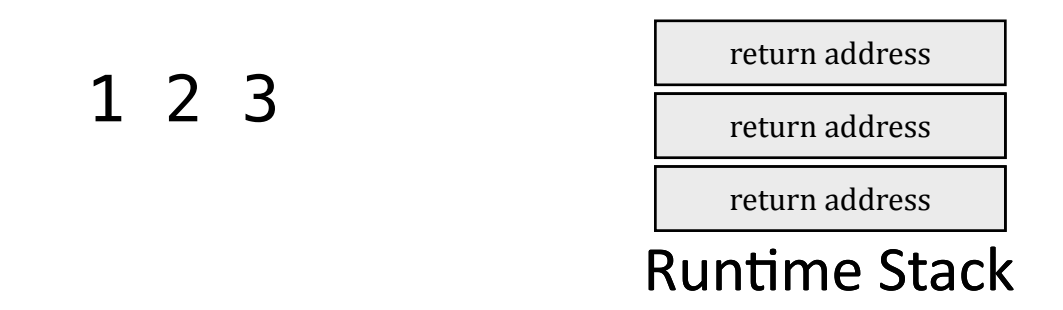

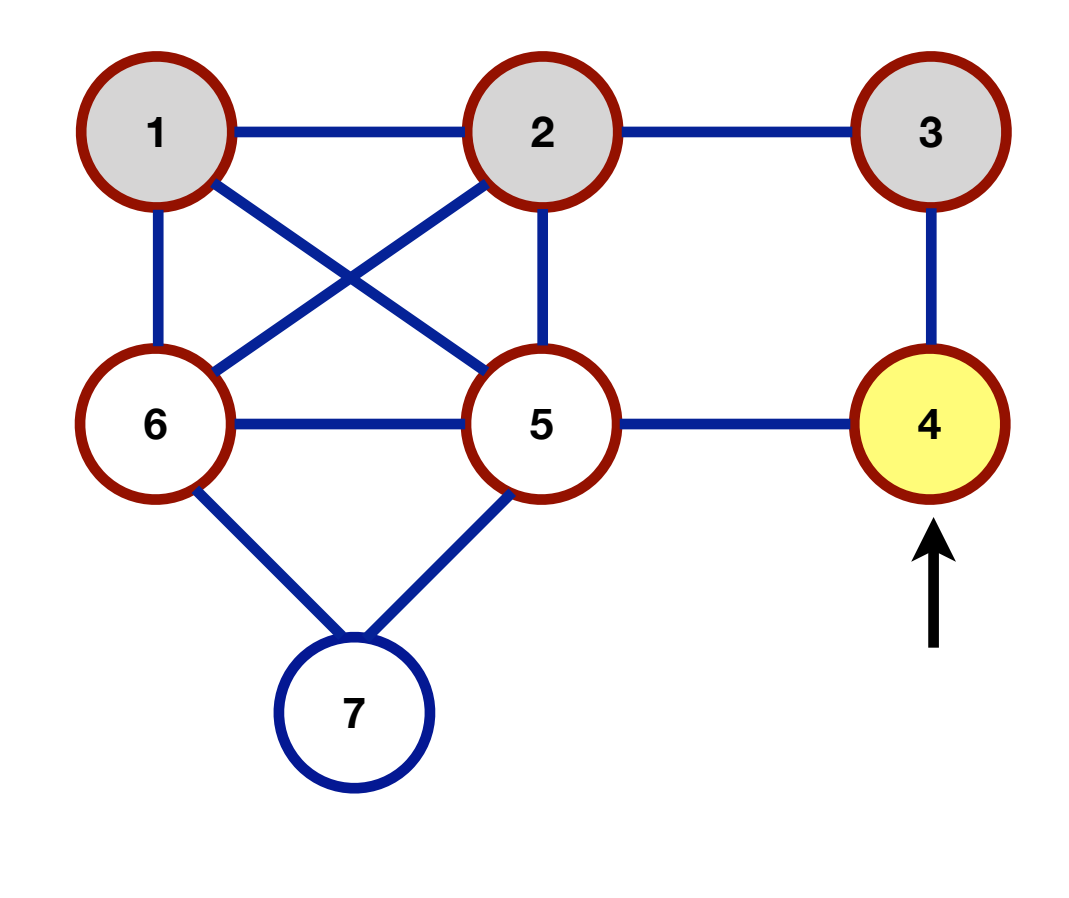

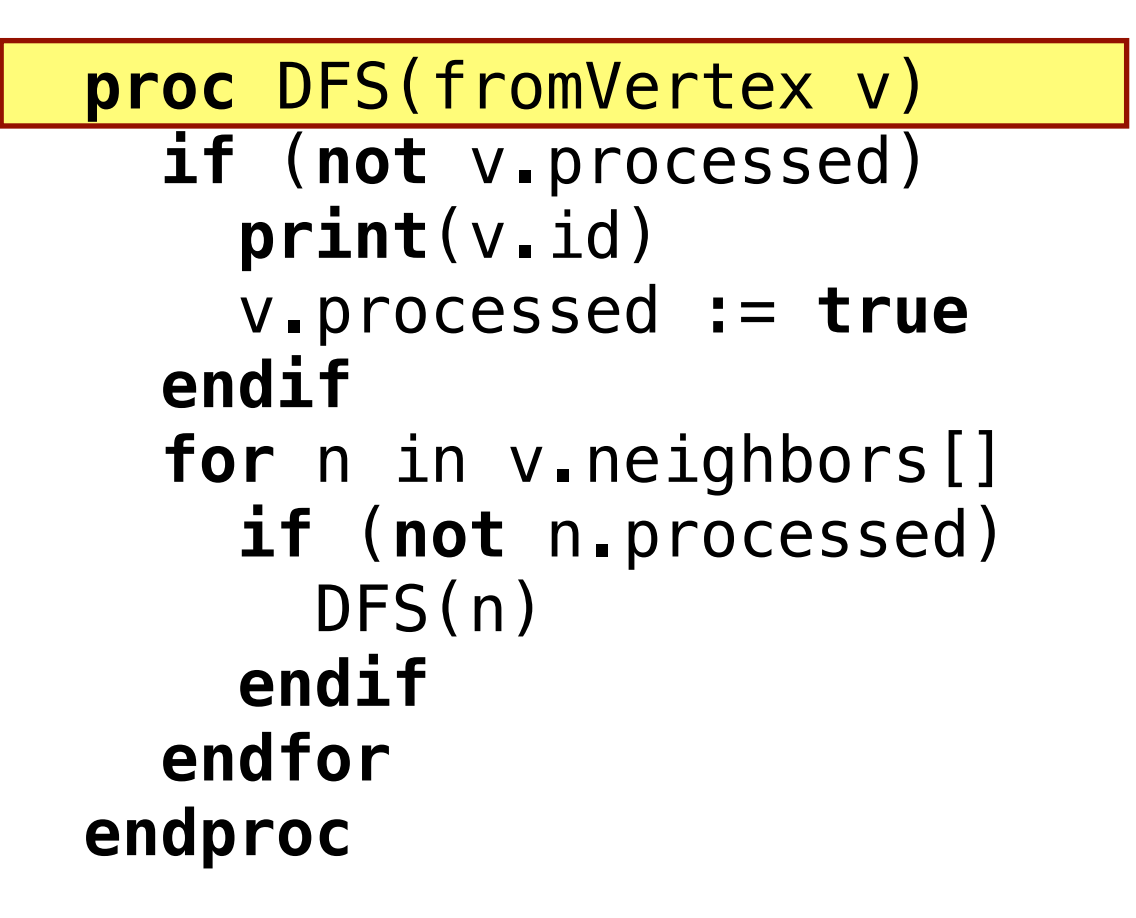

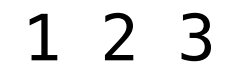

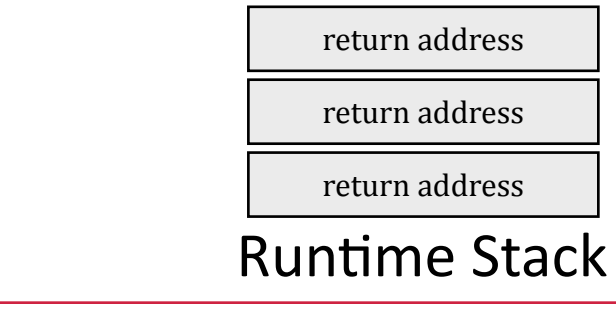

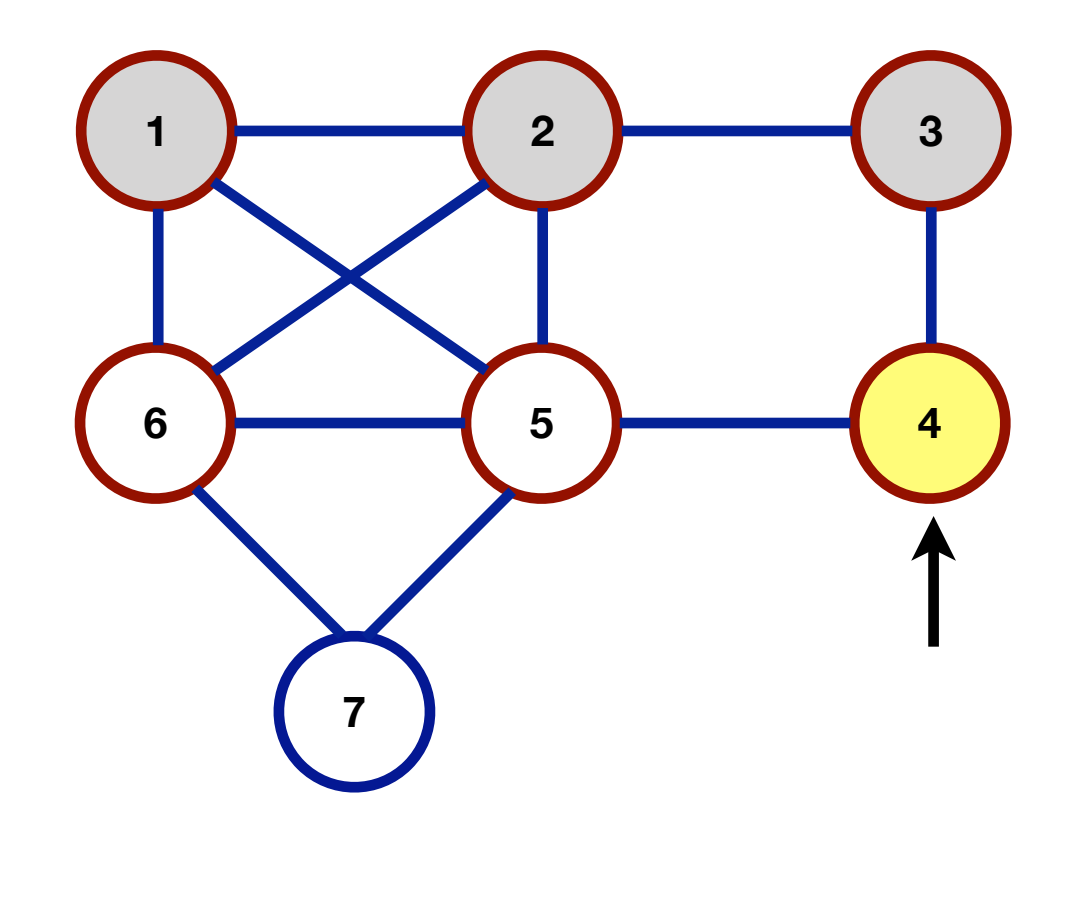

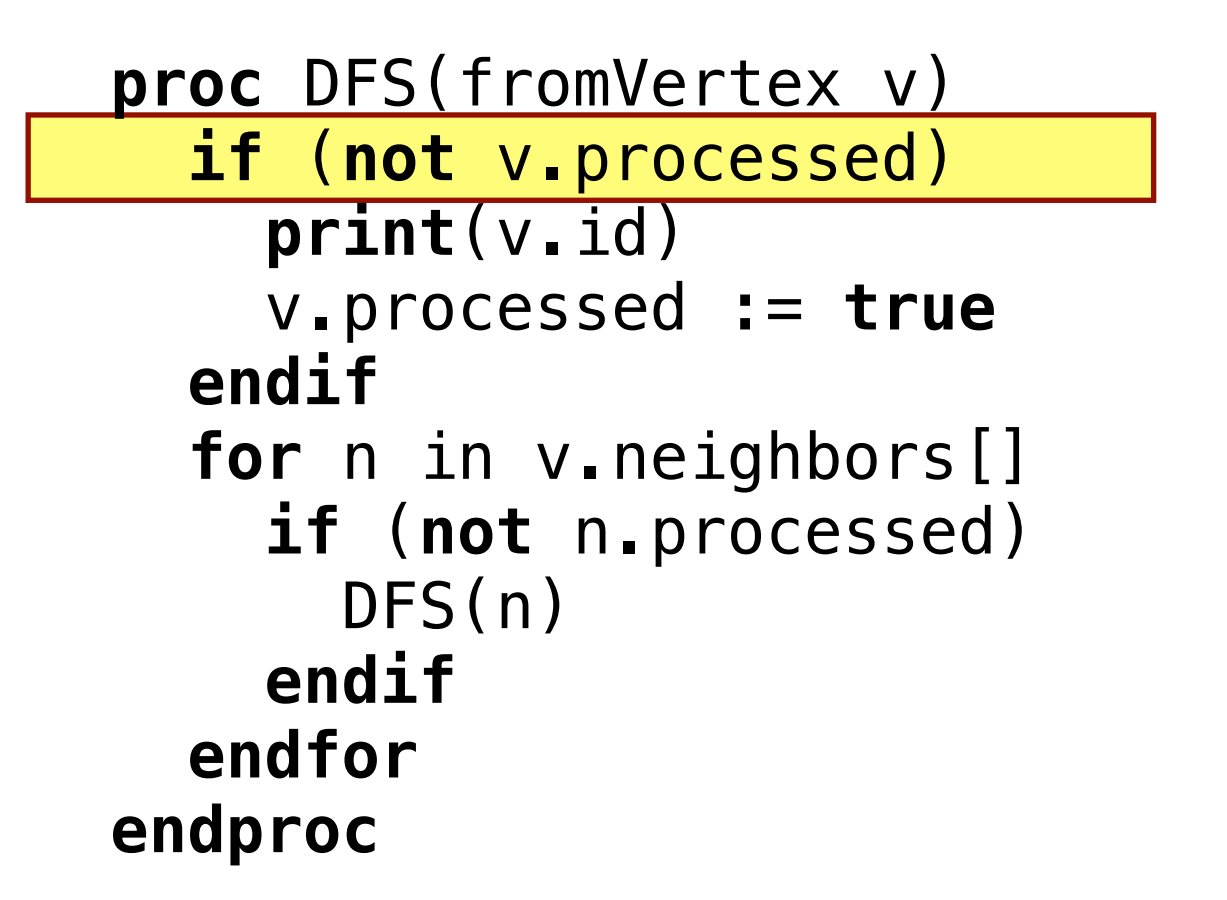

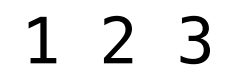

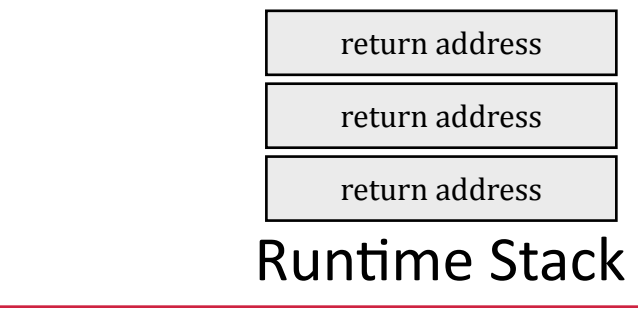

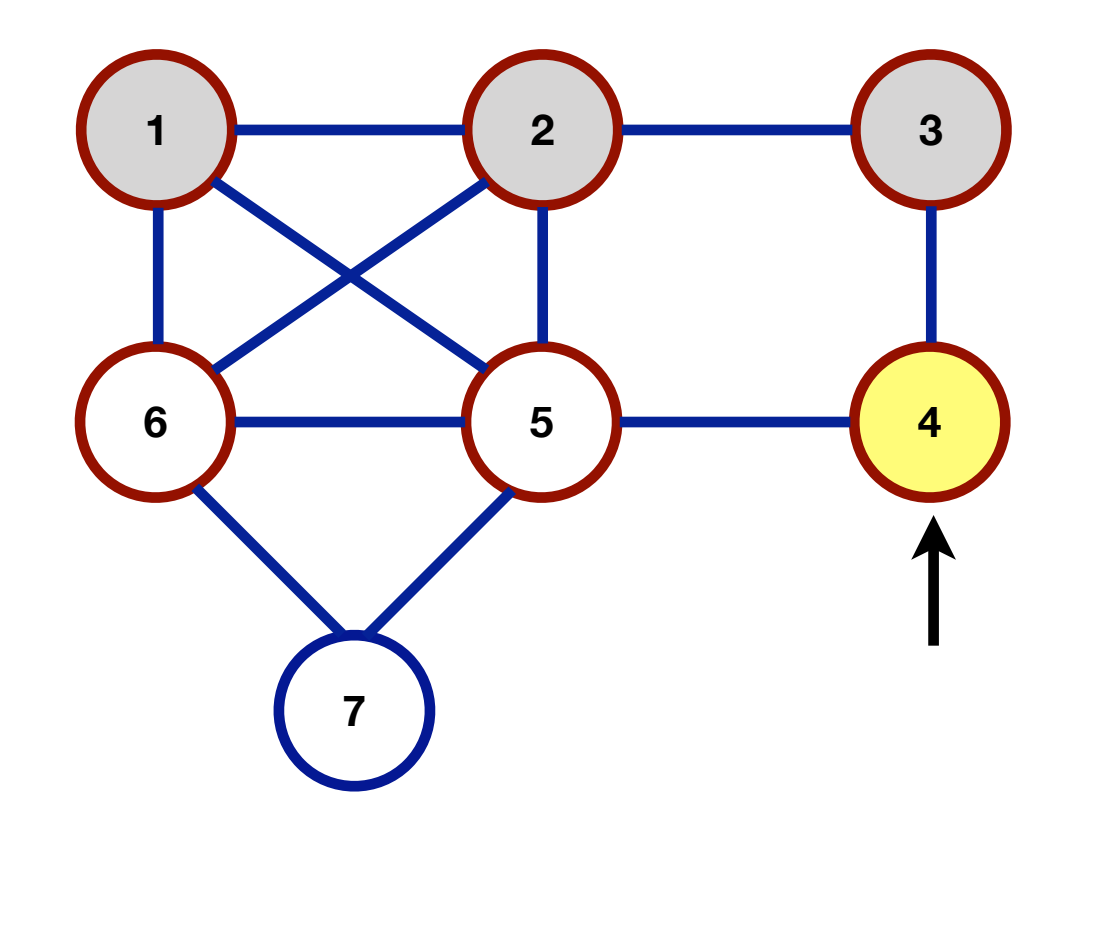

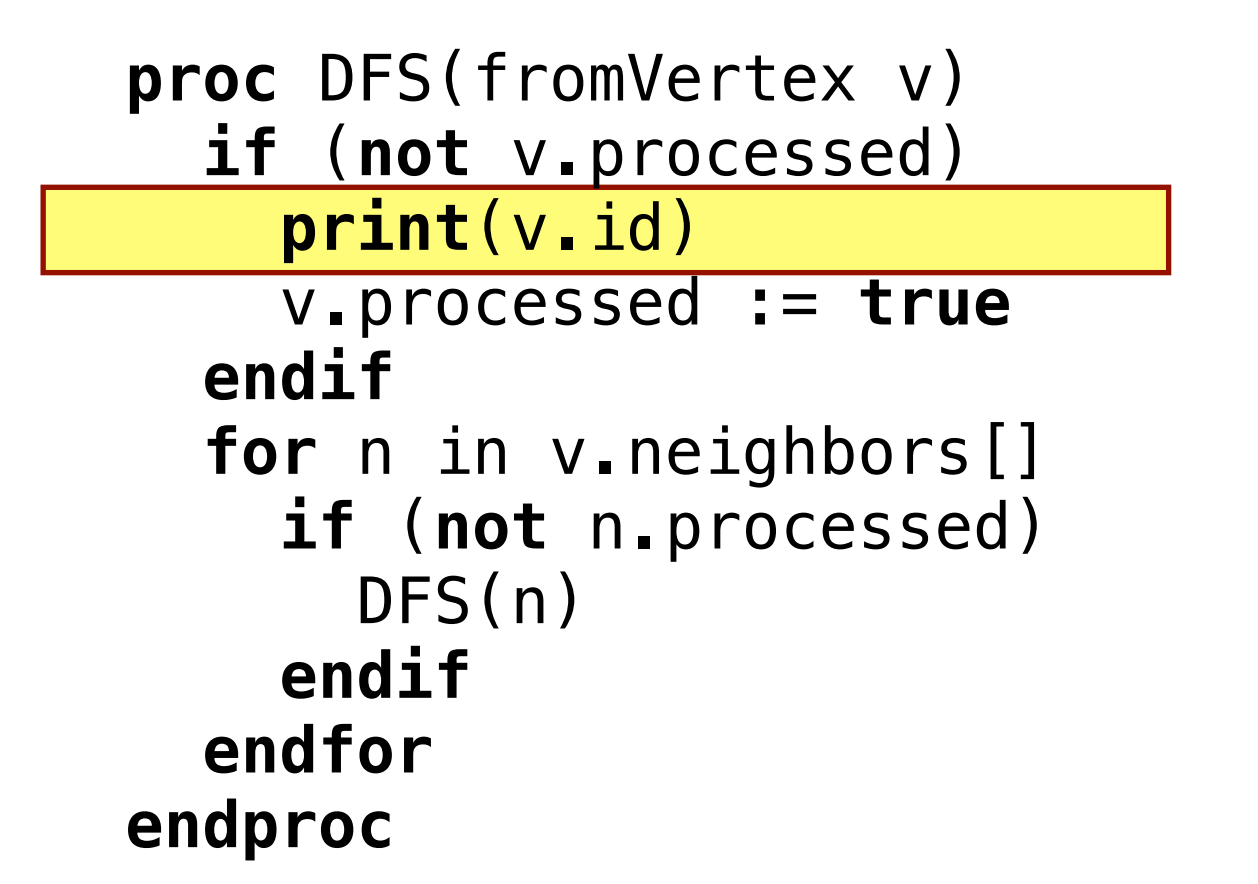

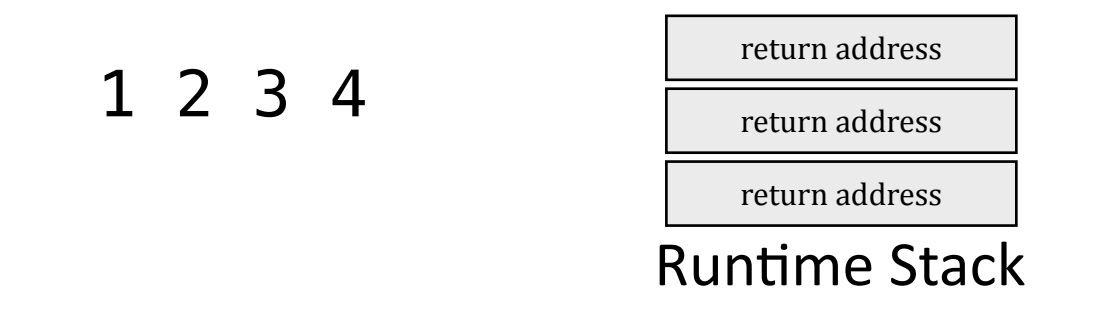

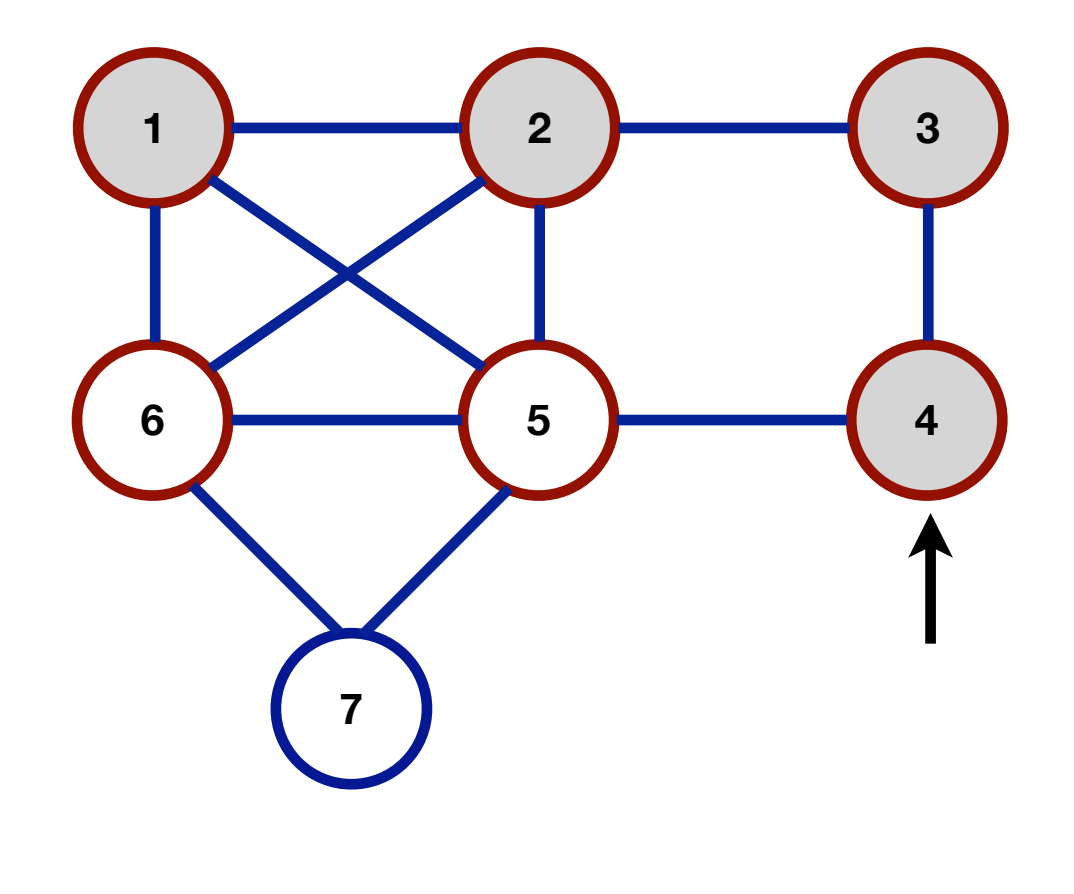

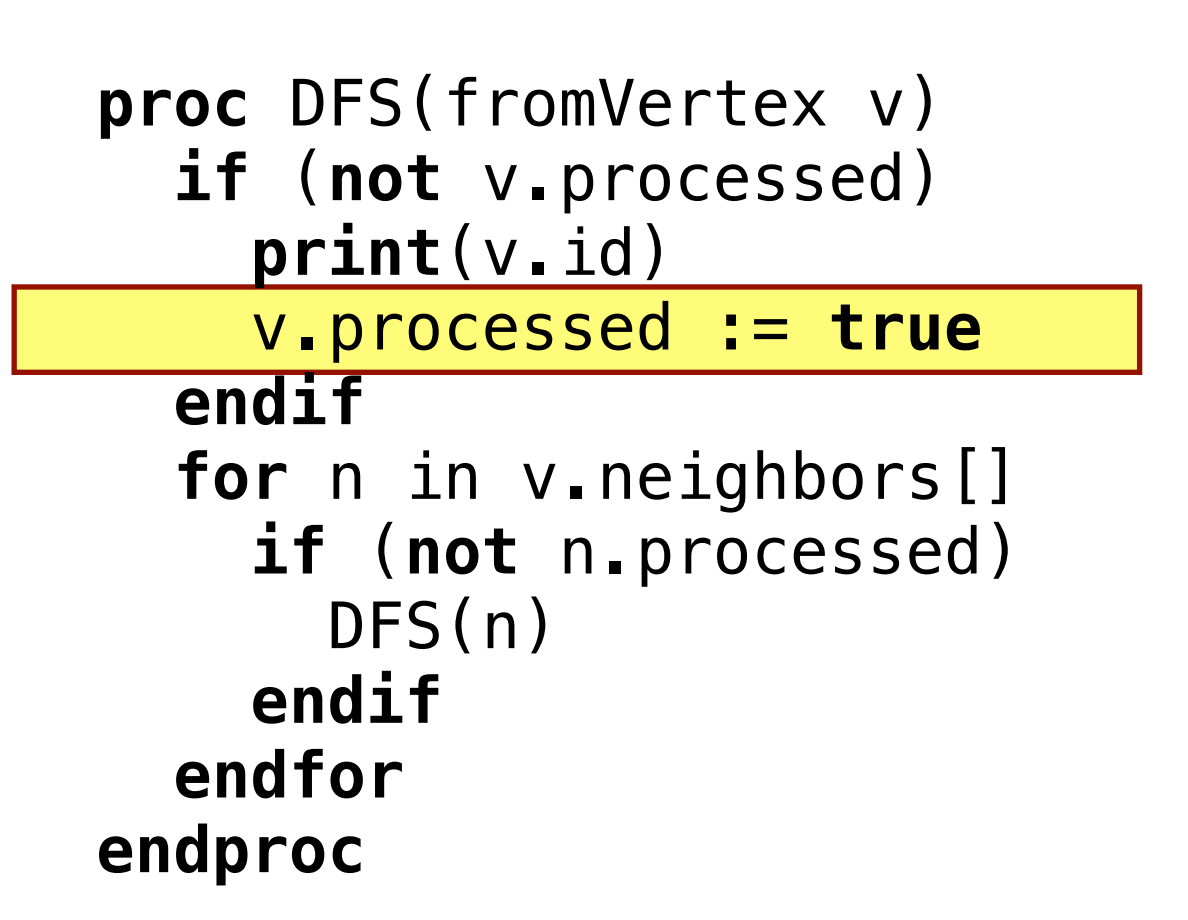

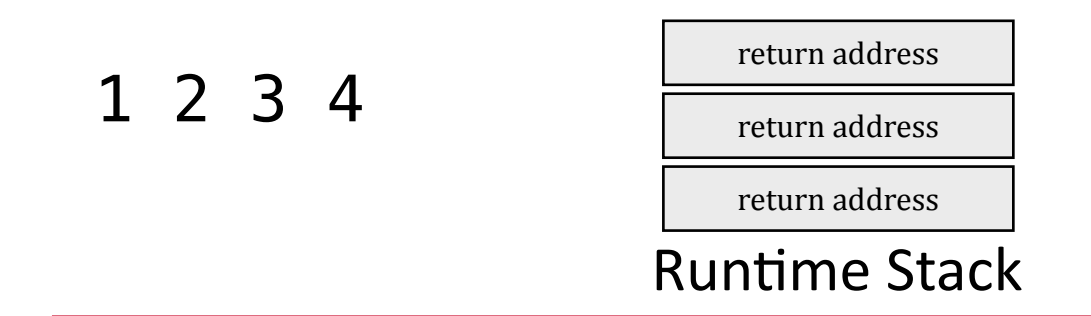

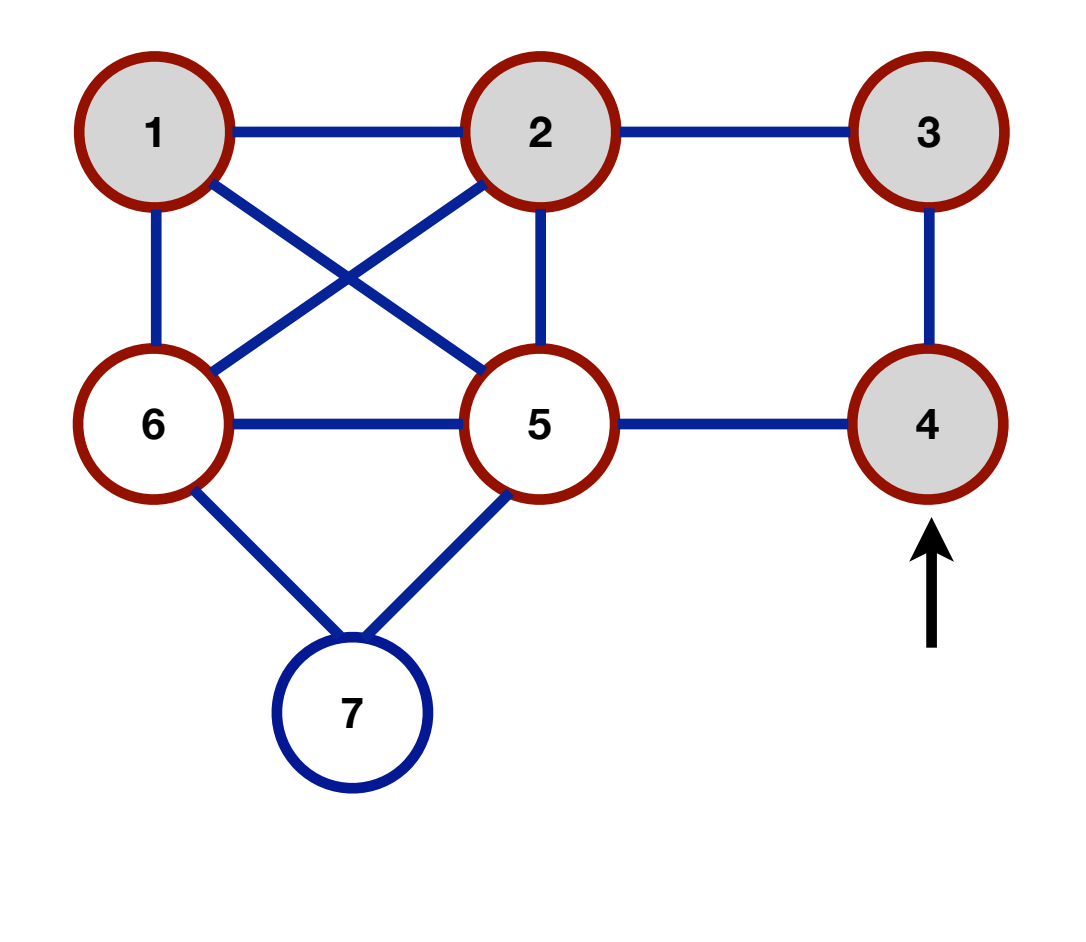

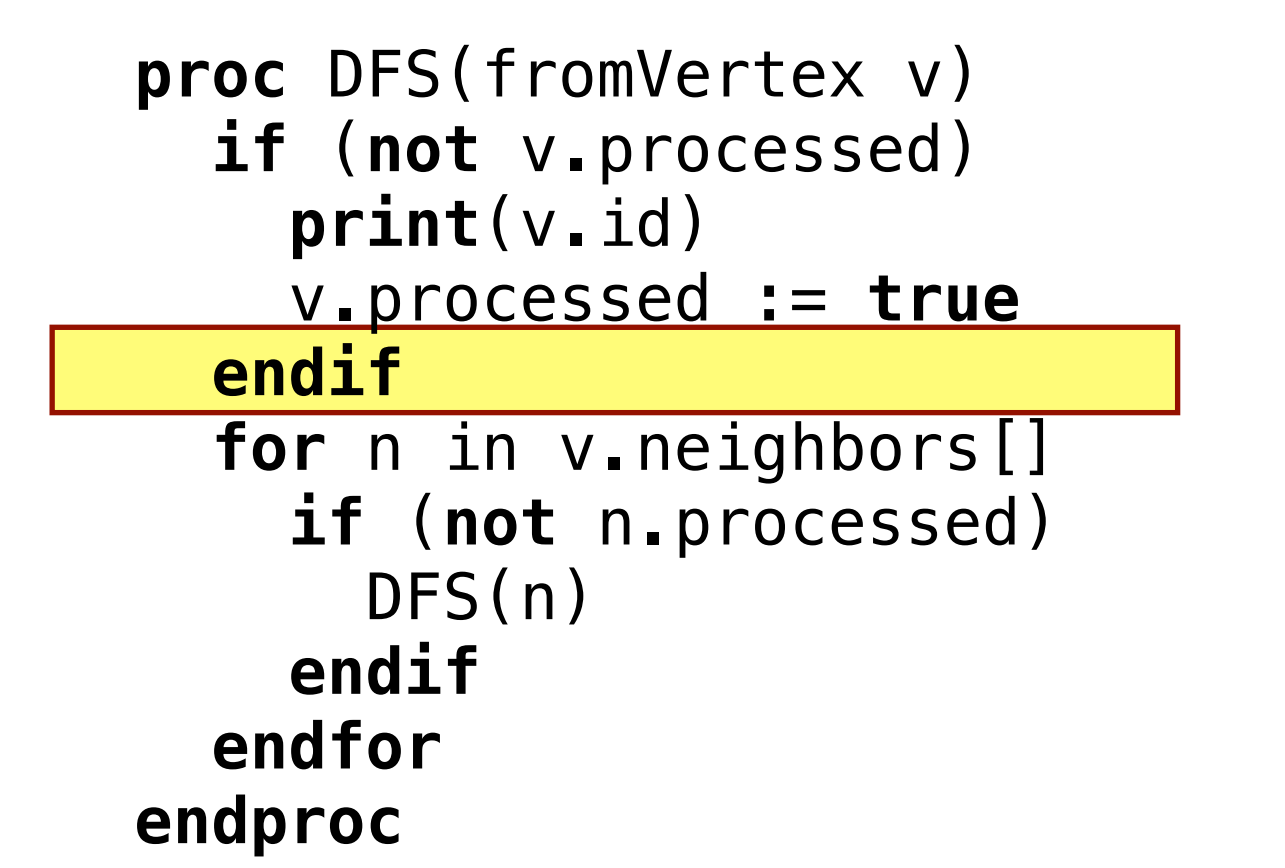

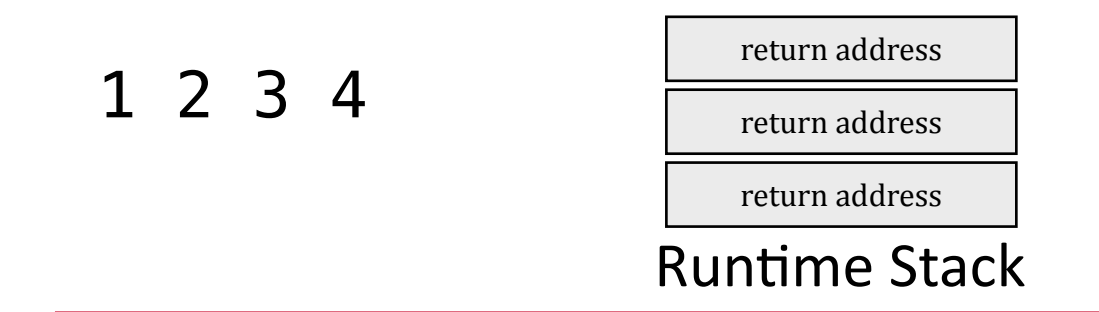

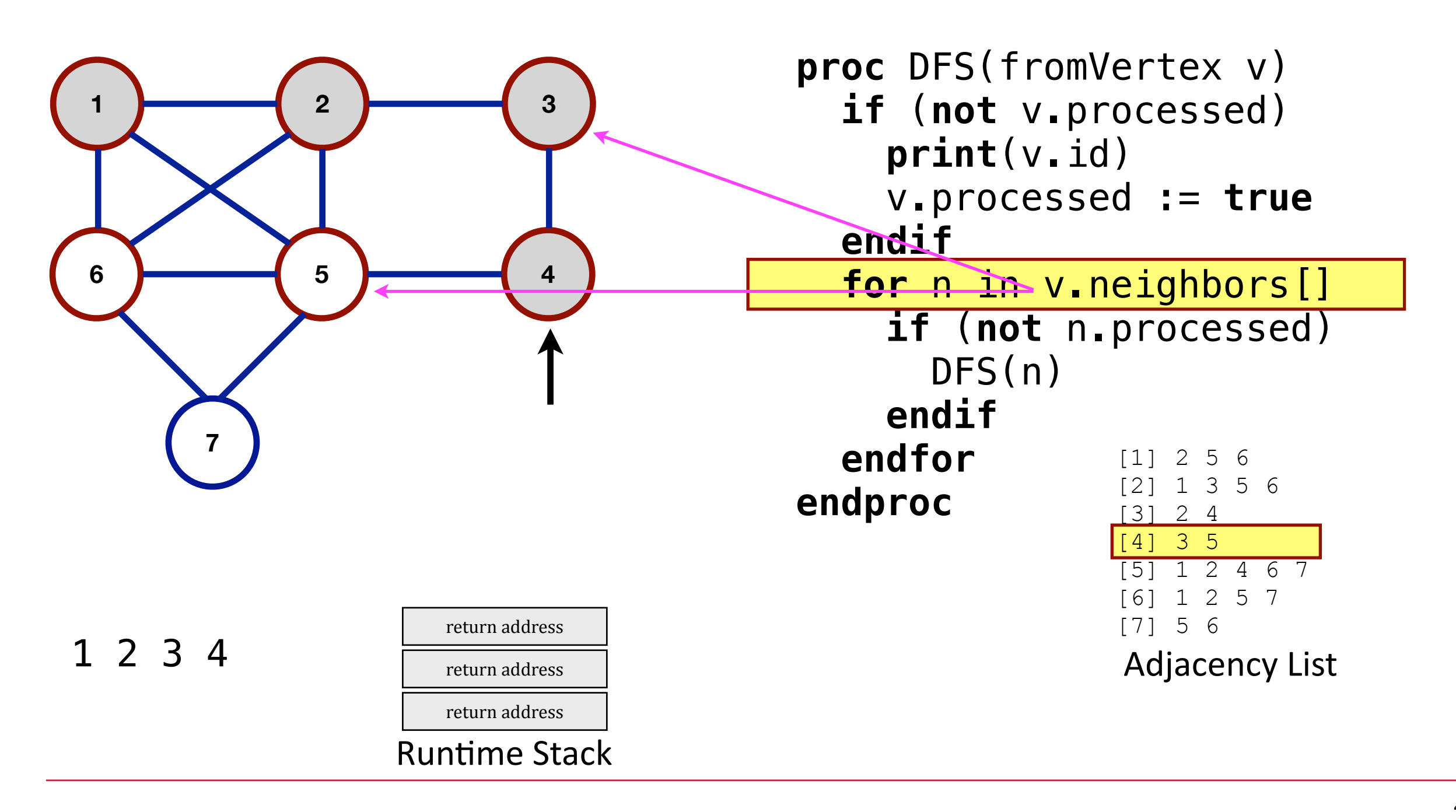

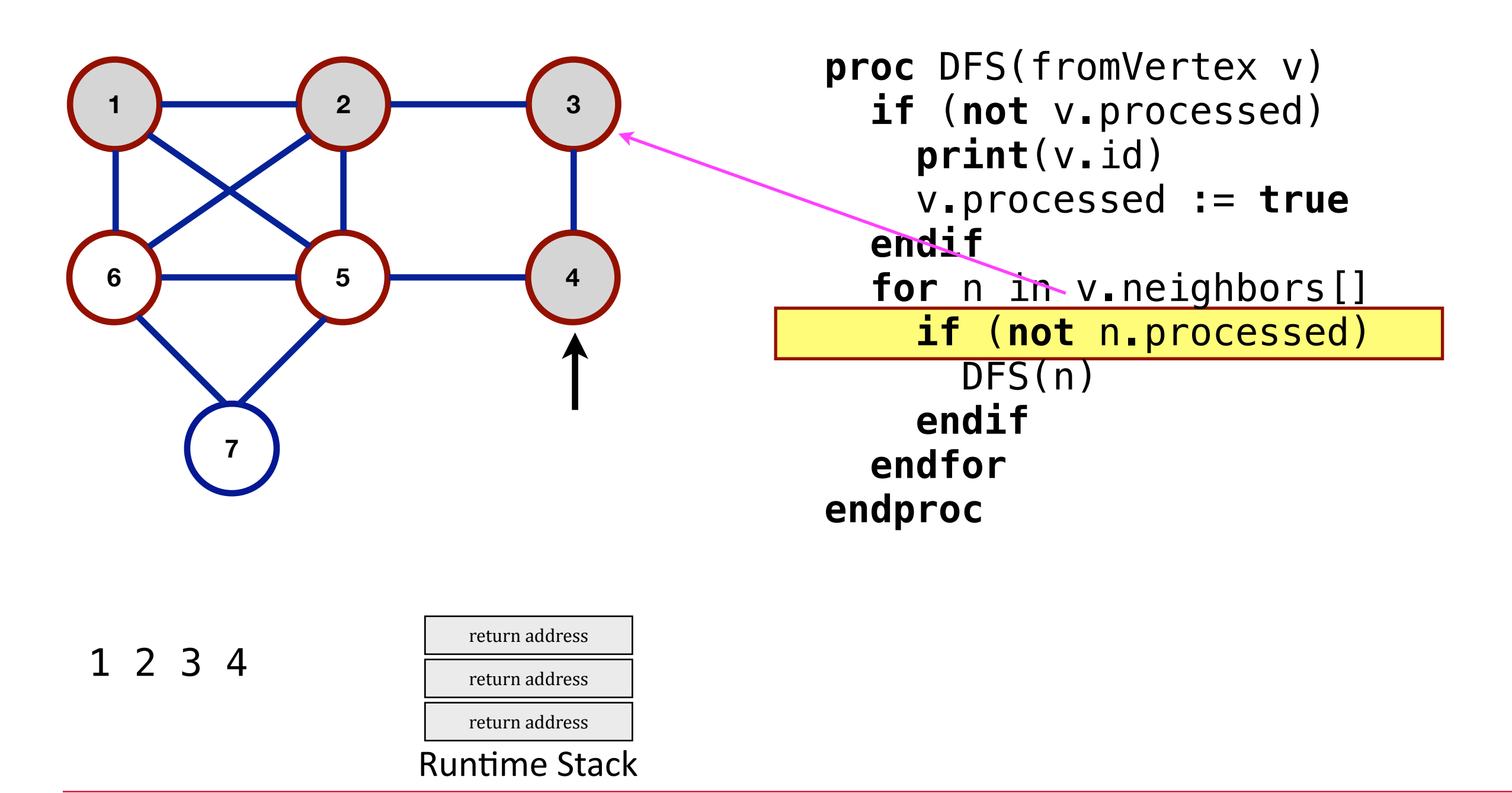

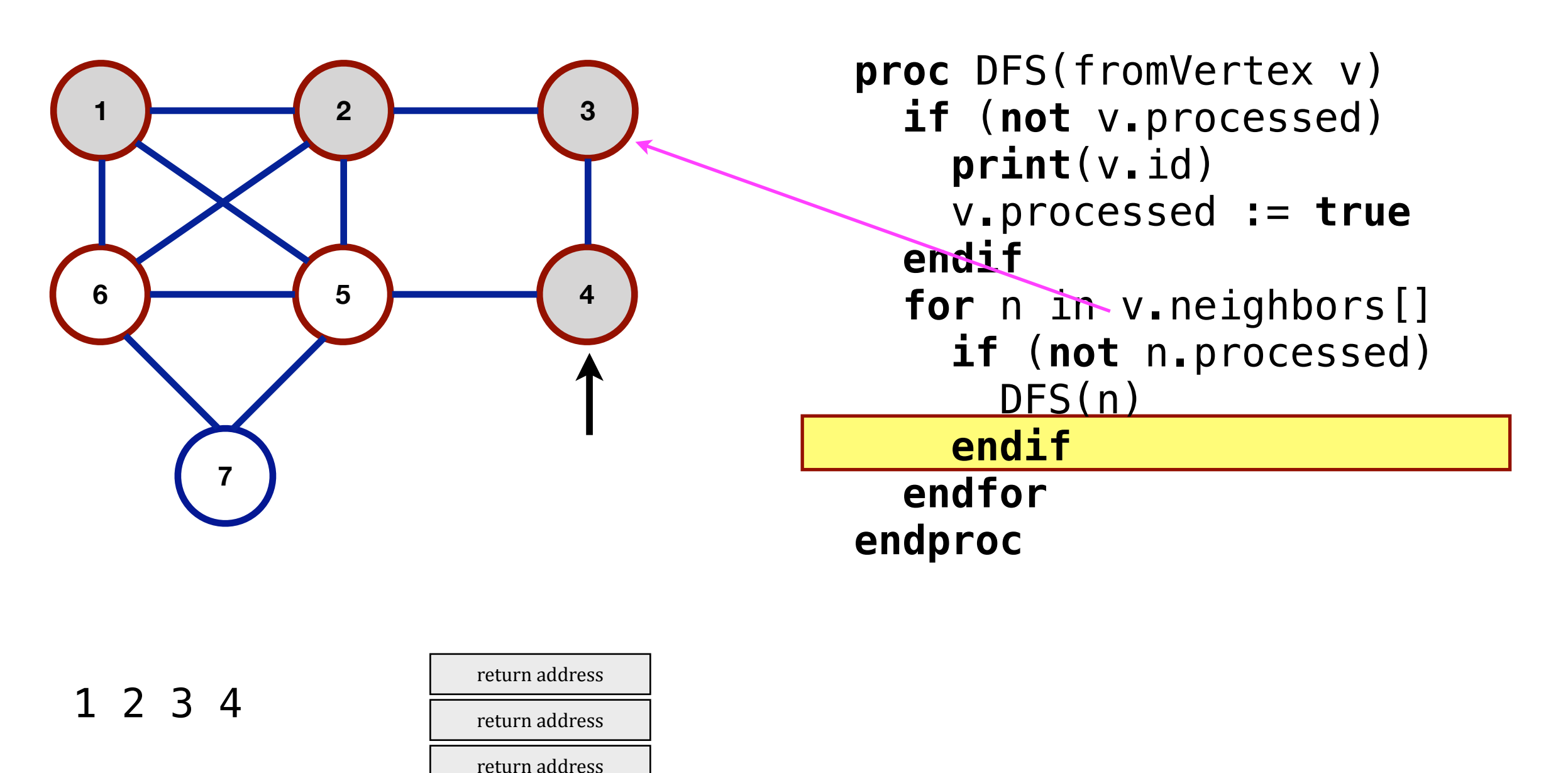

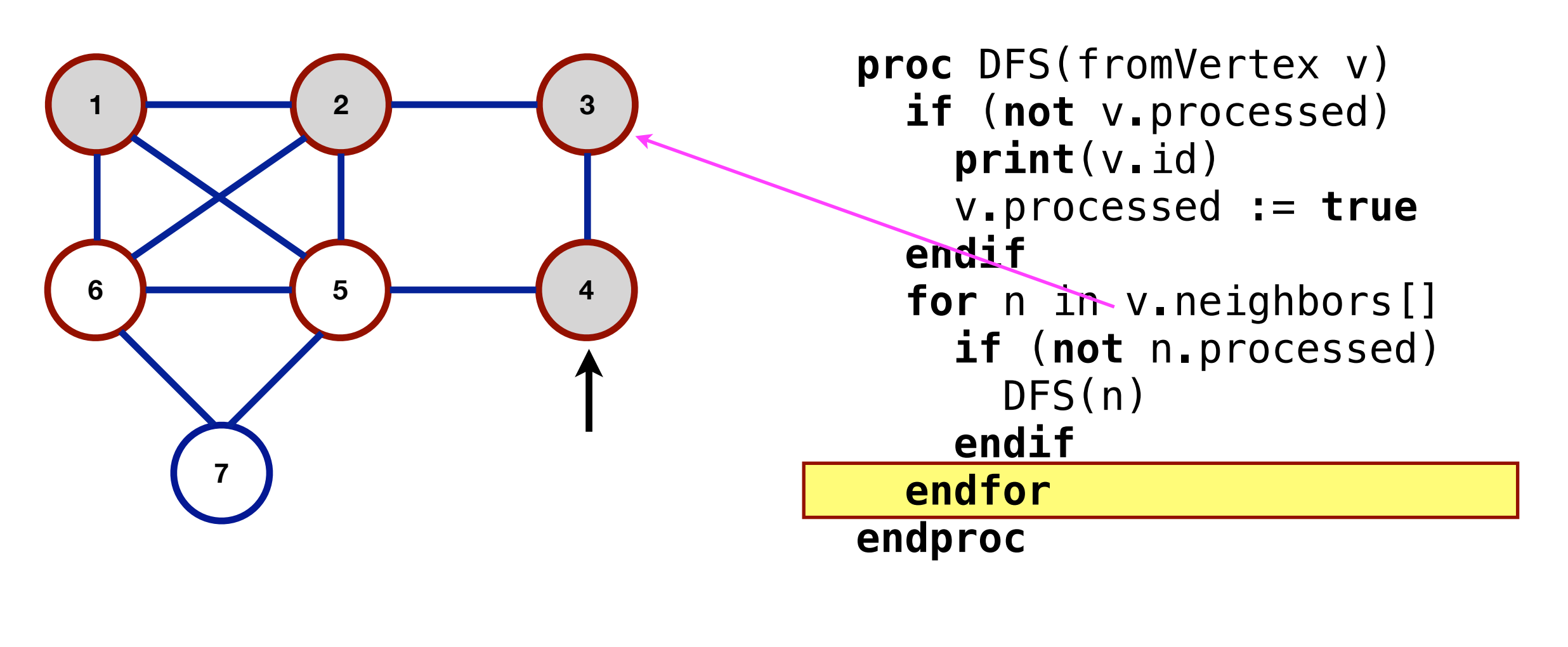

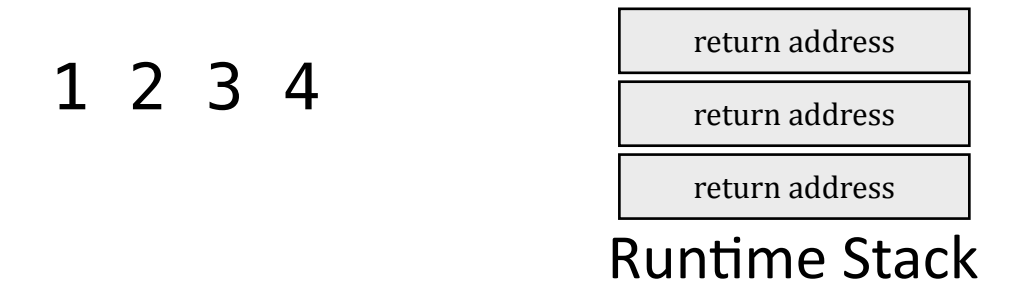

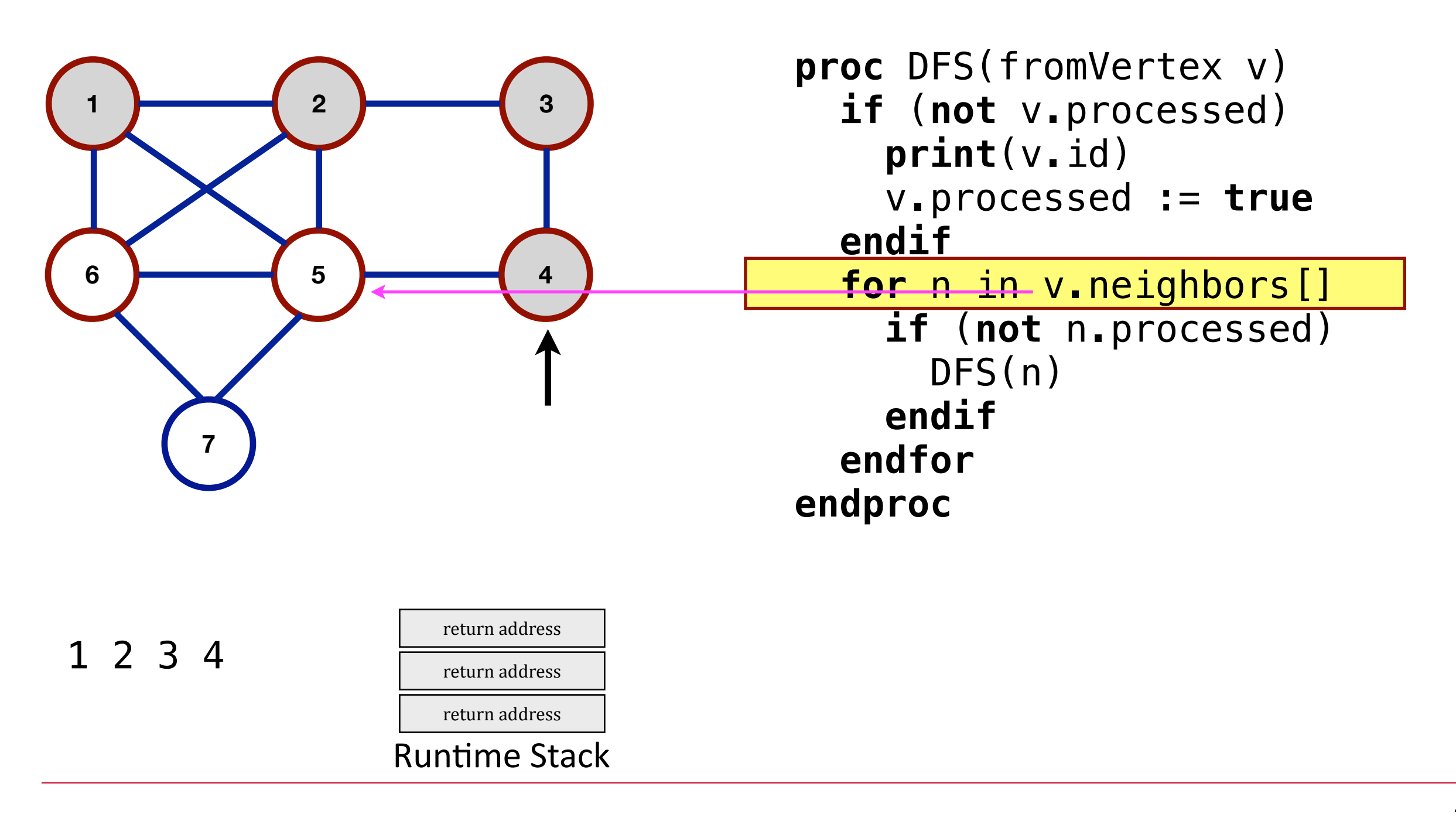

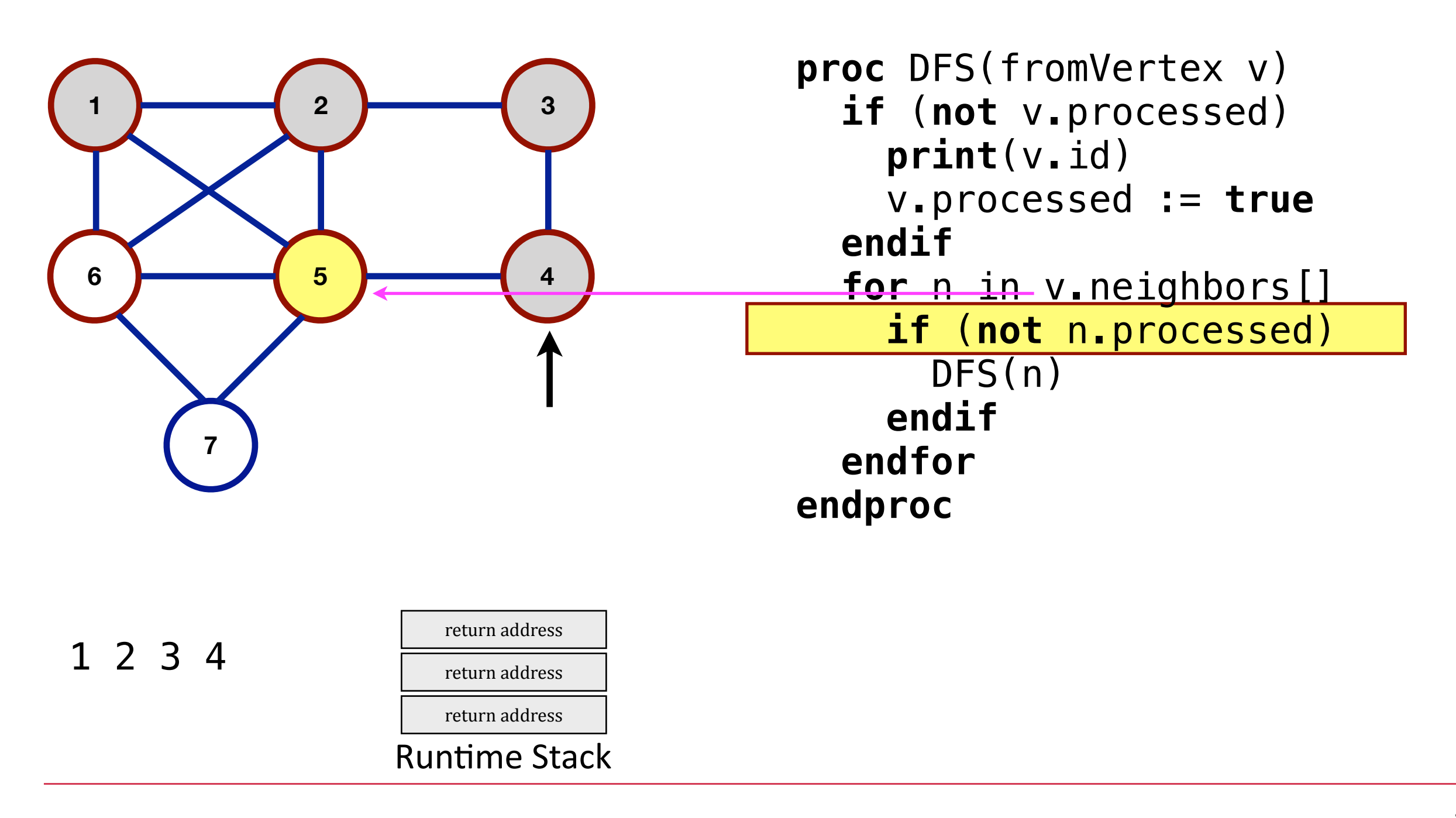

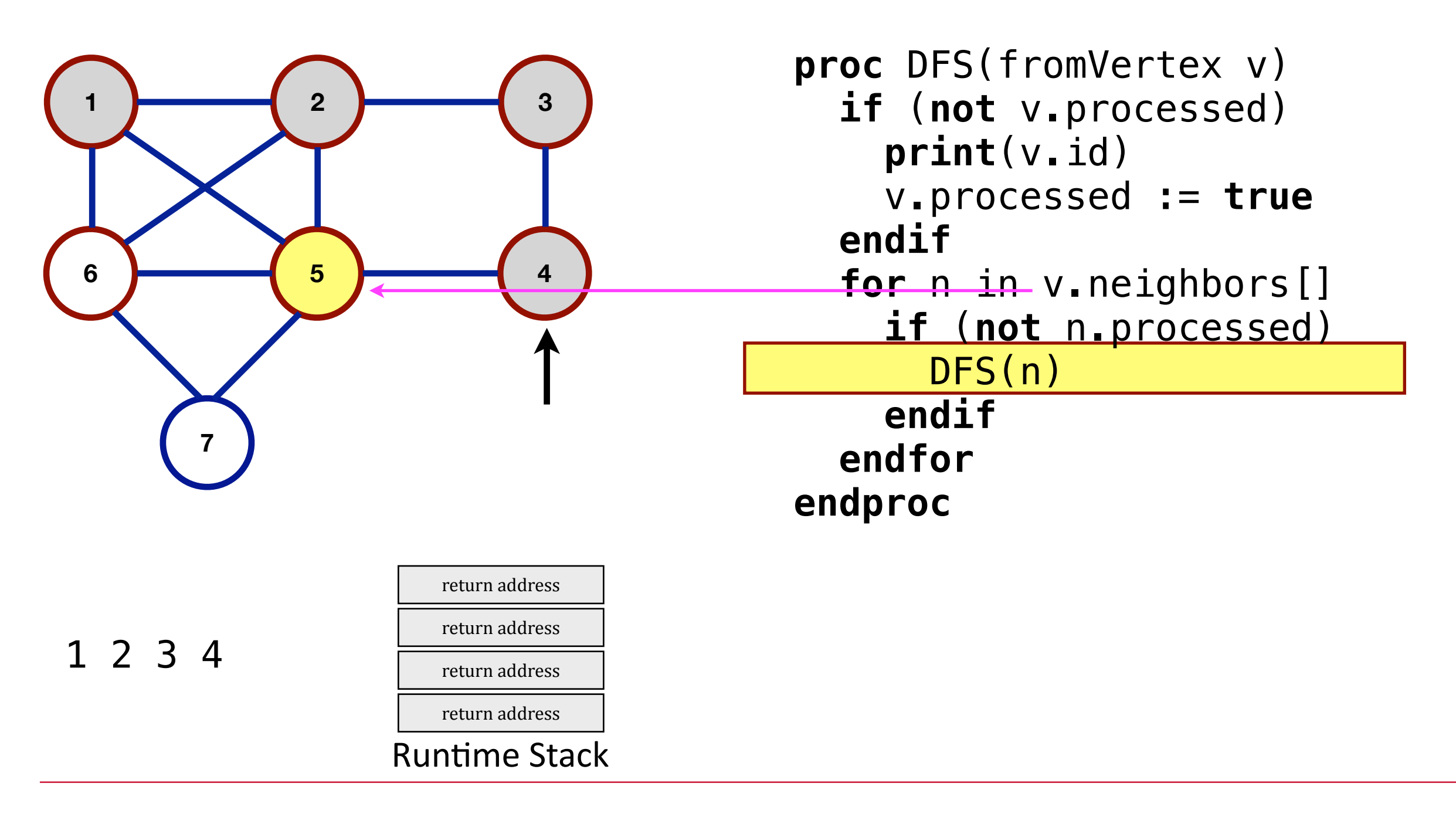

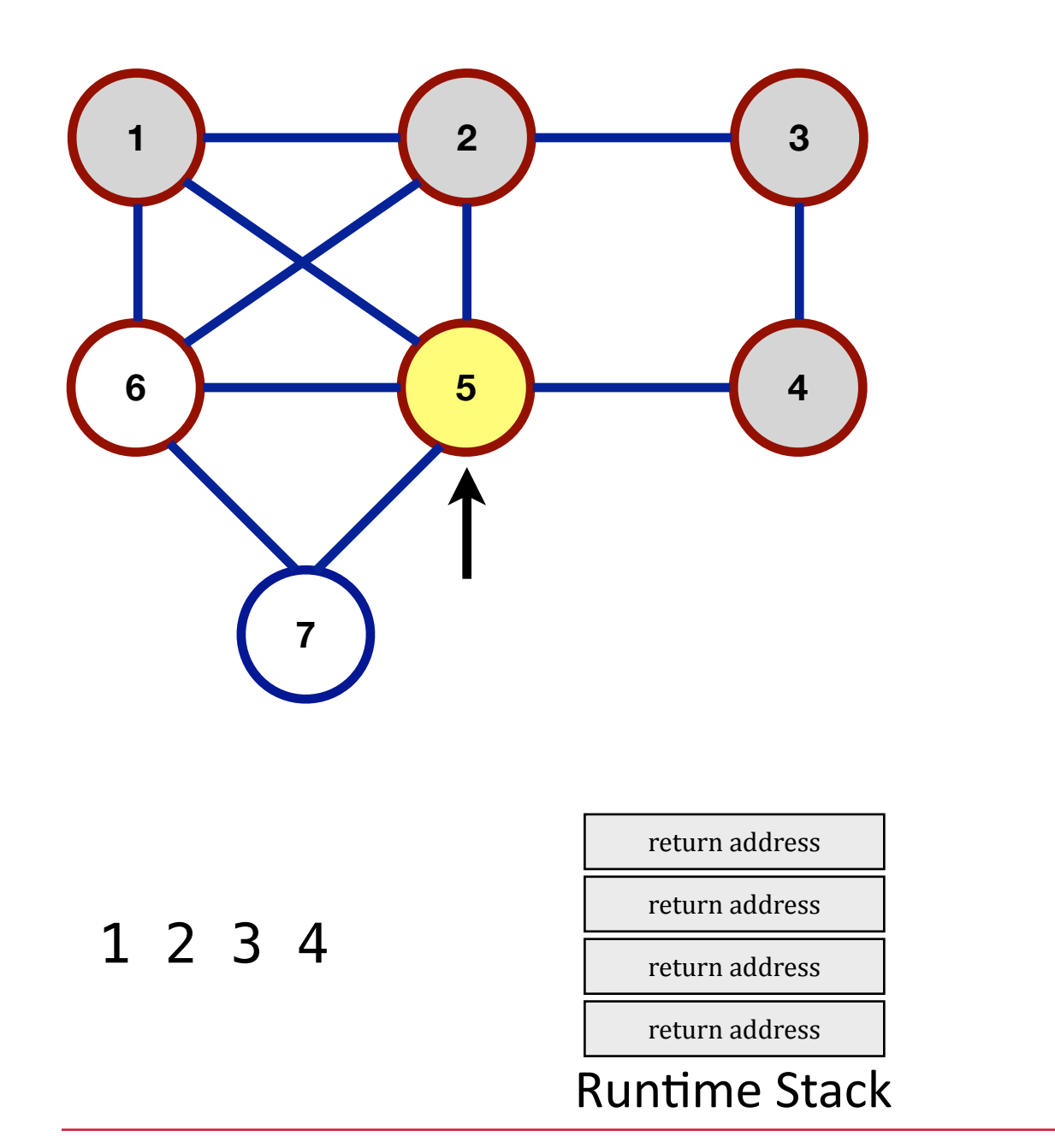

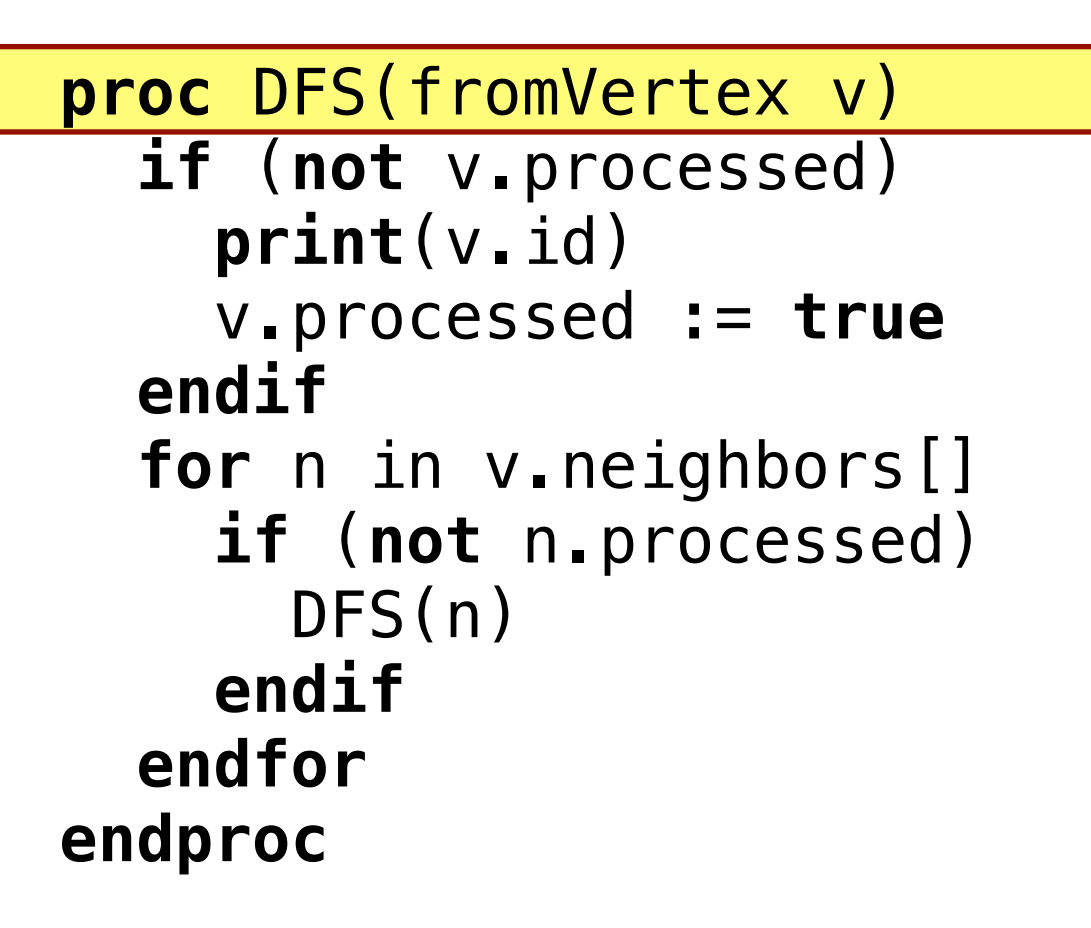

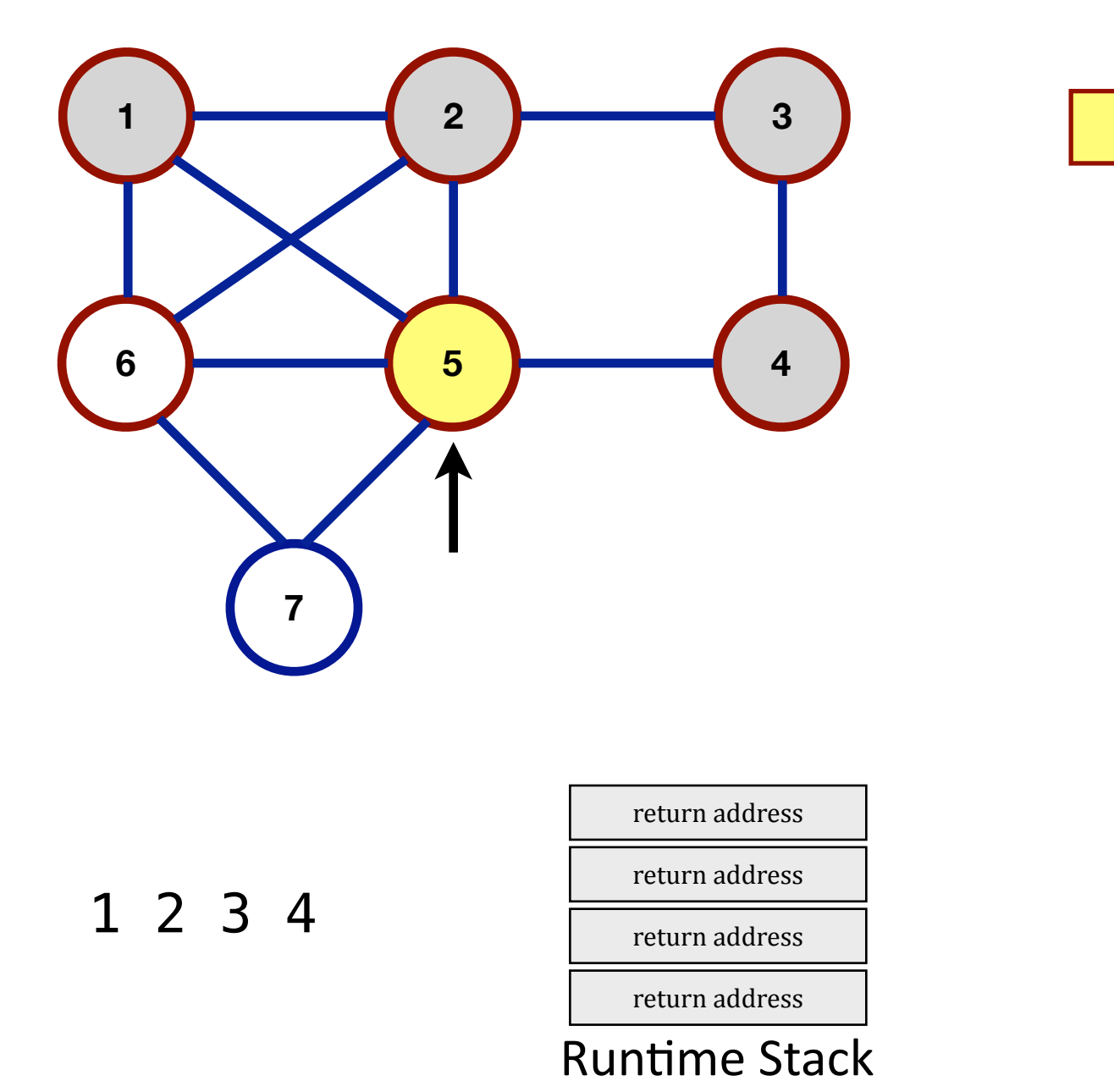

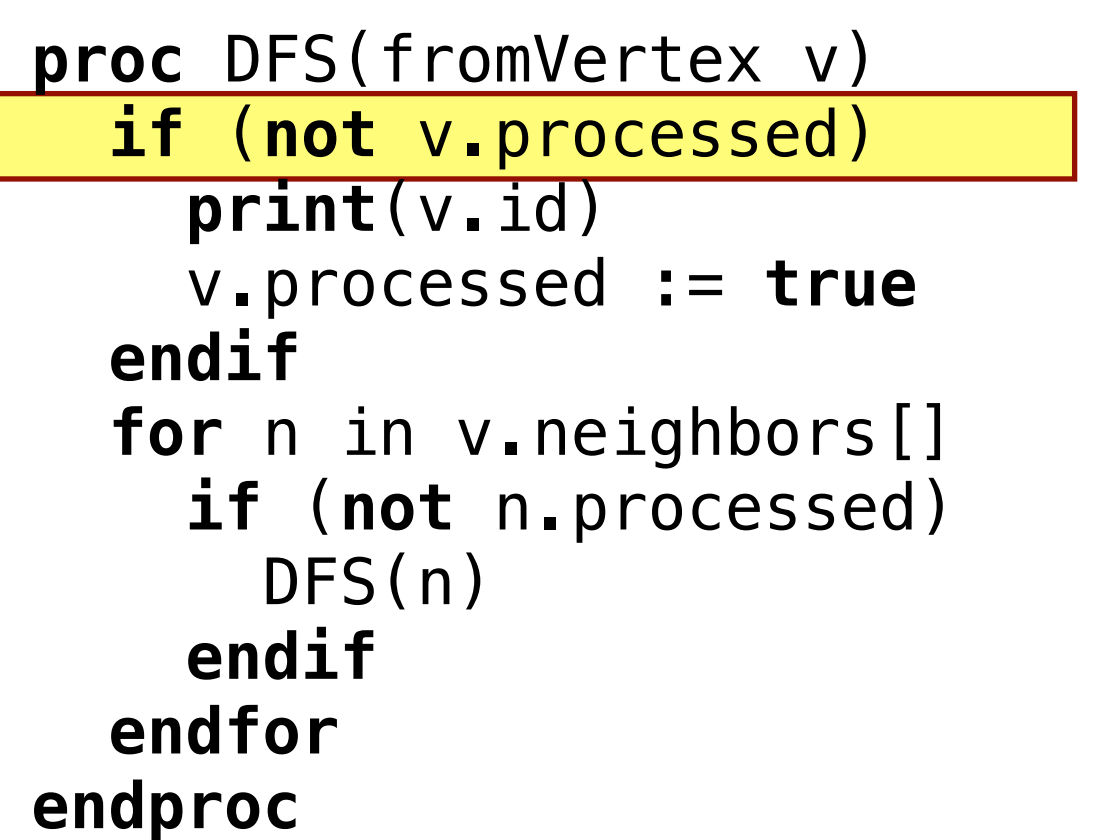

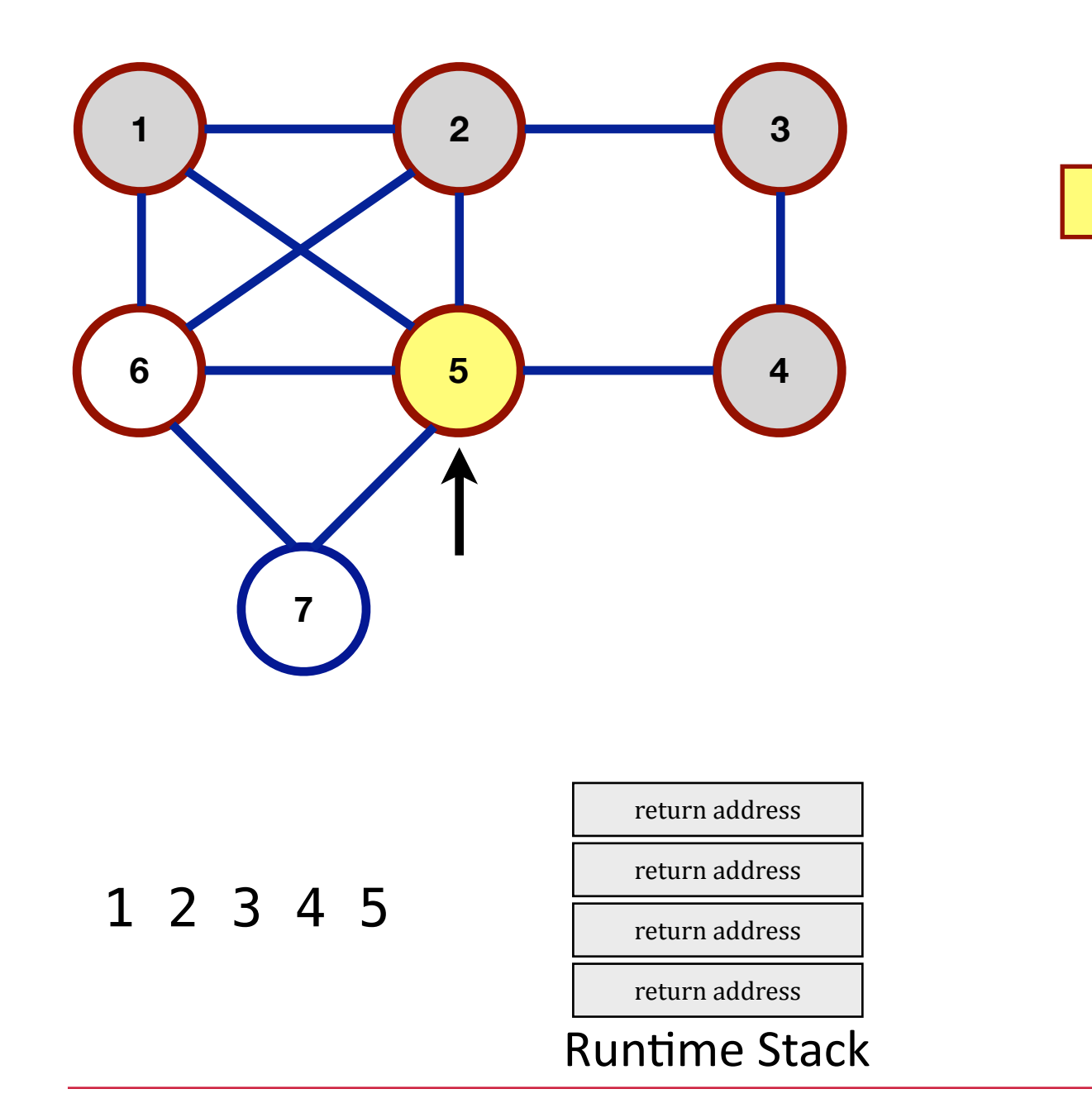

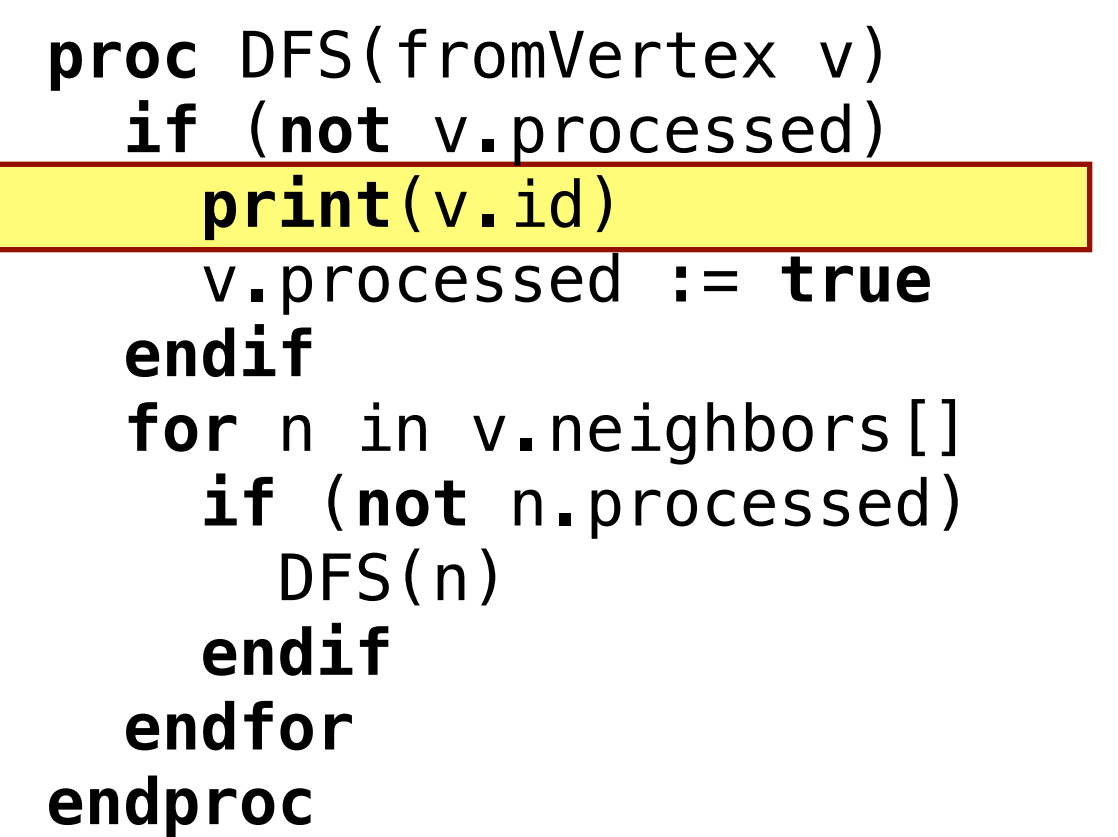

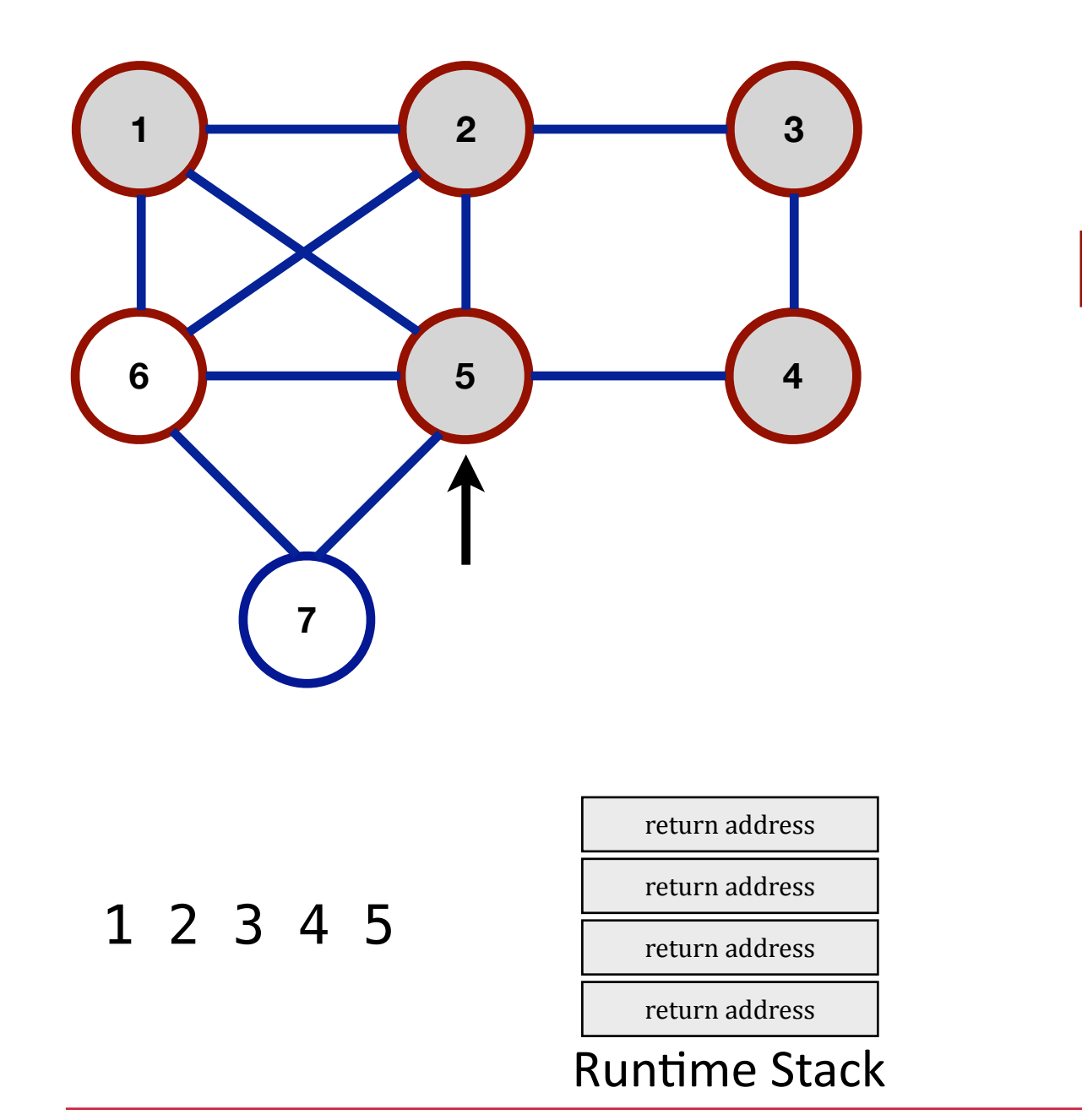

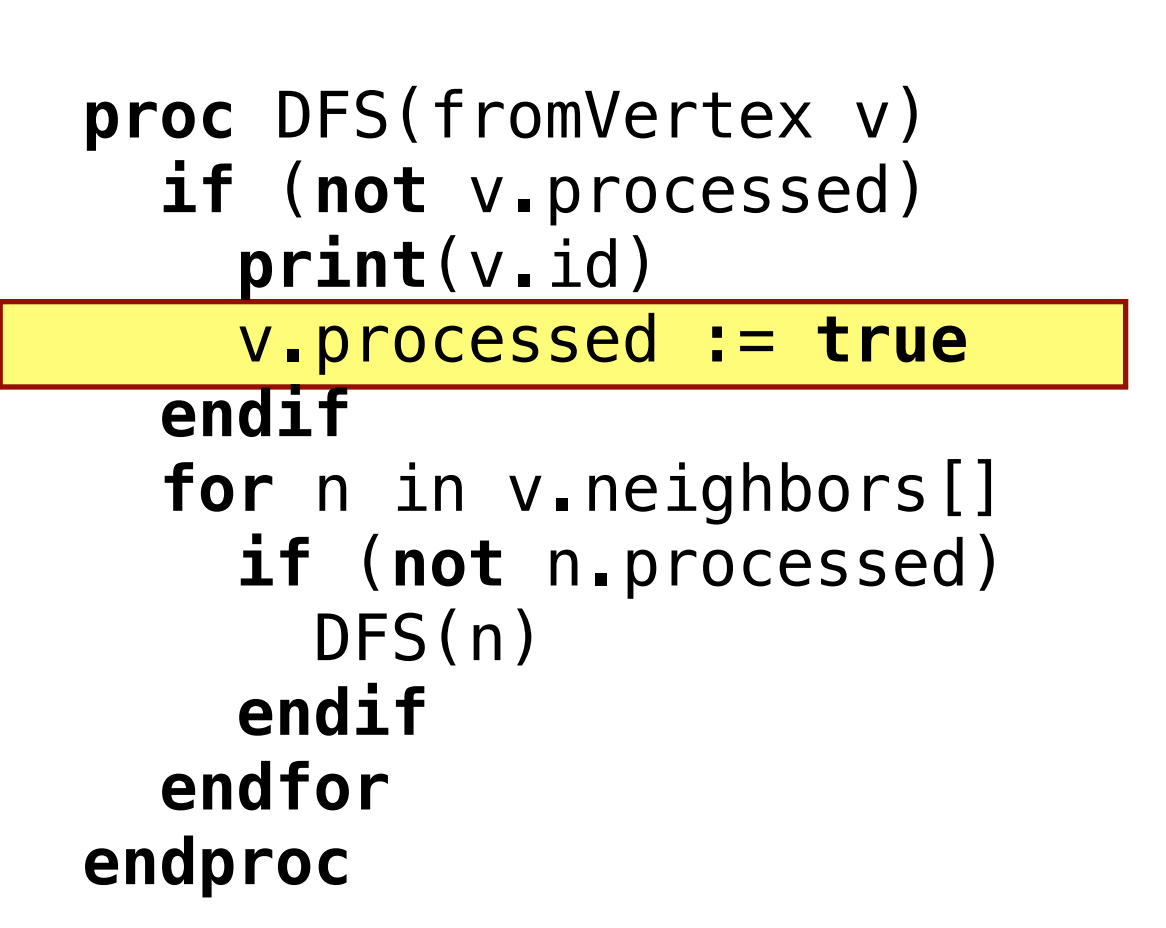

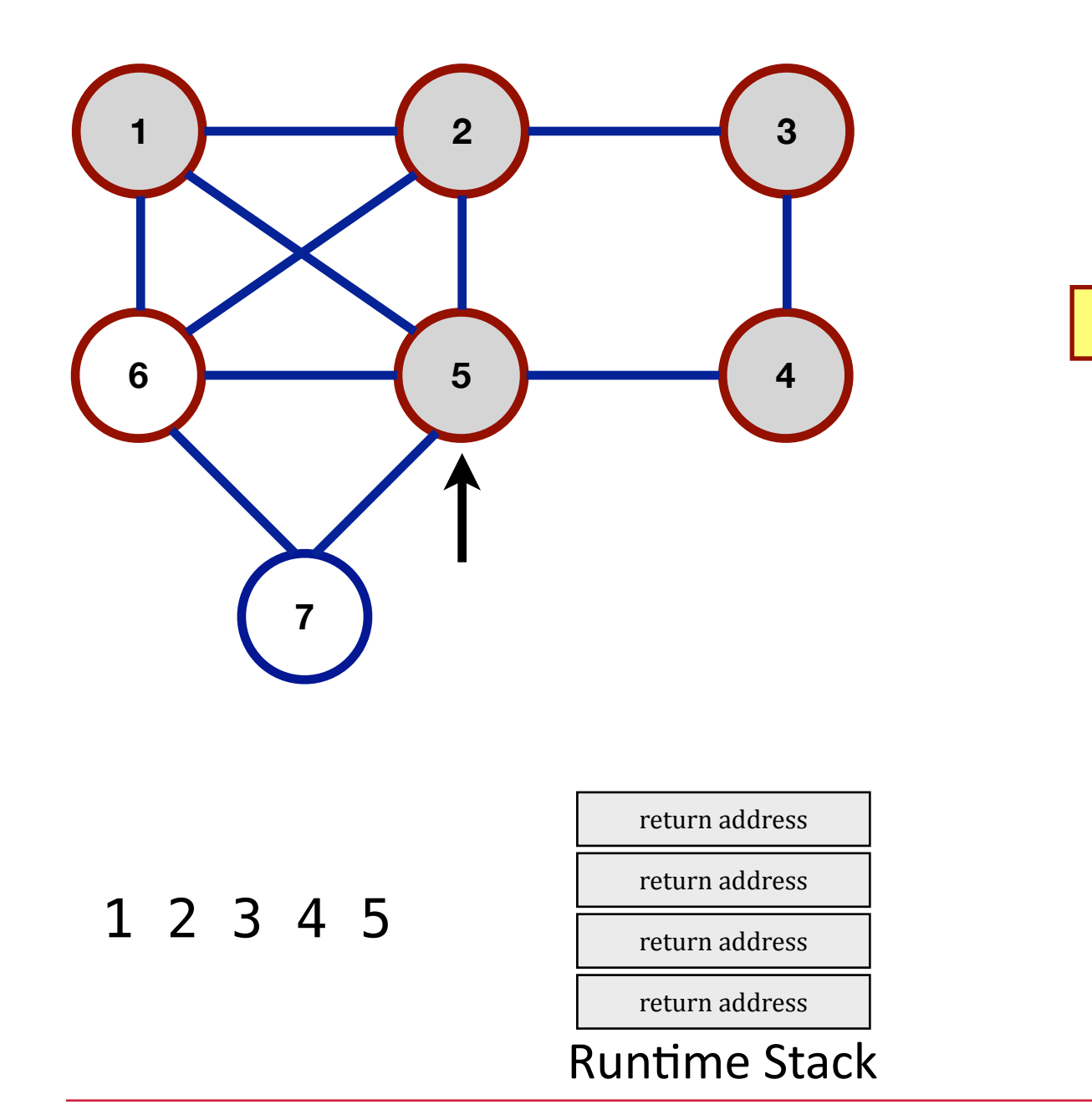

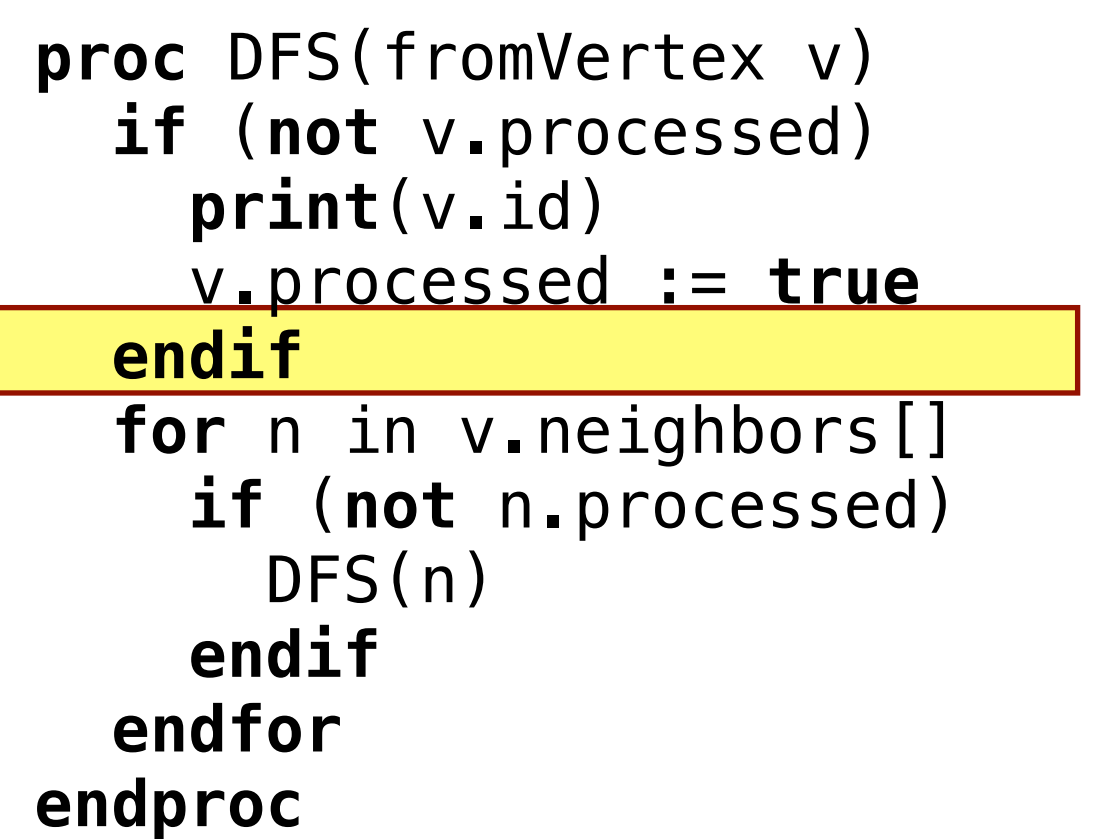

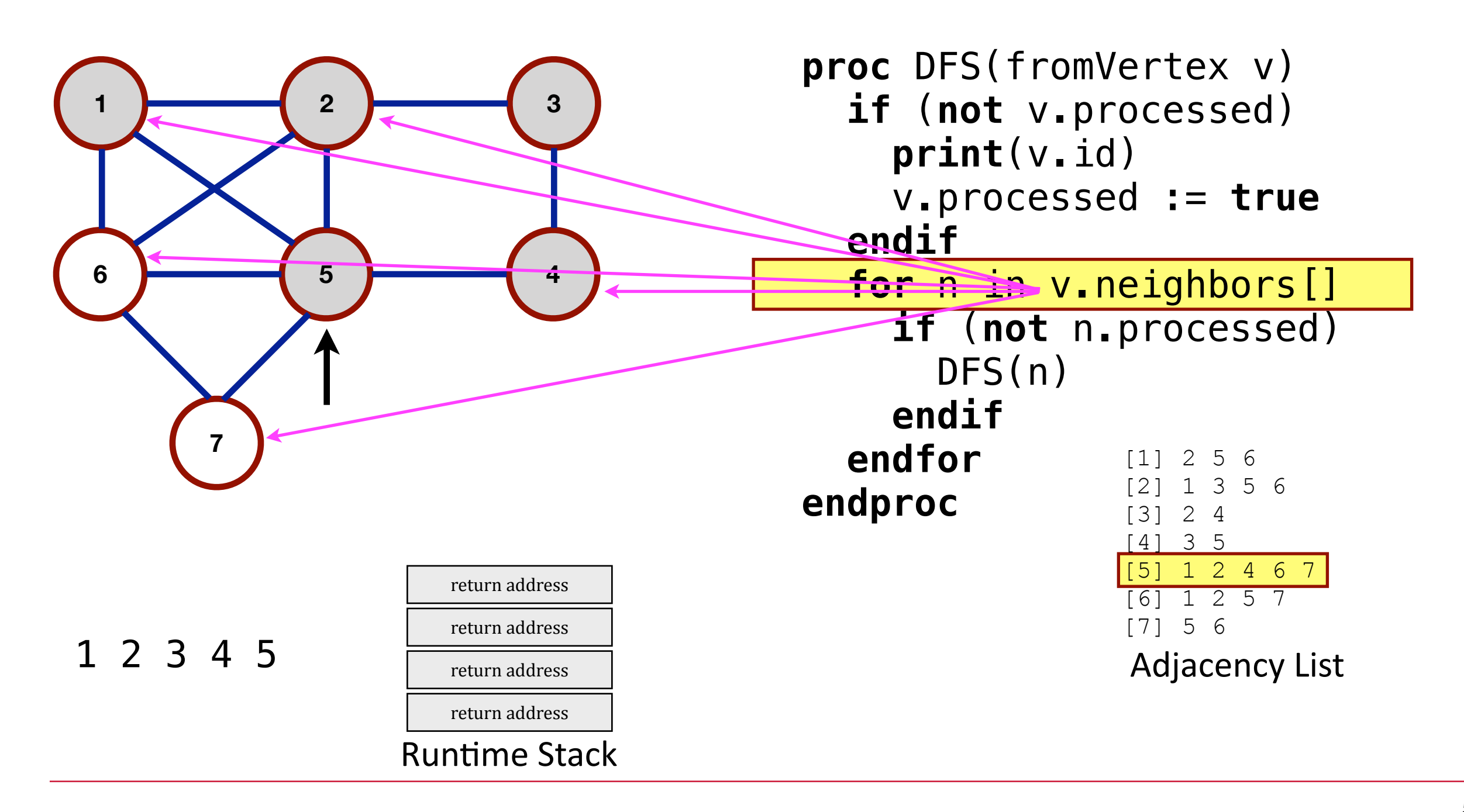

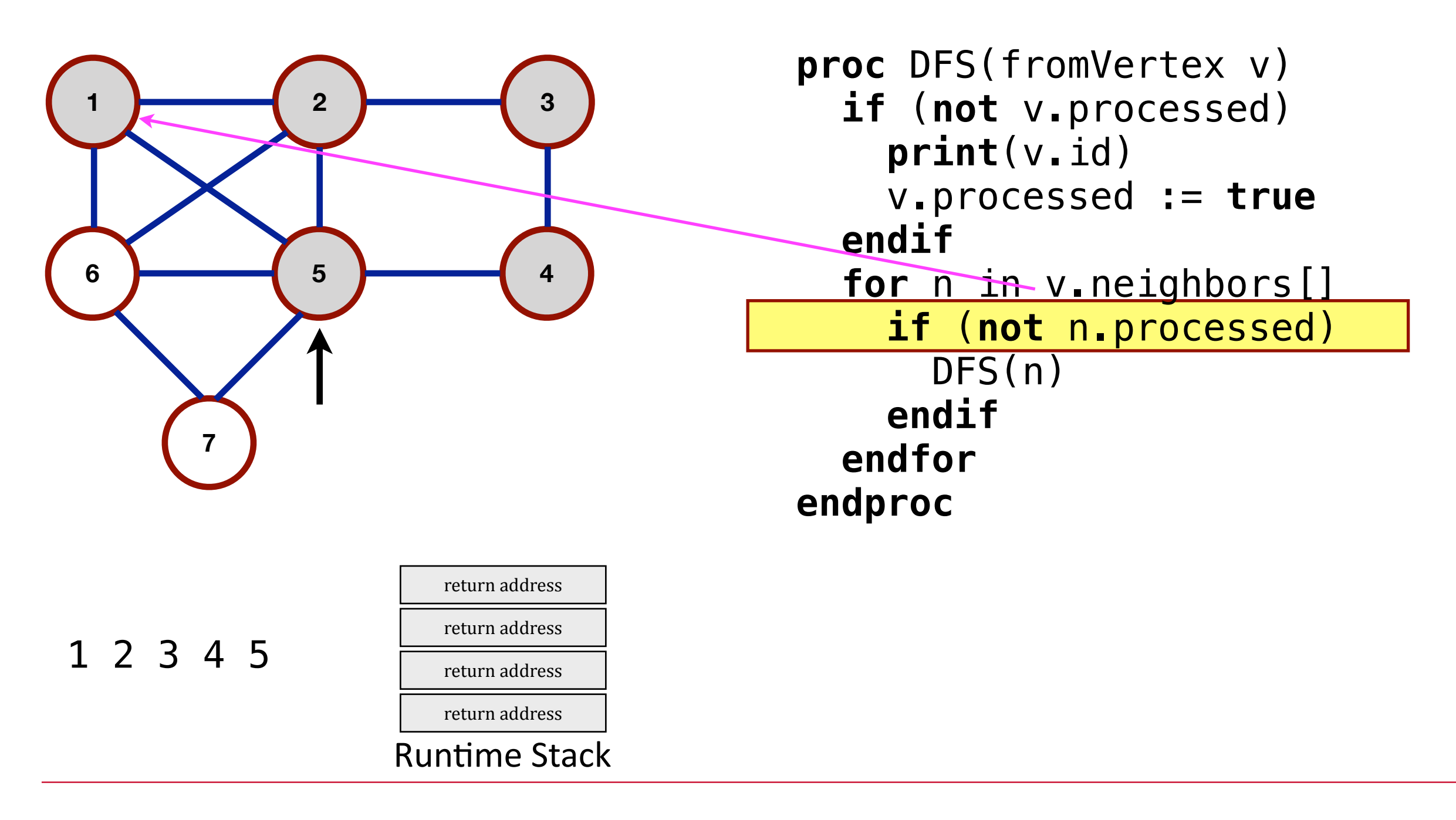

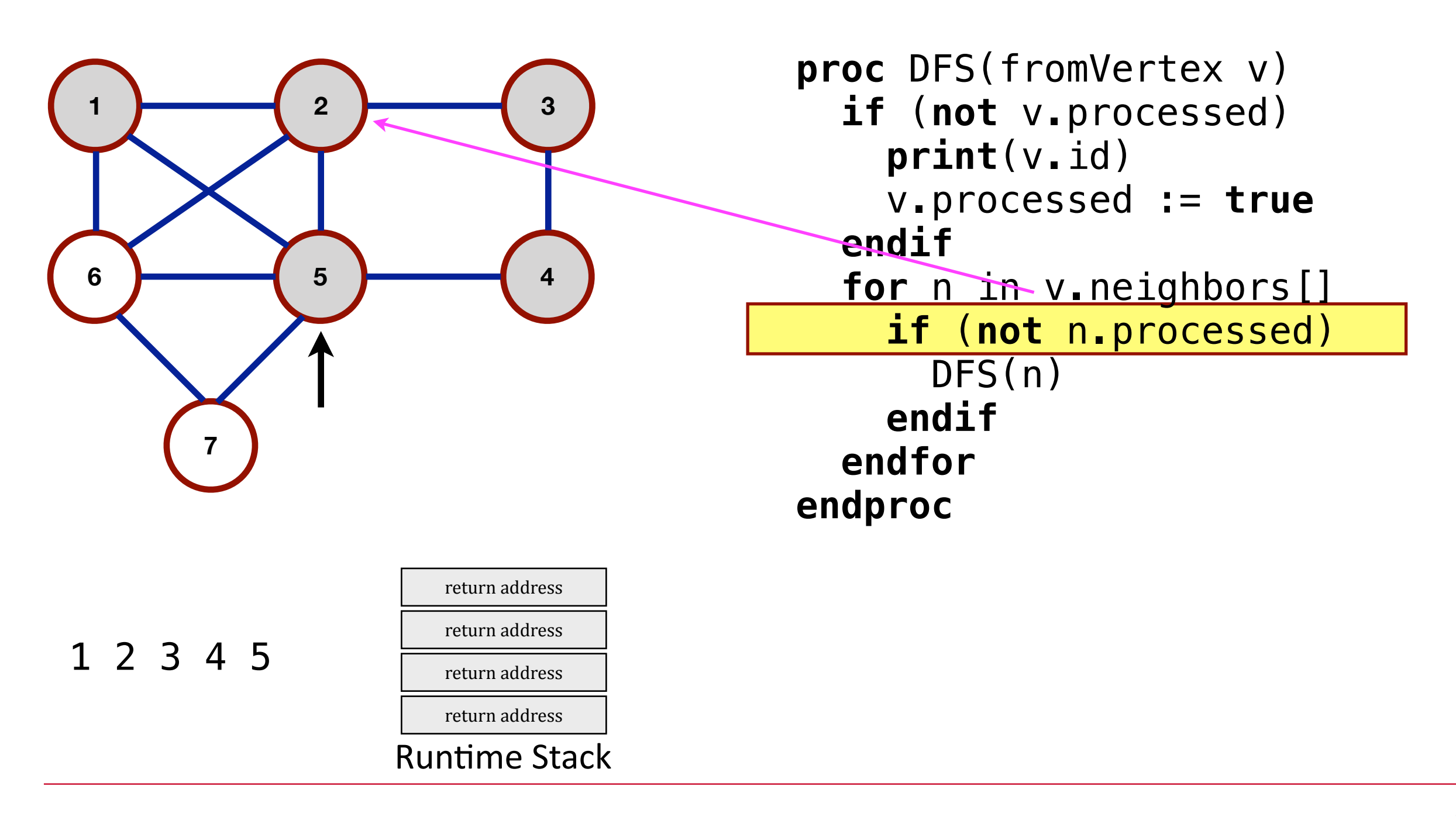

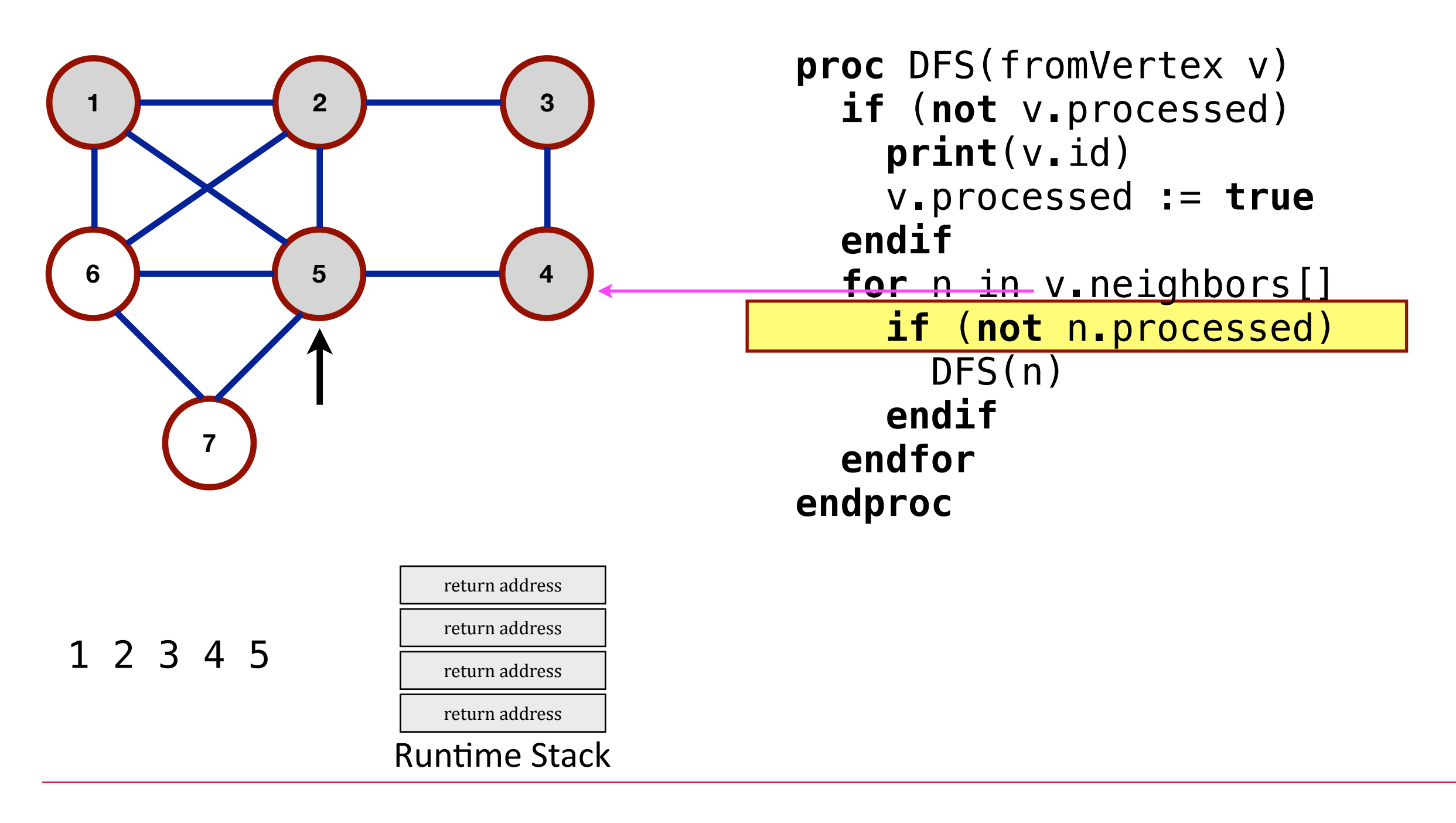

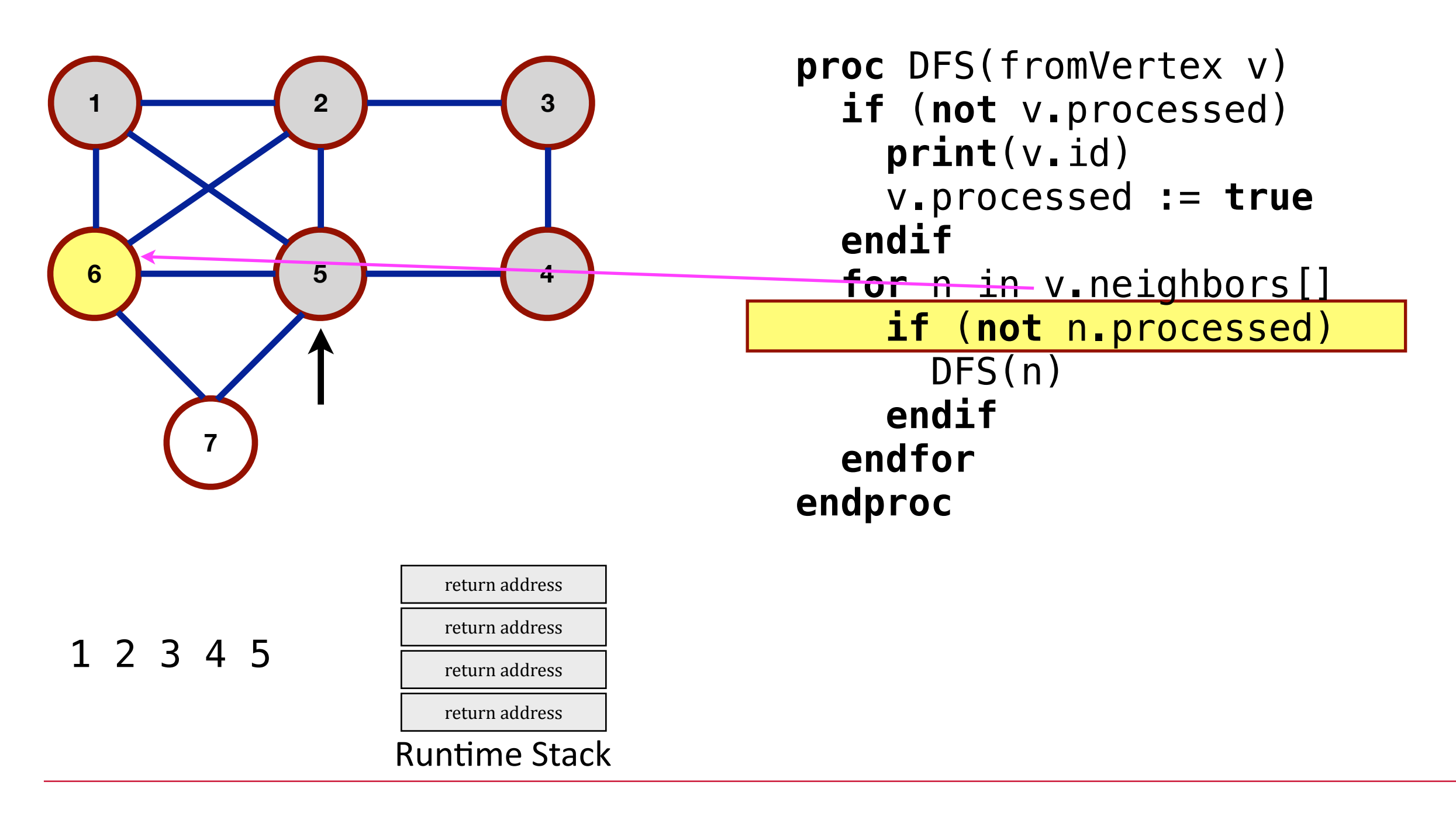

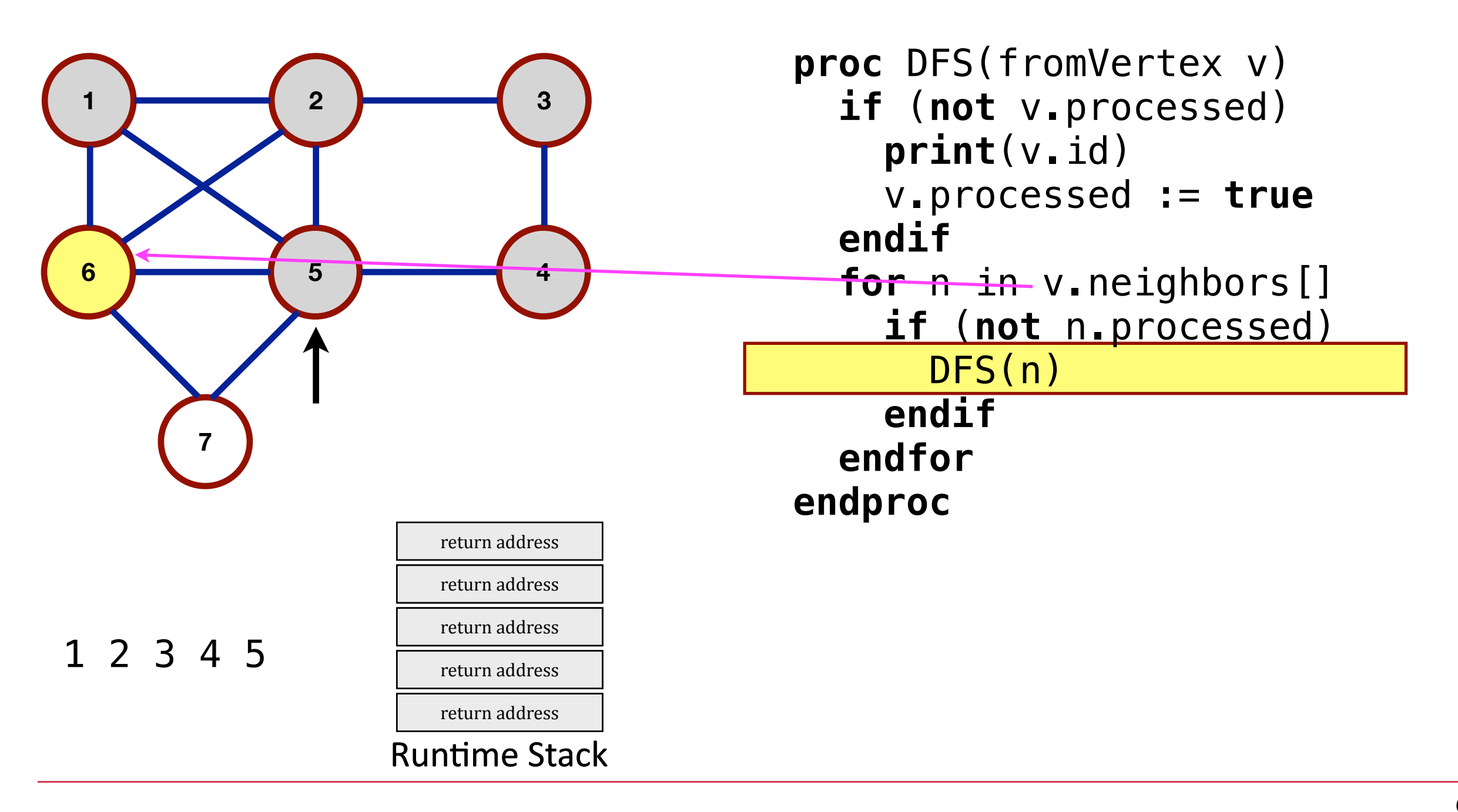

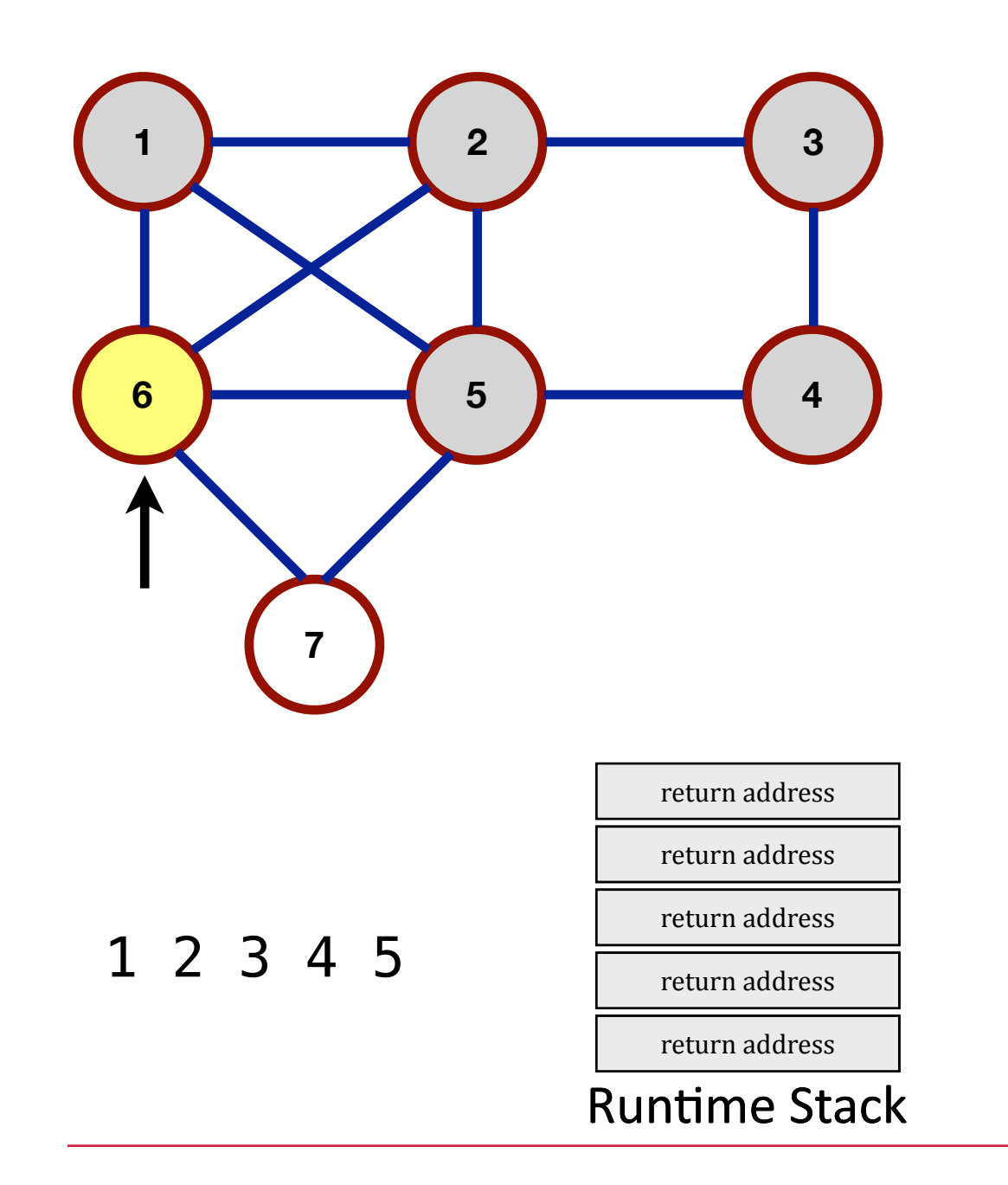

```
proc DFS(fromVertex v)
   if (not v.processed) 
     print(v.id) 
     v.processed := true
   endif
   for n in v.neighbors[] 
     if (not n.processed) 
       DFS(n) 
     endif
   endfor
endproc
```
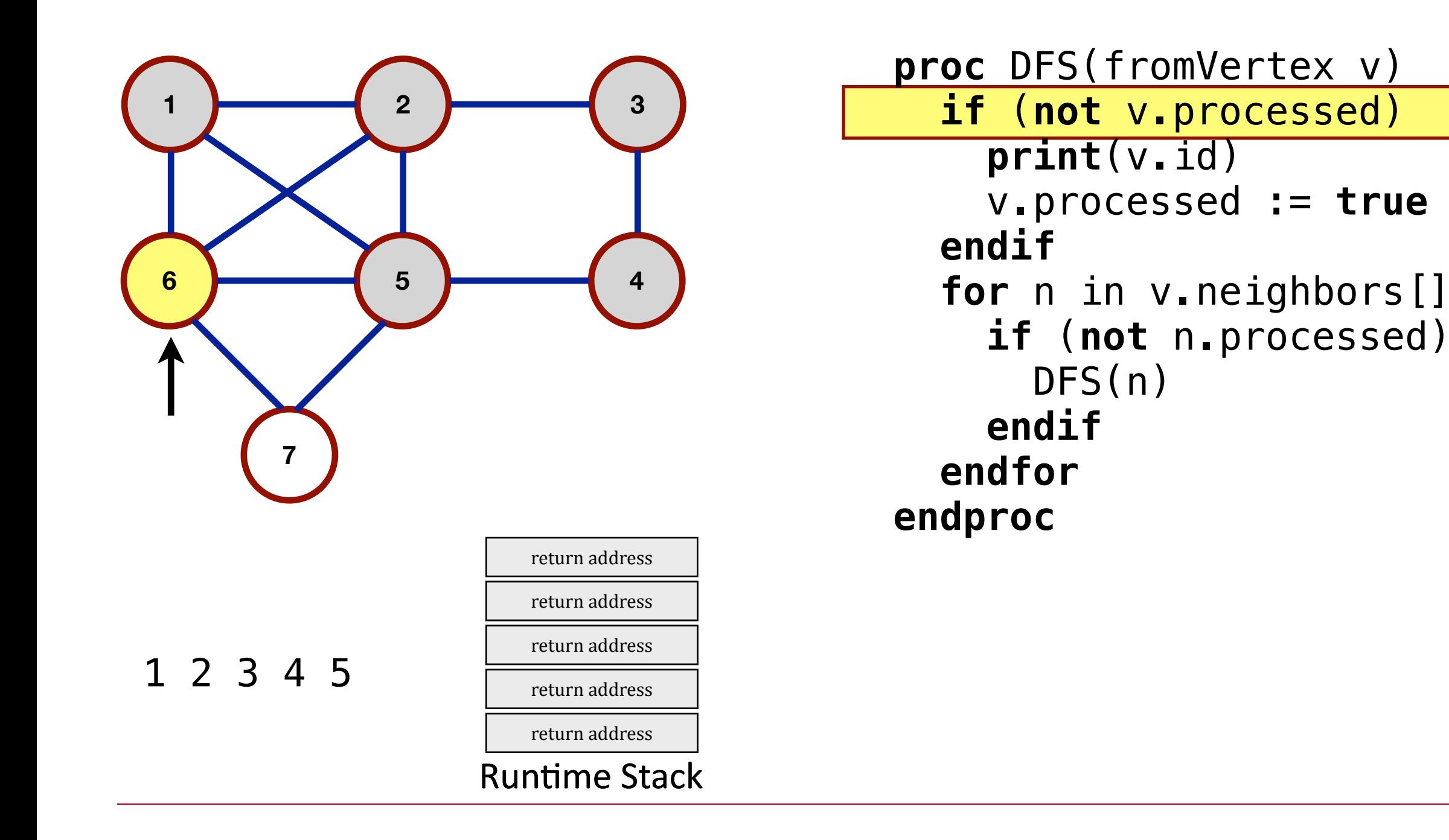

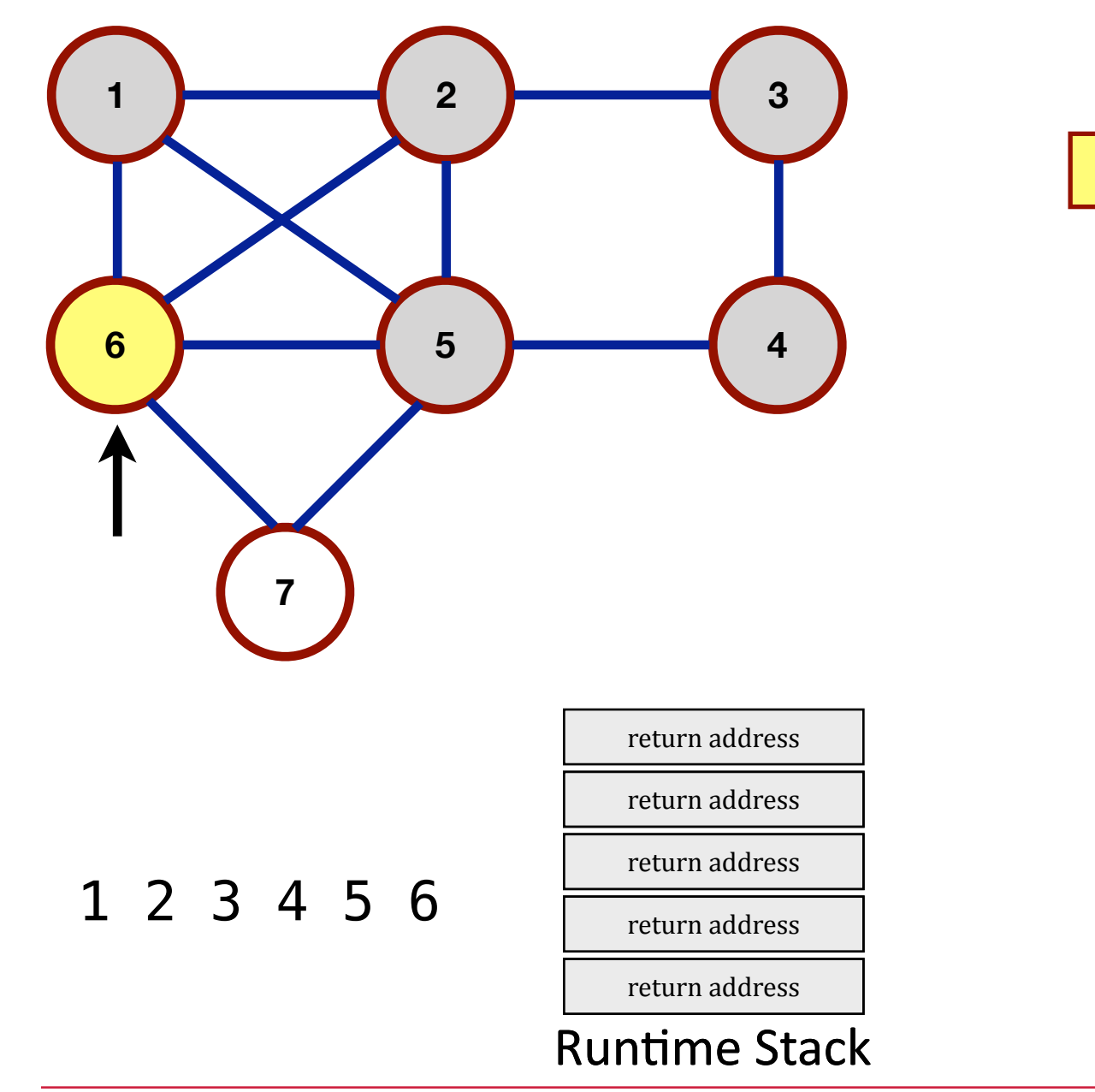

```
proc DFS(fromVertex v)
   if (not v.processed) 
     print(v.id) 
     v.processed := true
   endif
   for n in v.neighbors[] 
     if (not n.processed) 
       DFS(n) 
     endif
   endfor
endproc
```
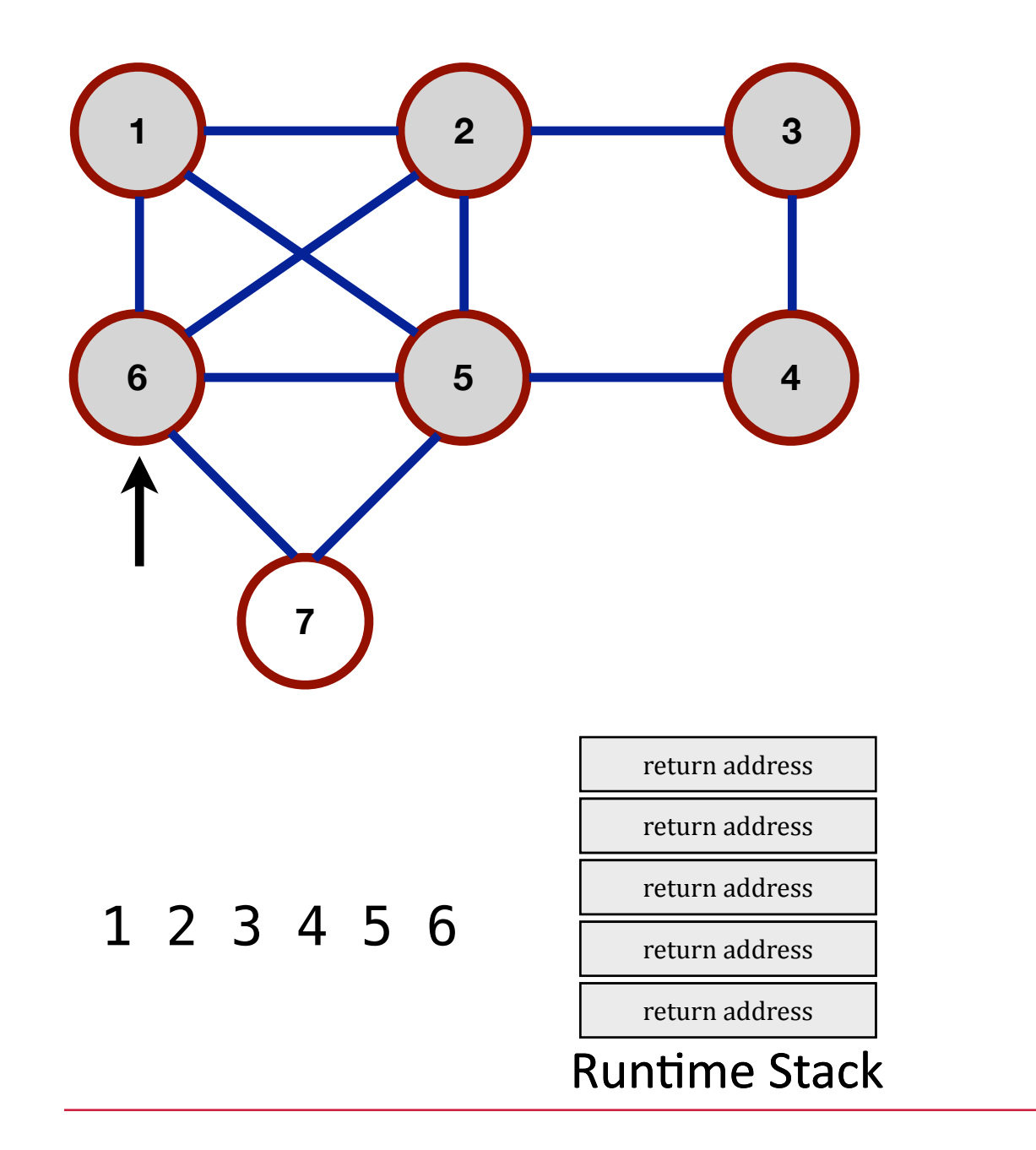

```
proc DFS(fromVertex v)
   if (not v.processed) 
     print(v.id) 
     v.processed := true
   endif
   for n in v.neighbors[] 
     if (not n.processed) 
       DFS(n) 
     endif
   endfor
endproc
```
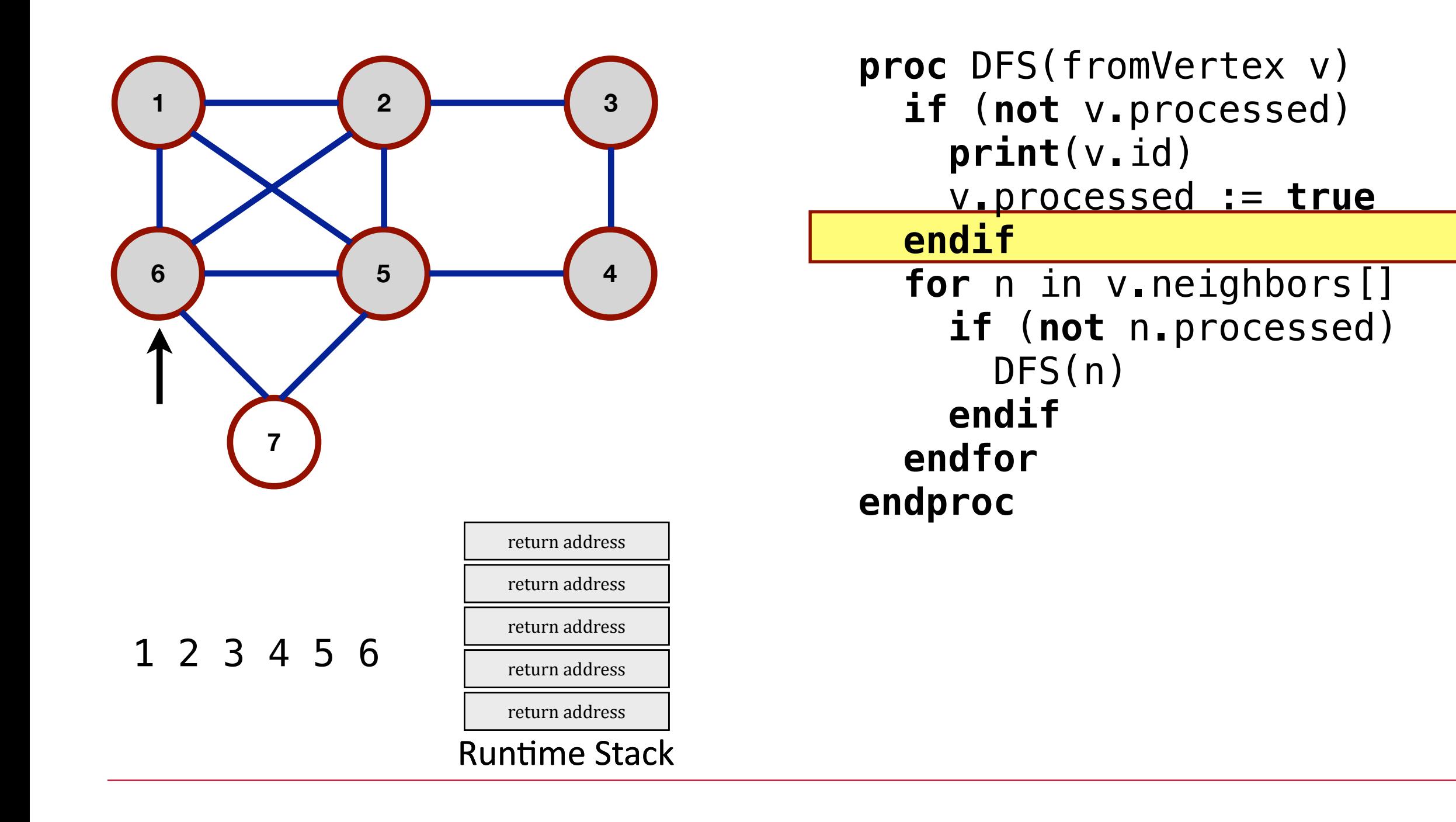

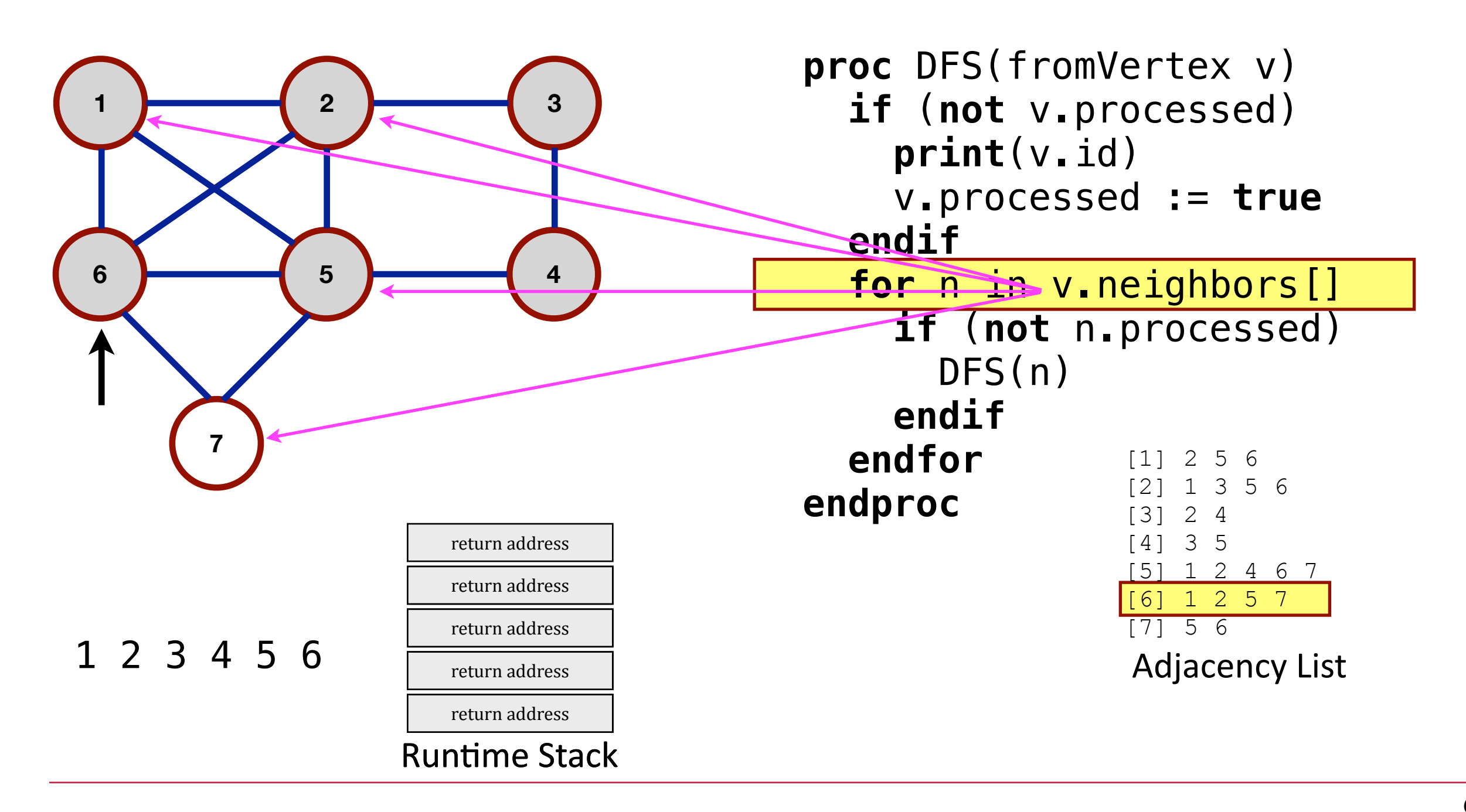

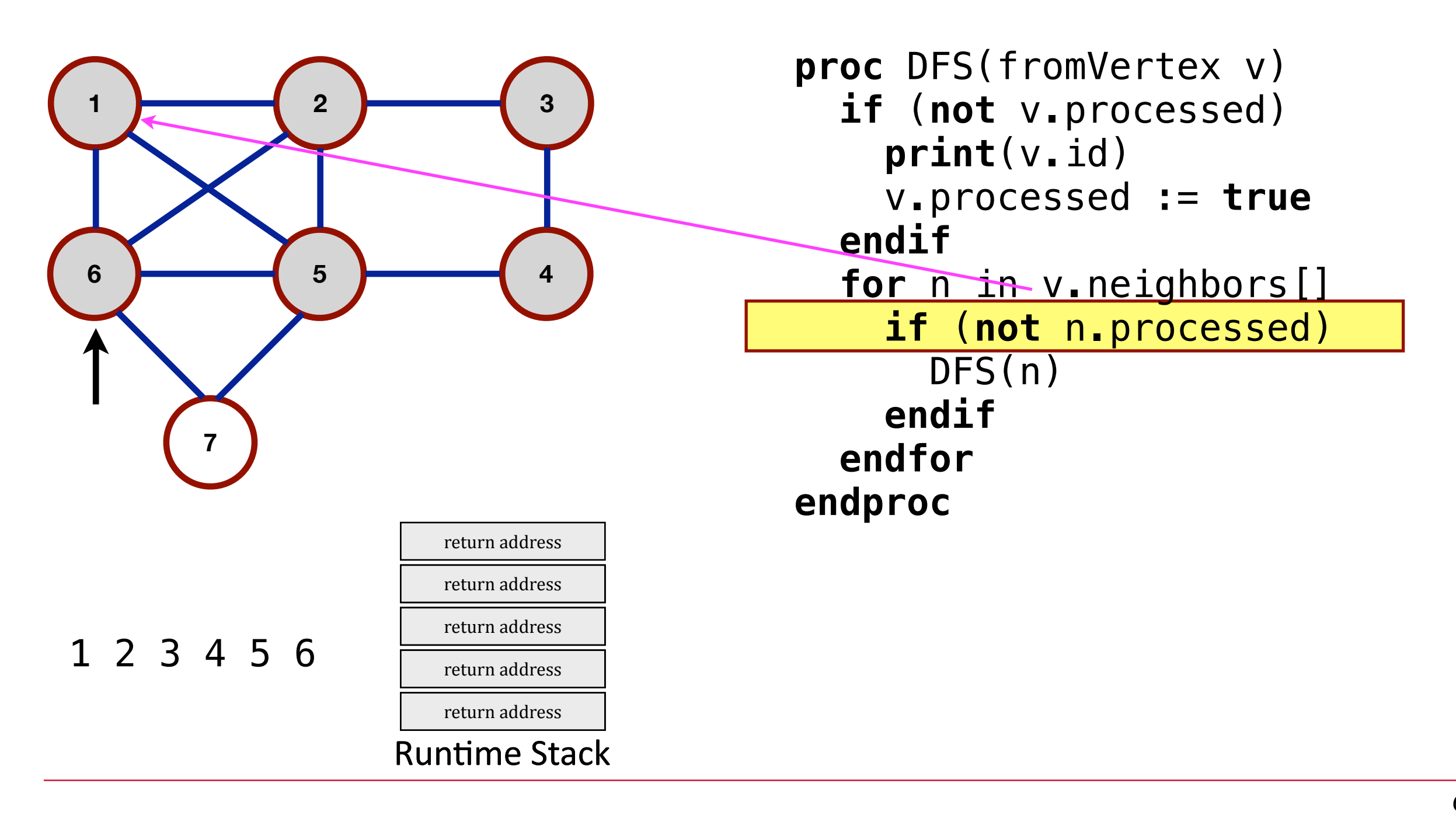

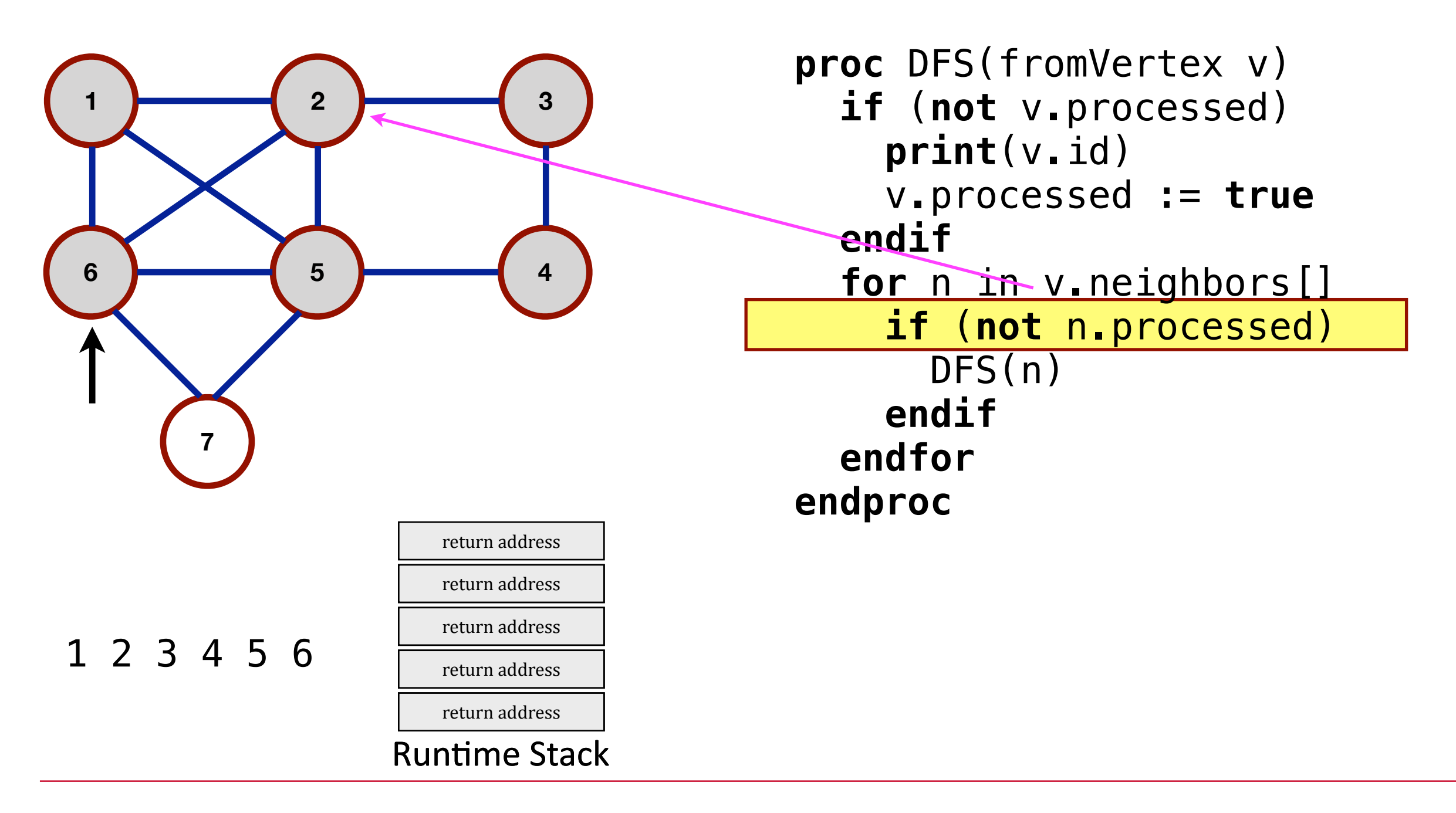

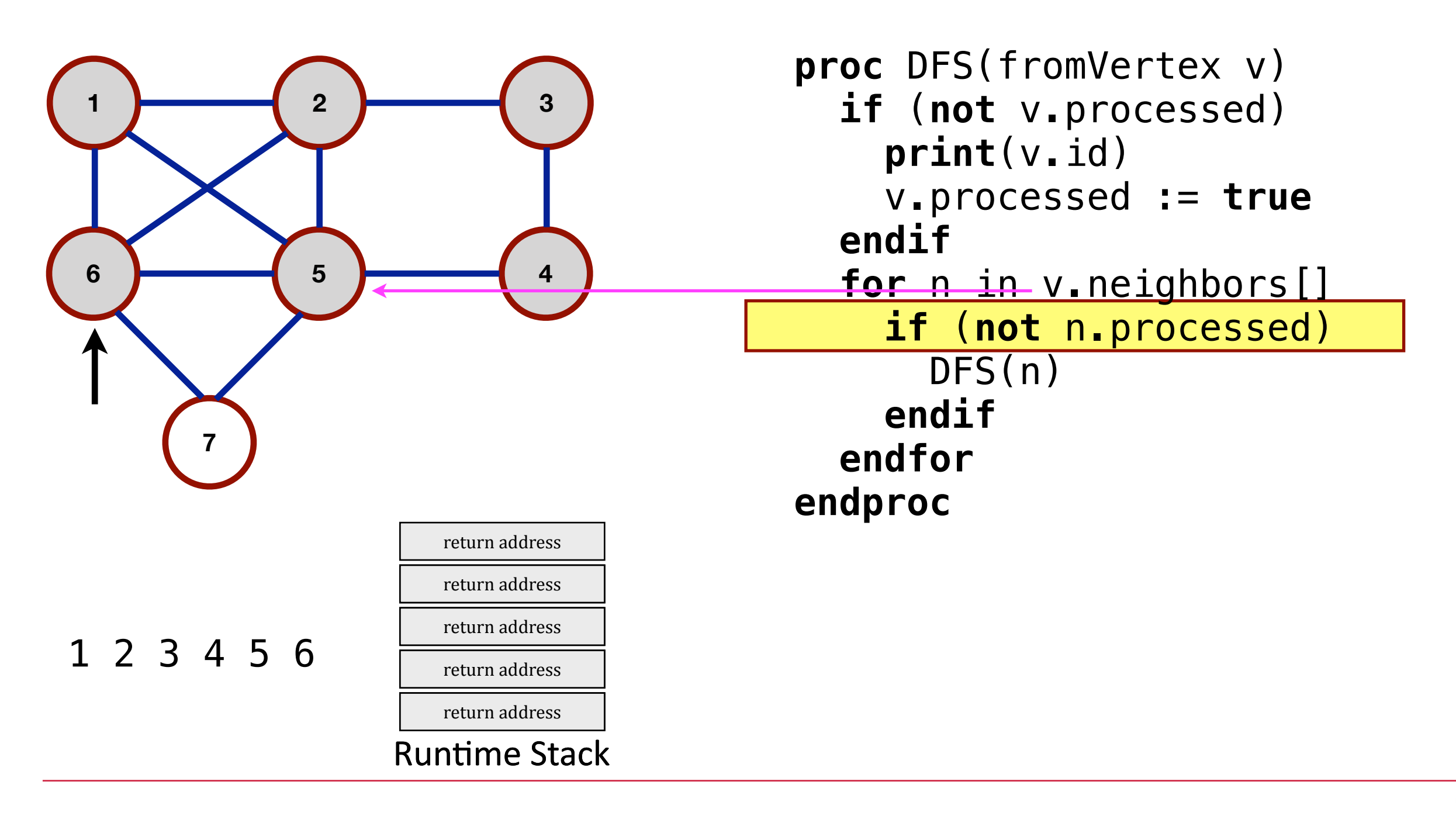

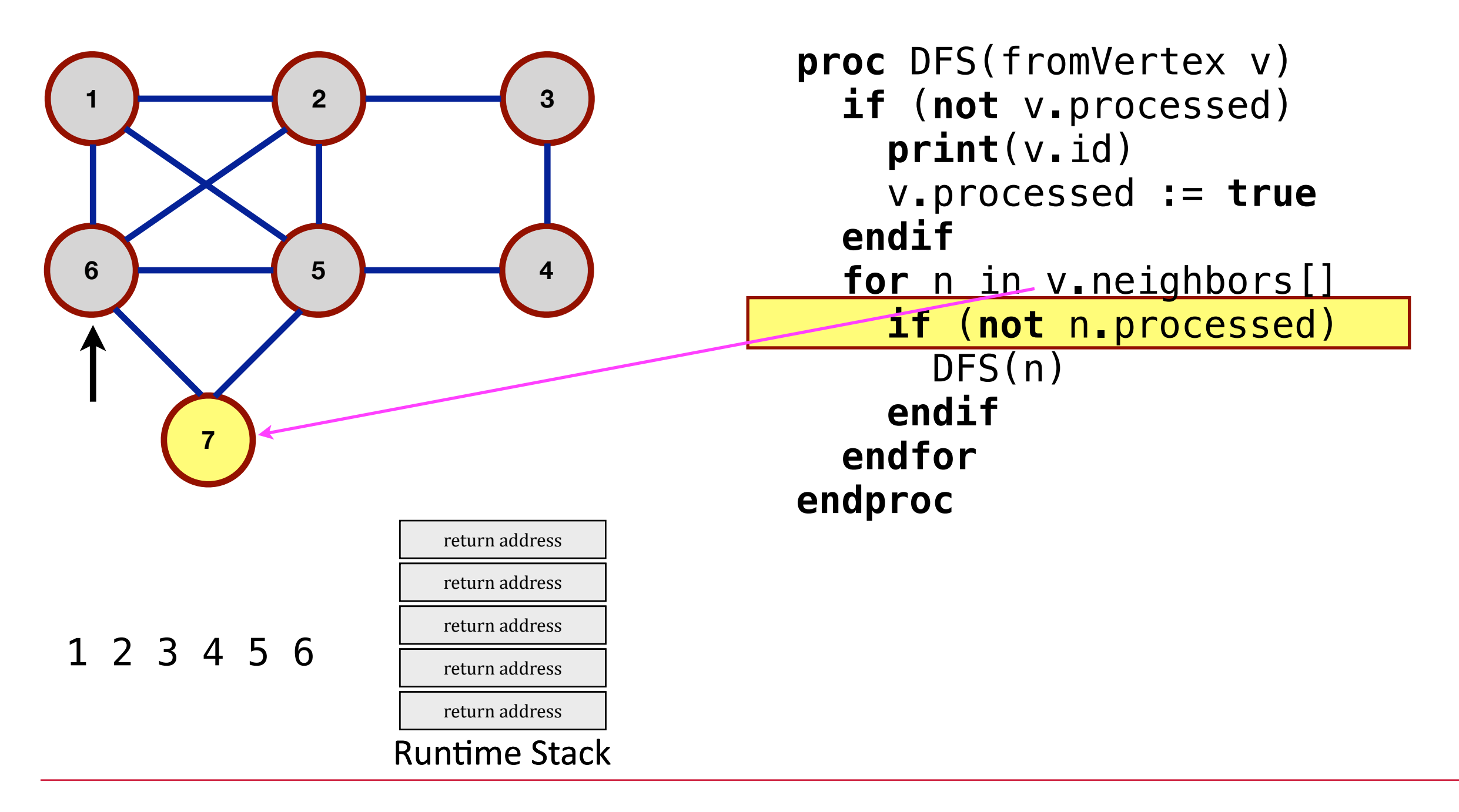
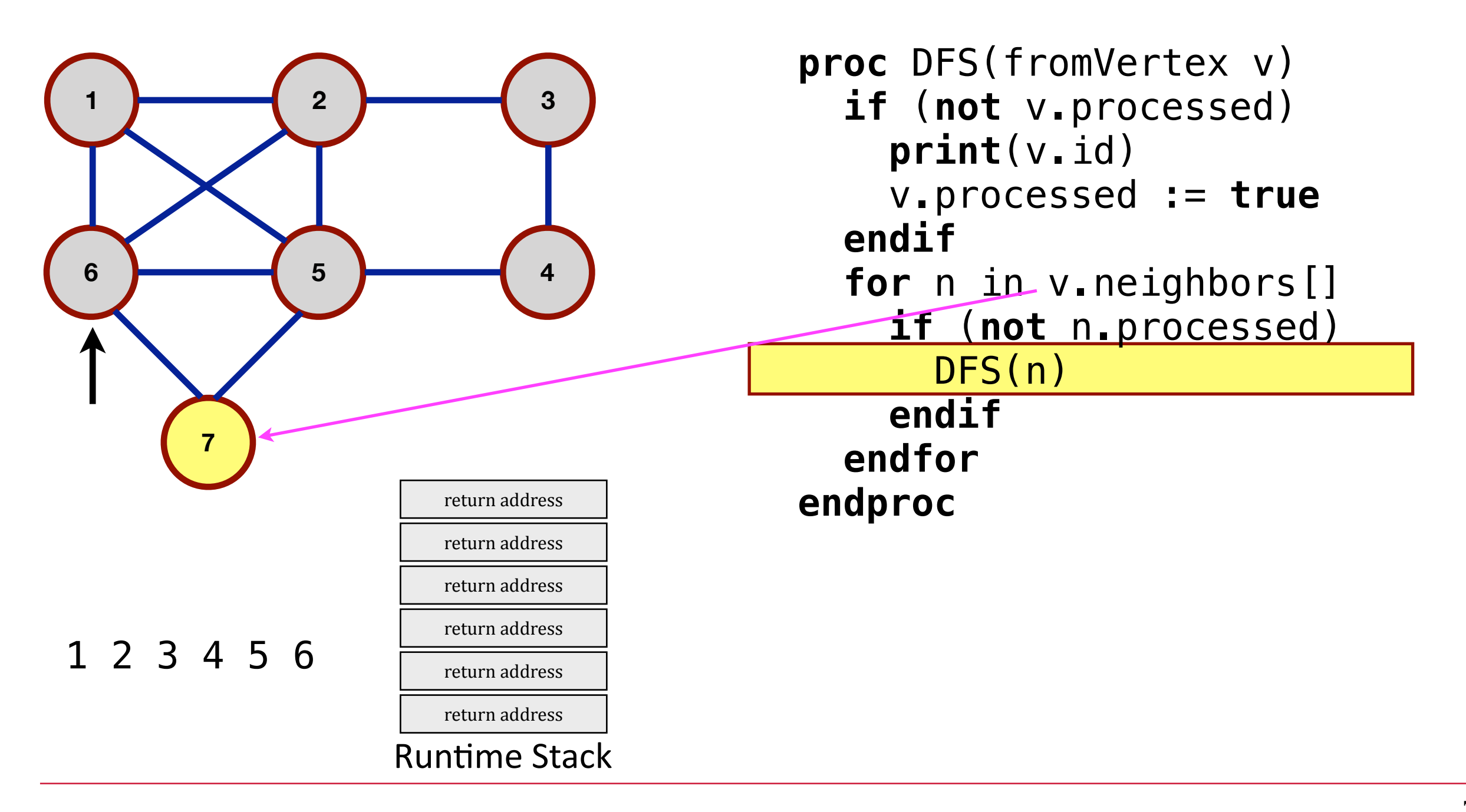

myGraph.DFS(vertex1)

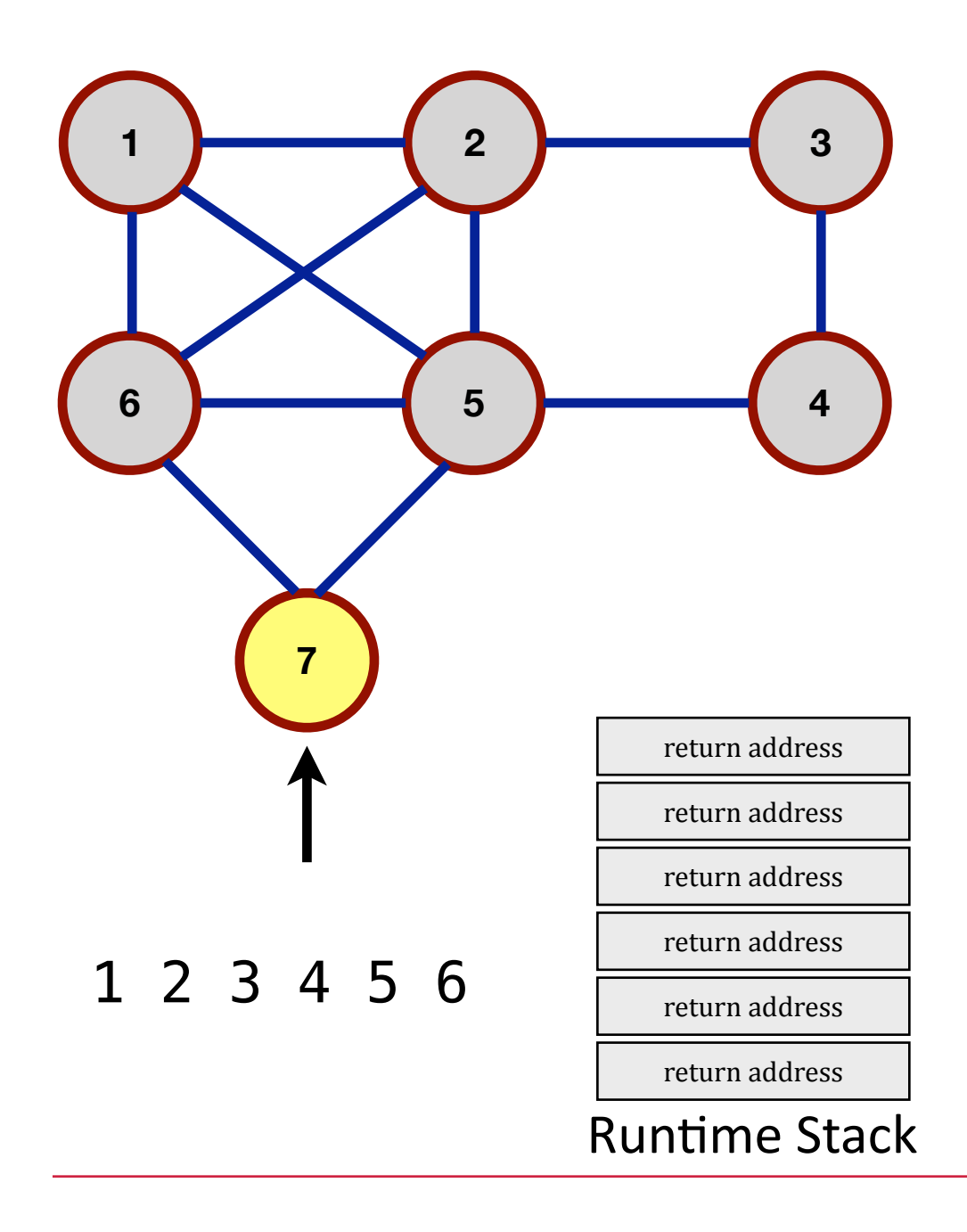

### **proc** DFS(fromVertex v) **if** (**not** v.processed) **print**[\(v.id](http://v.id)) v.processed := **true endif for** n in v.neighbors[] **if** (**not** n.processed) DFS(n) **endif endfor endproc**

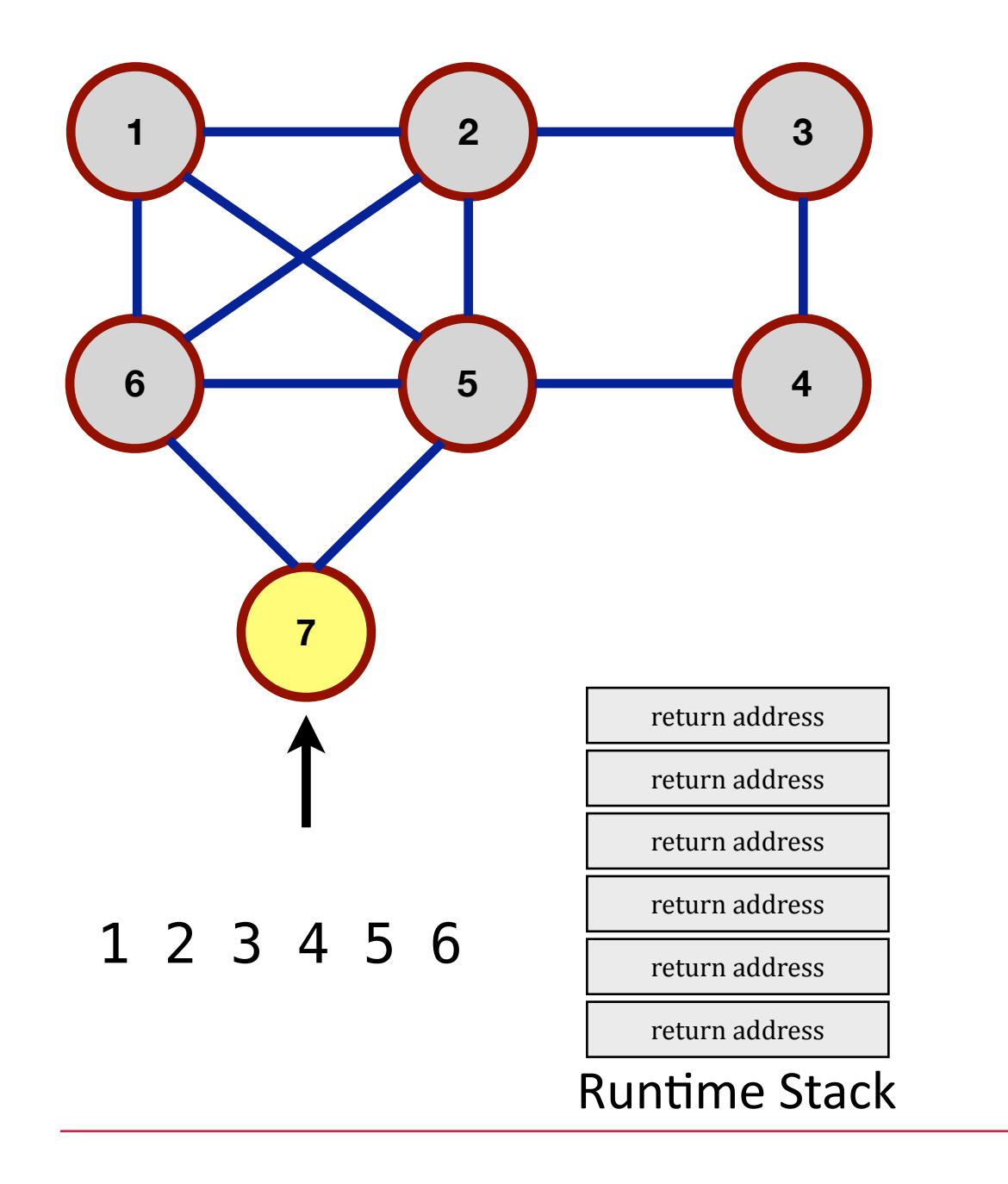

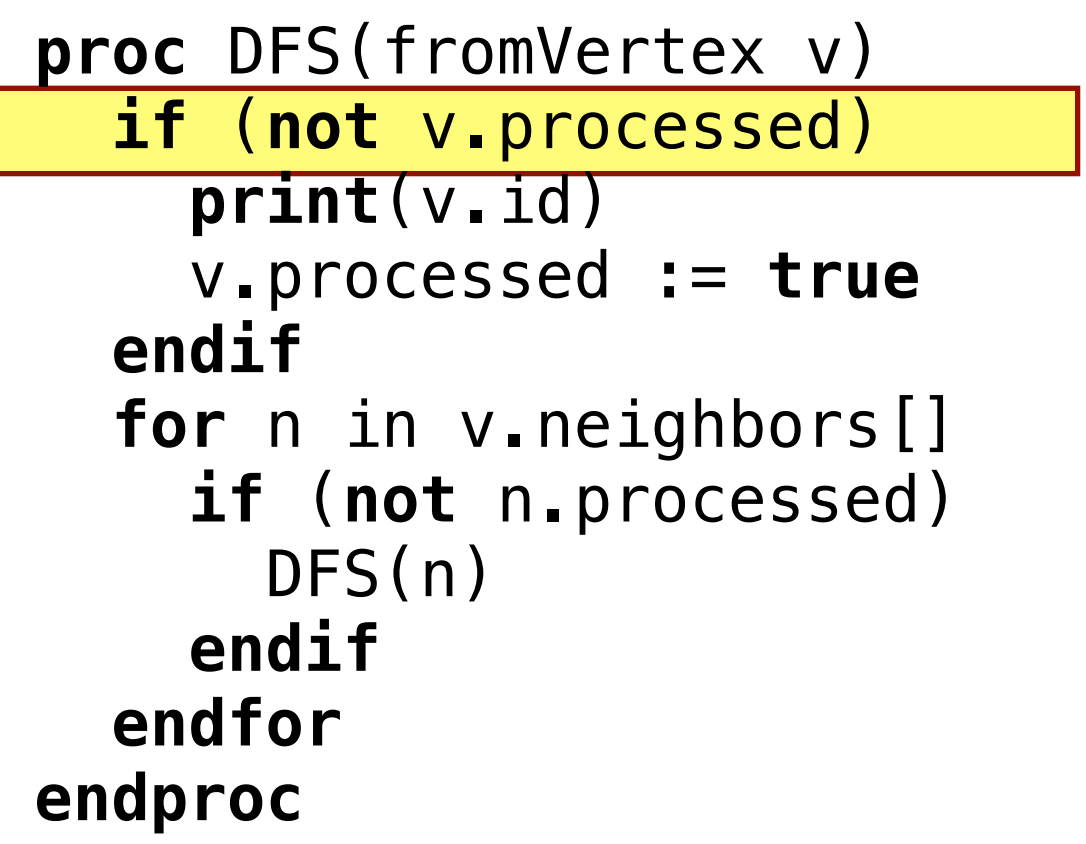

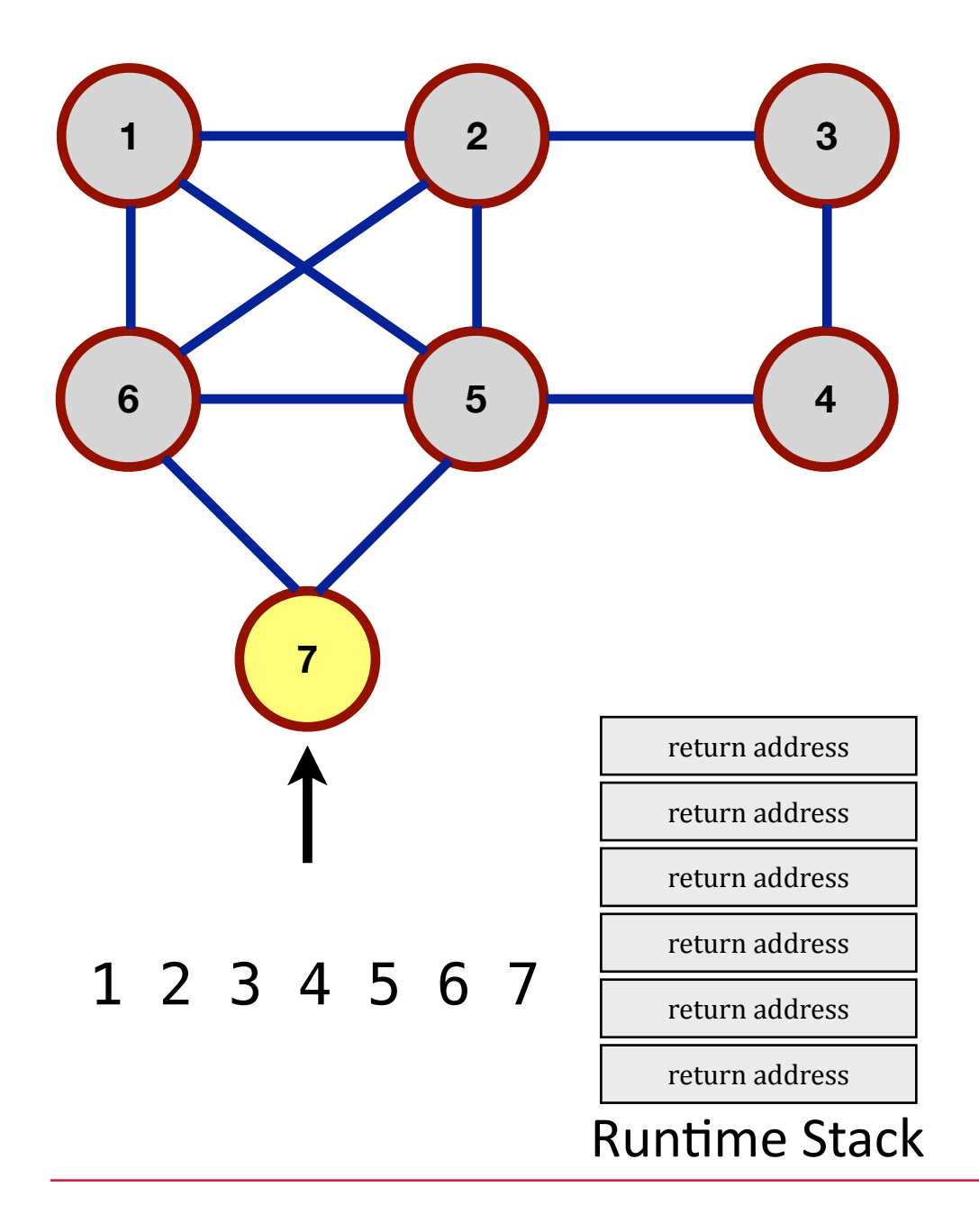

```
proc DFS(fromVertex v)
   if (not v.processed) 
     print(v.id) 
     v.processed := true
   endif
   for n in v.neighbors[] 
     if (not n.processed) 
       DFS(n) 
     endif
   endfor
endproc
```
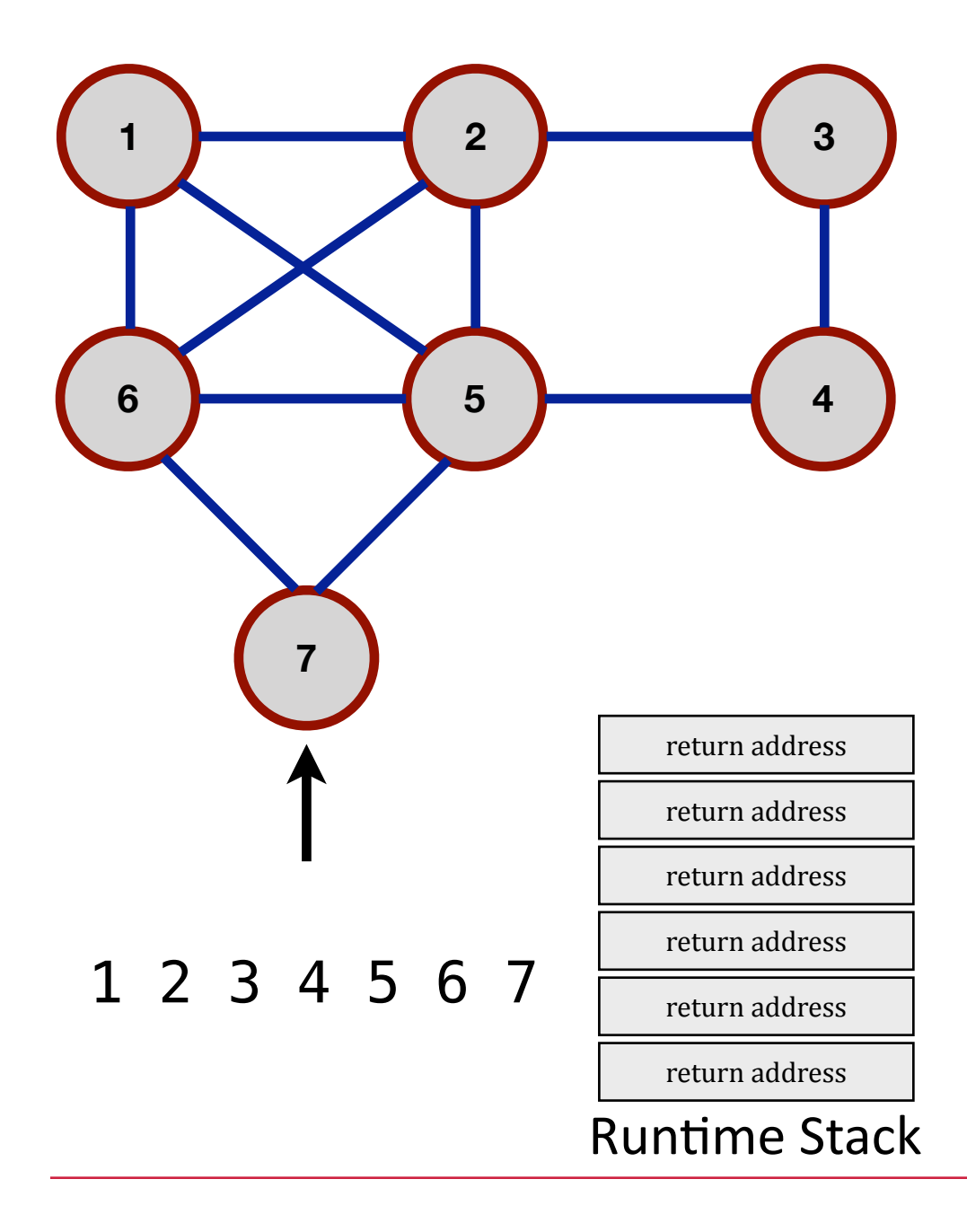

```
proc DFS(fromVertex v)
   if (not v.processed) 
     print(v.id) 
     v.processed := true
   endif
   for n in v.neighbors[] 
     if (not n.processed) 
       DFS(n) 
     endif
   endfor
endproc
```
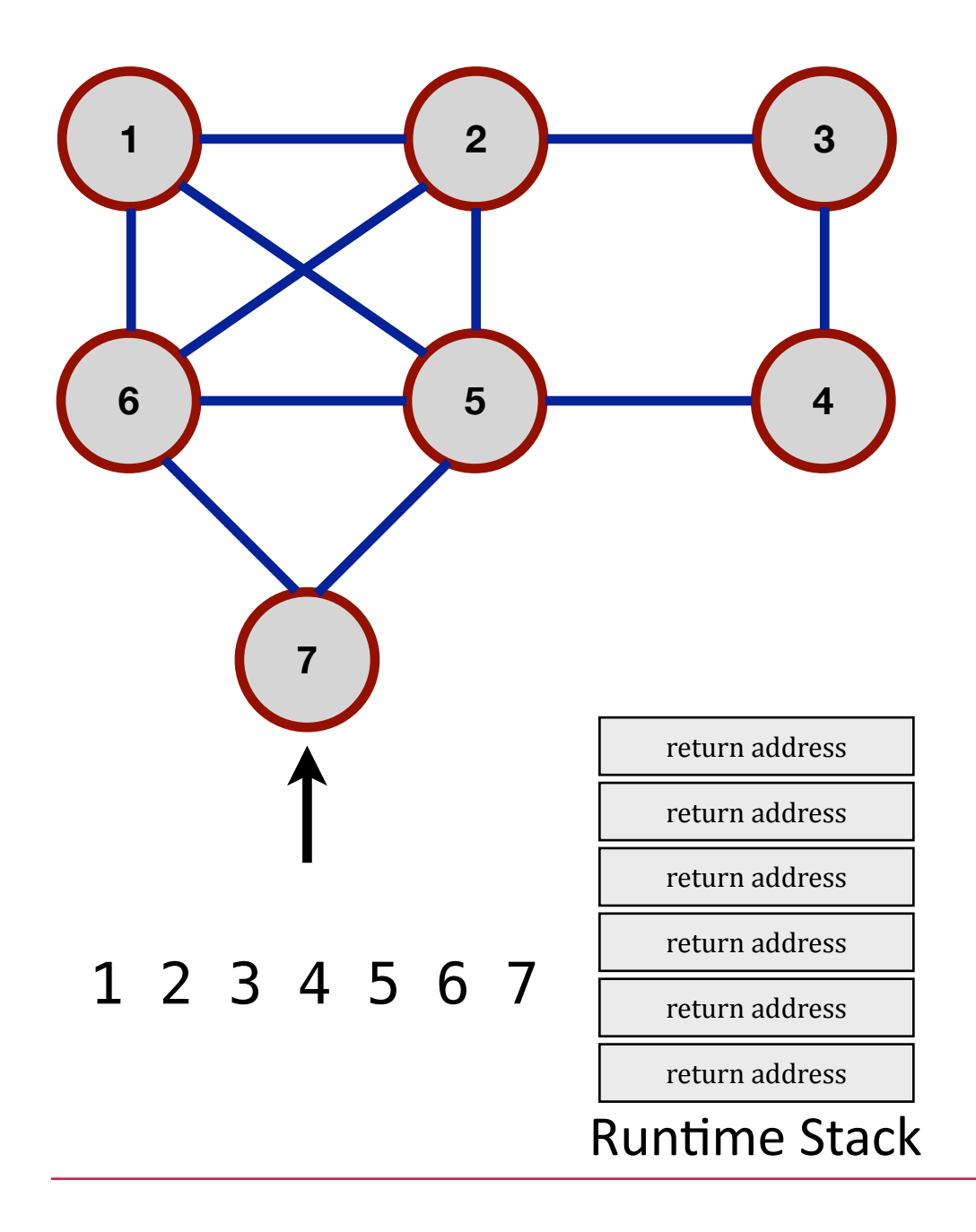

**proc** DFS(fromVertex v) **if** (**not** v.processed) **print**[\(v.id](http://v.id)) v.processed := **true endif for** n in v.neighbors[] **if** (**not** n.processed) DFS(n) **endif endfor endproc**

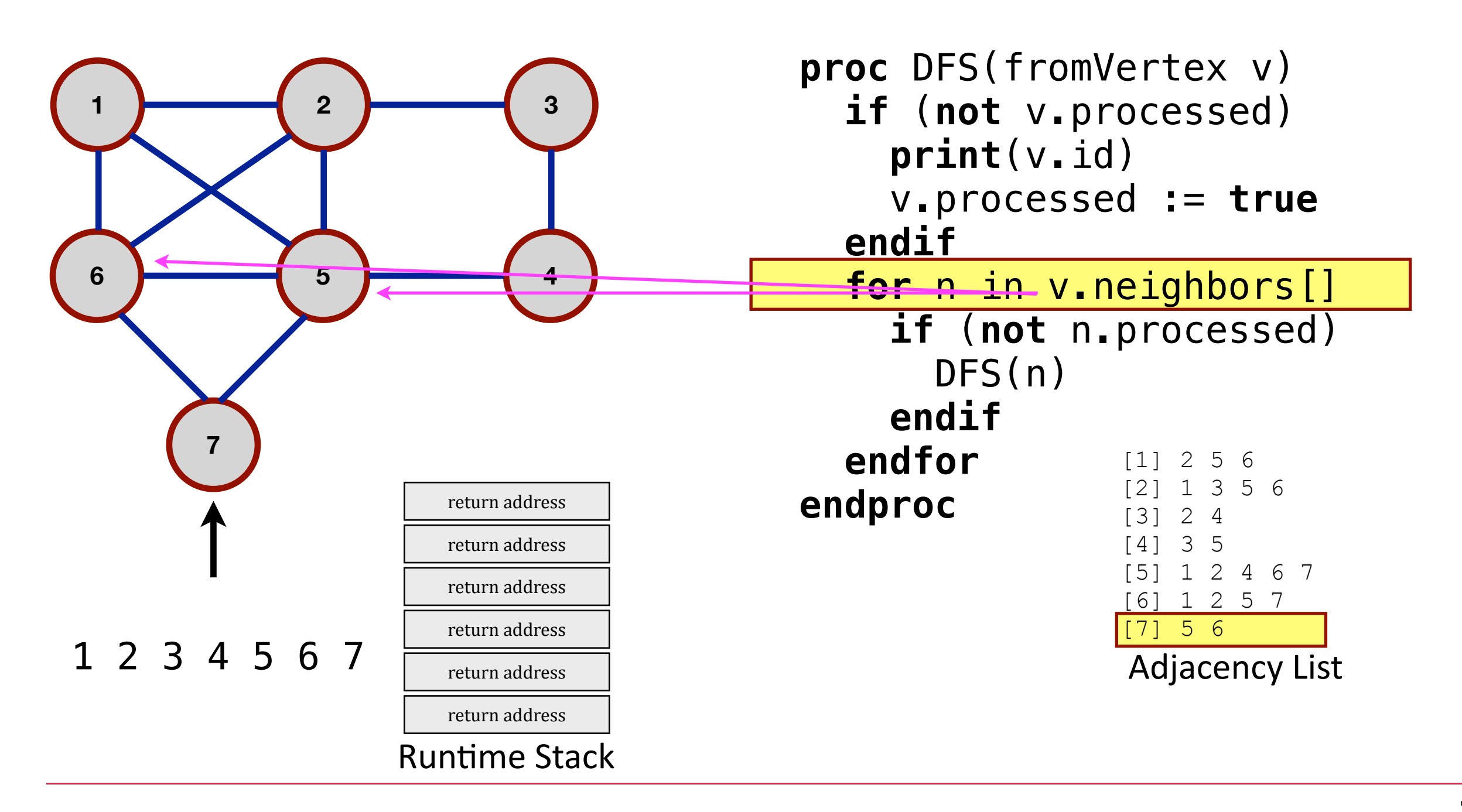

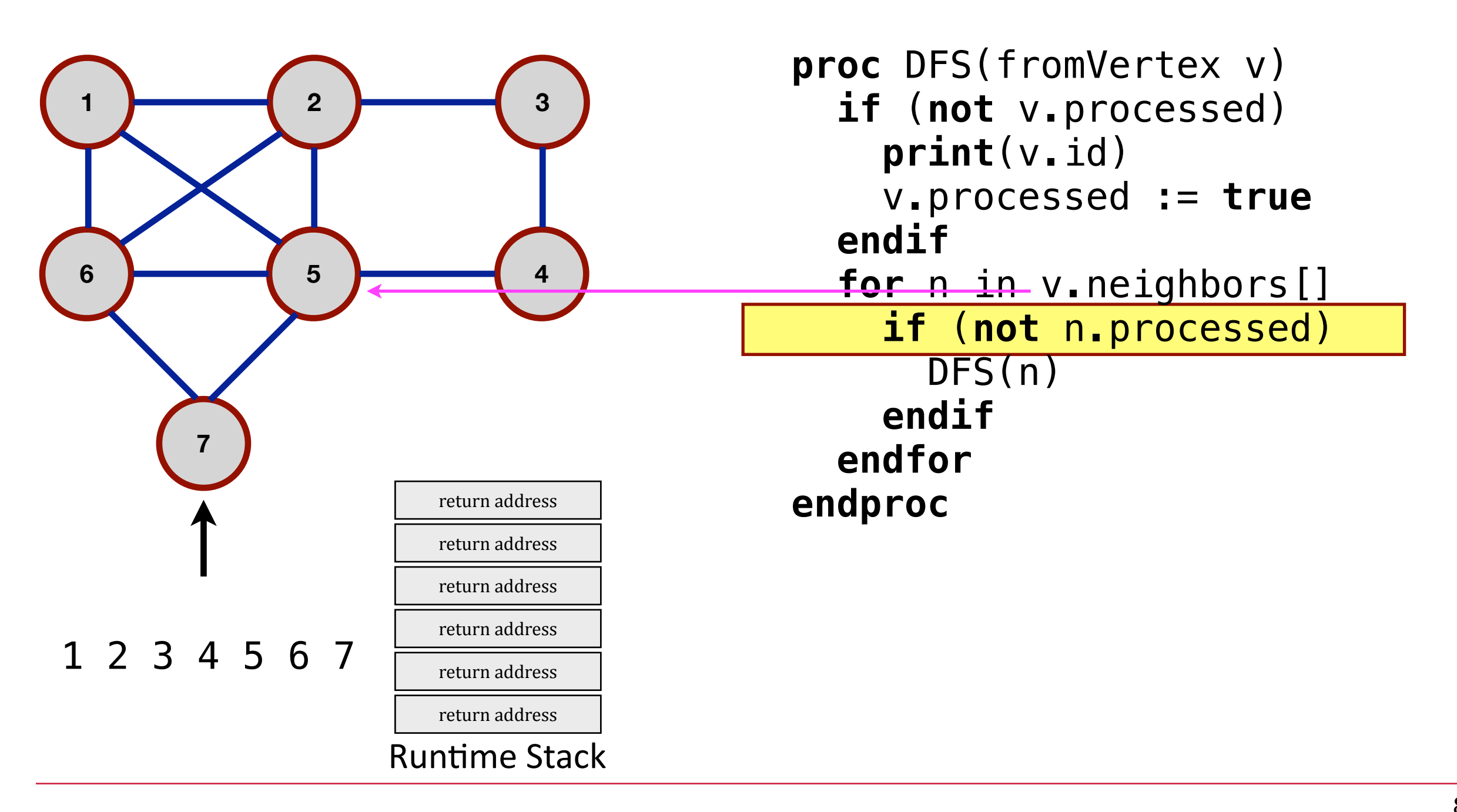

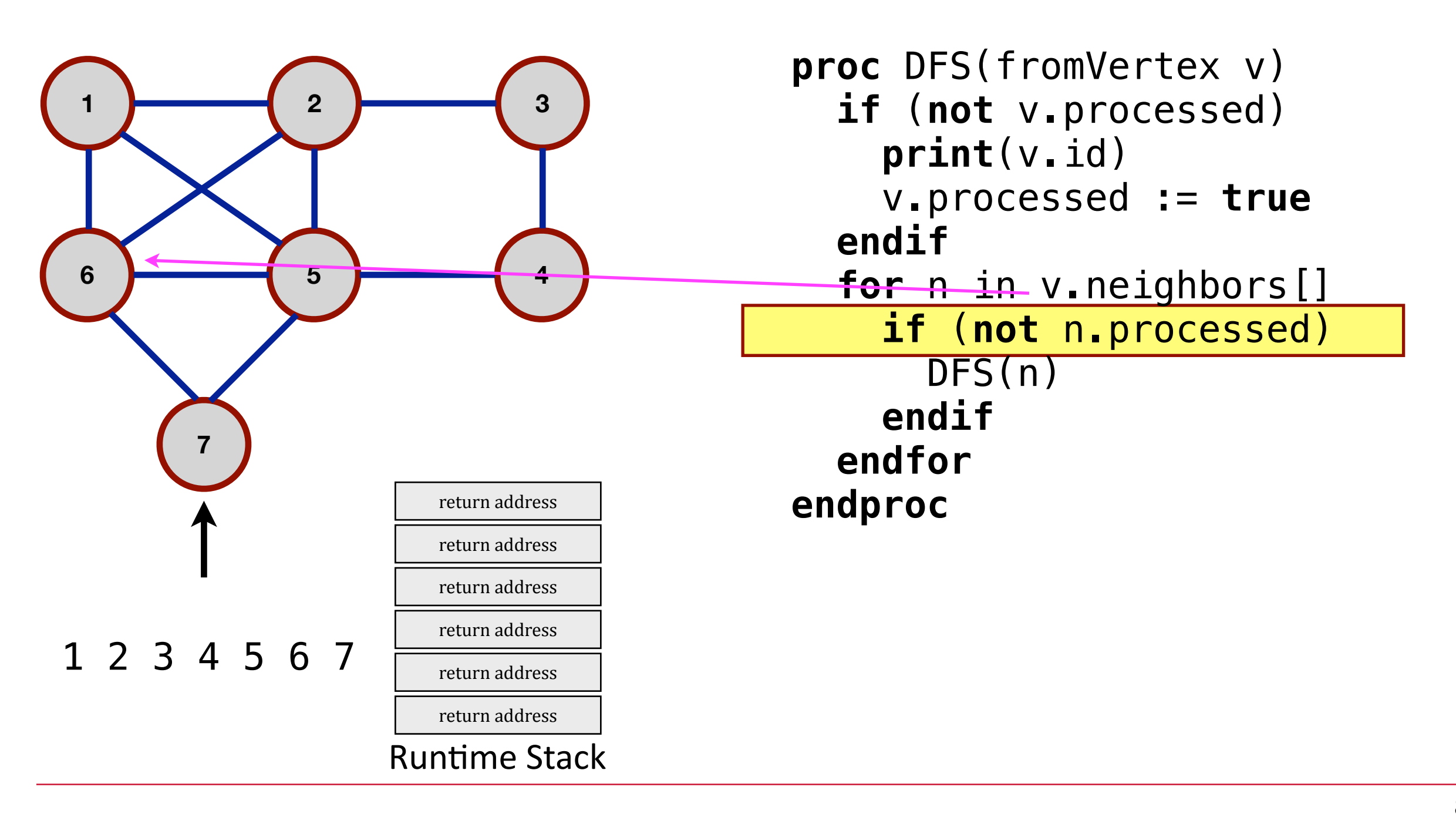

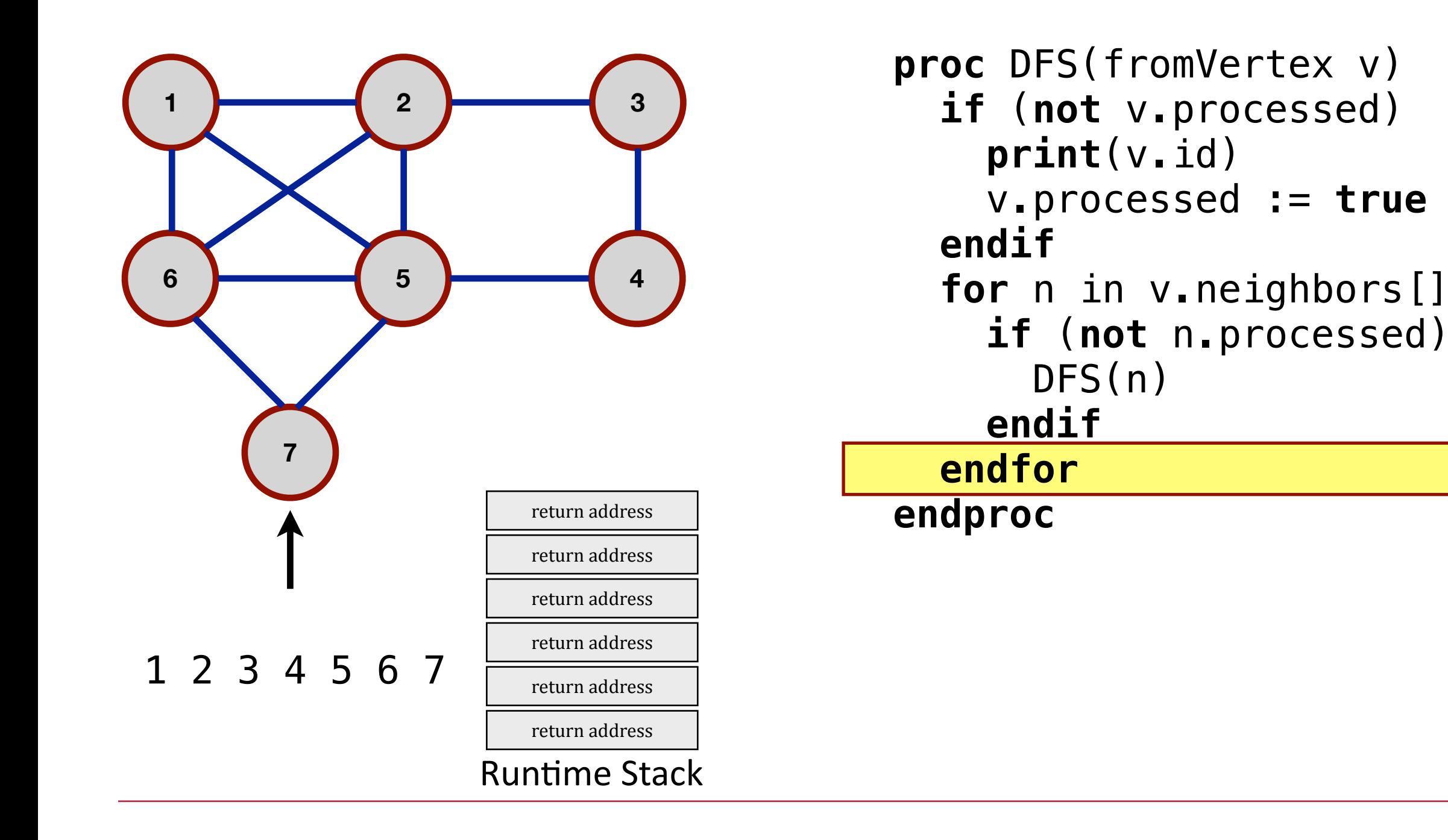

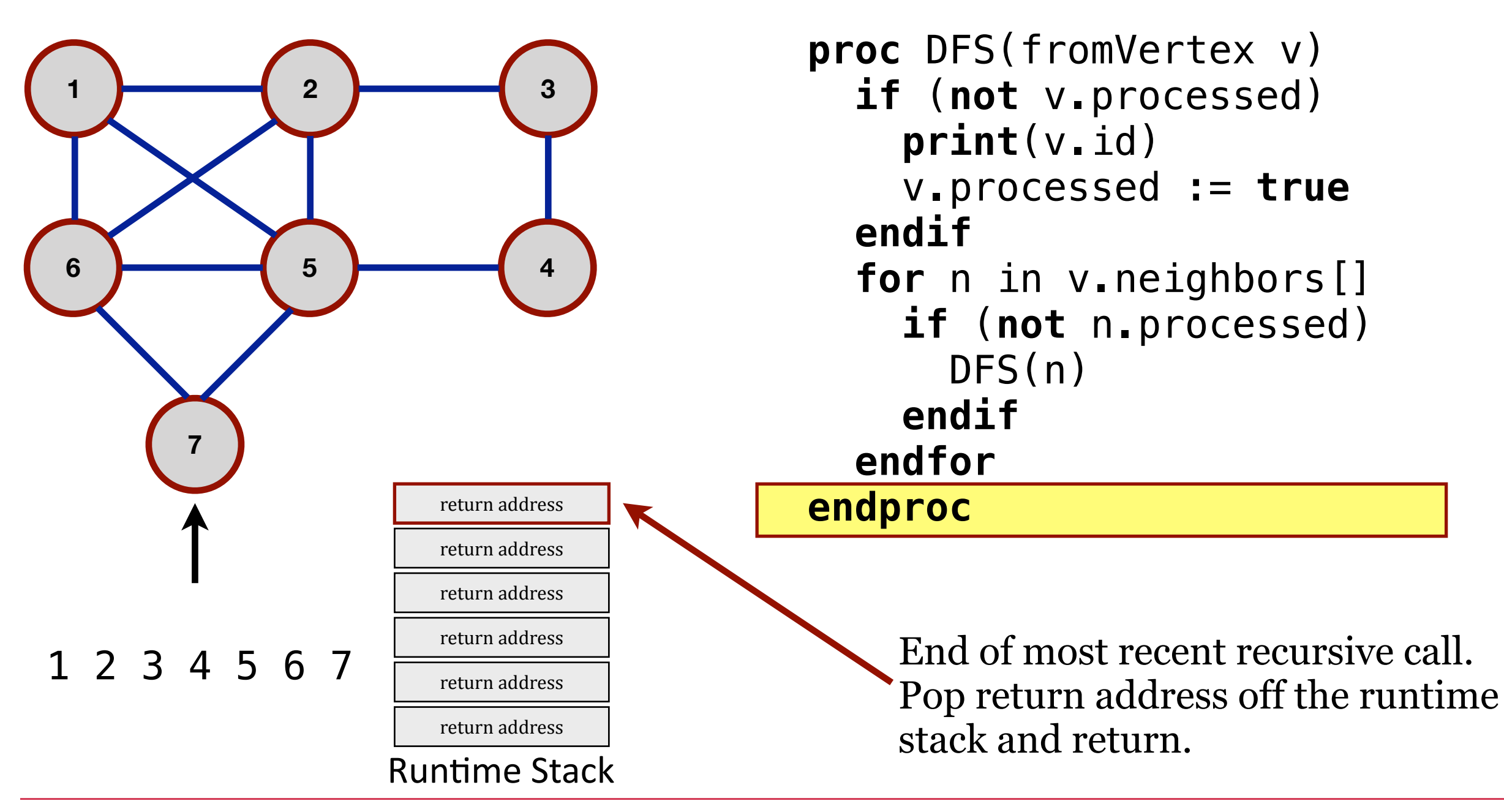

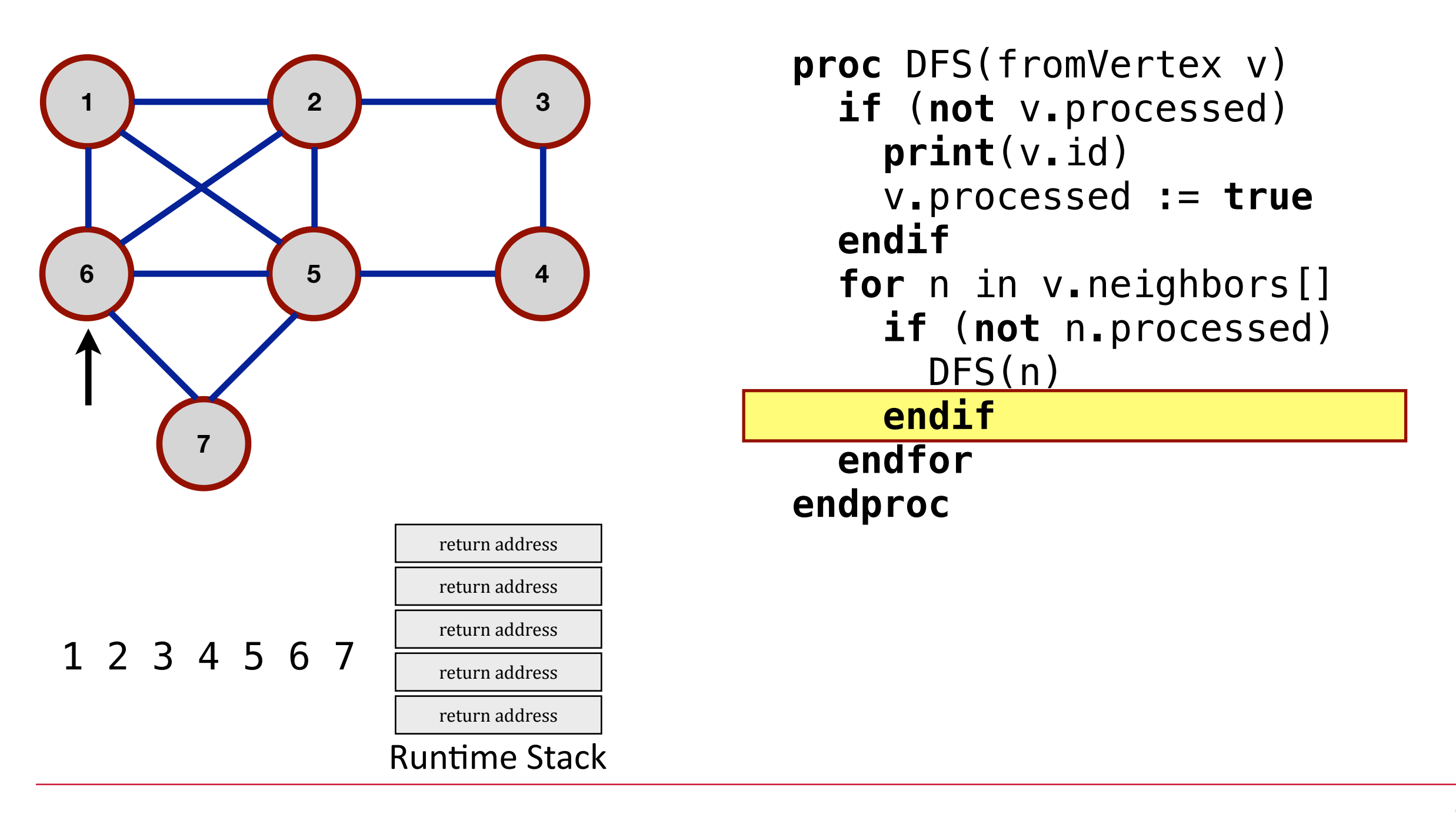

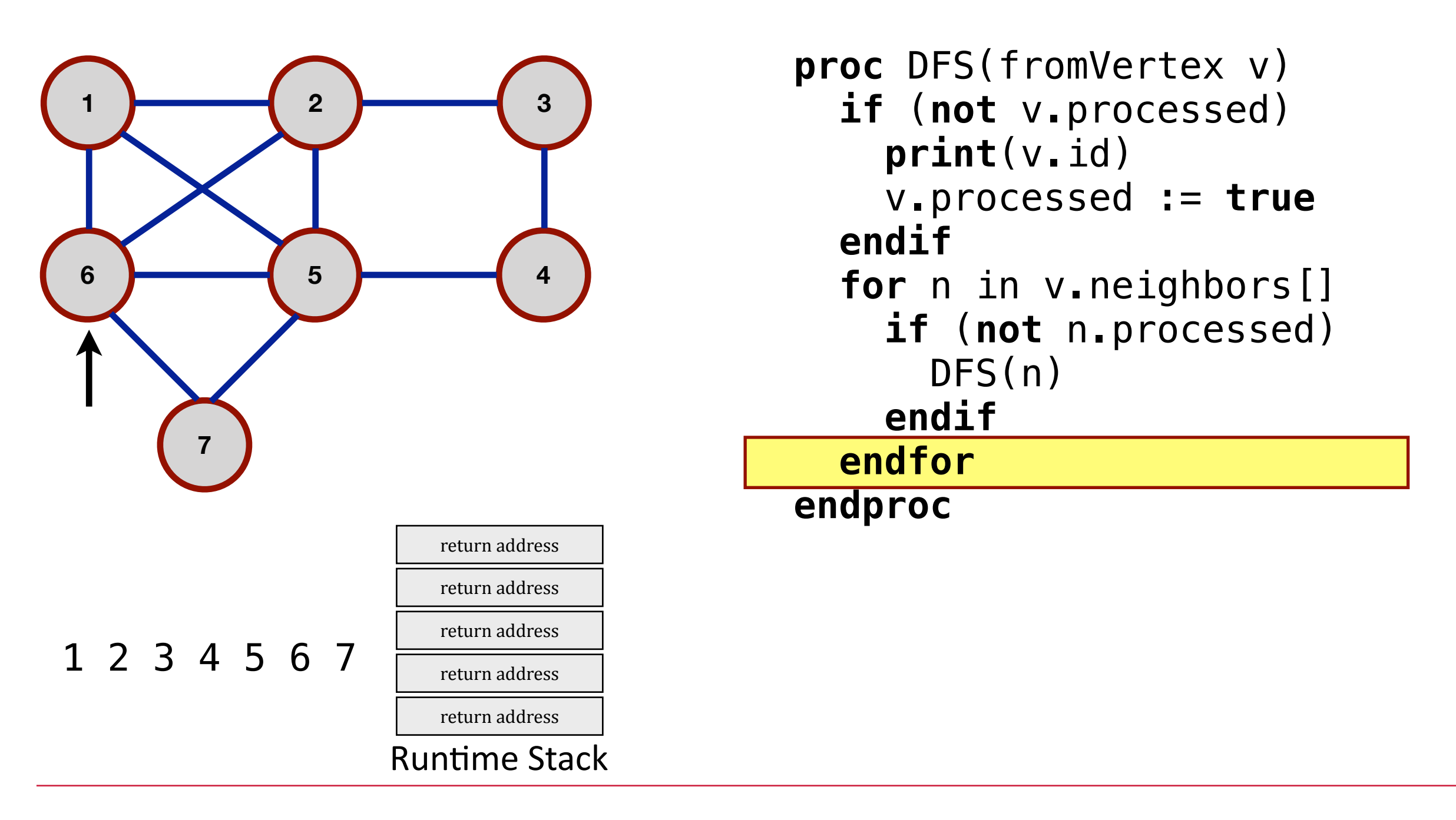

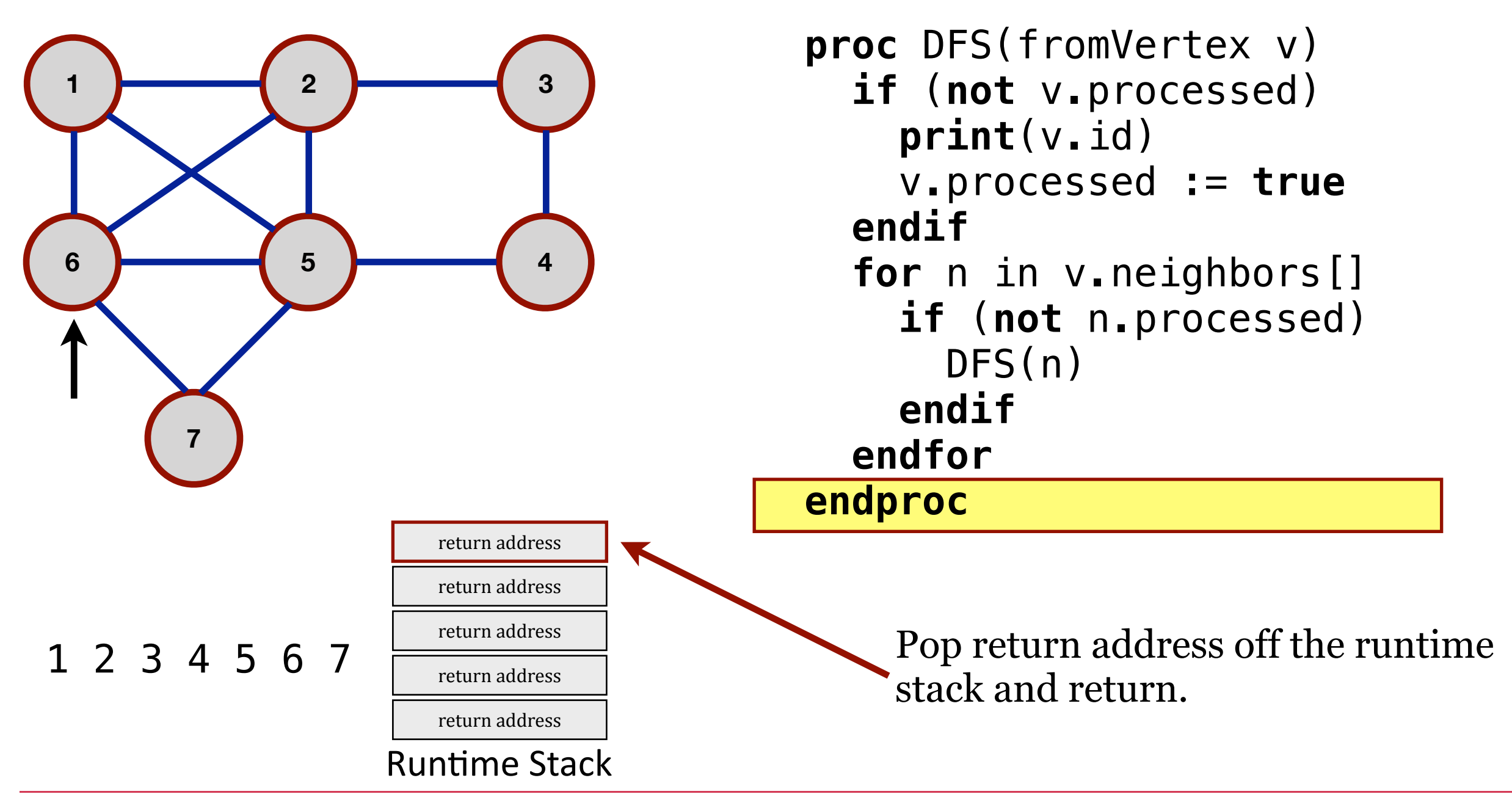

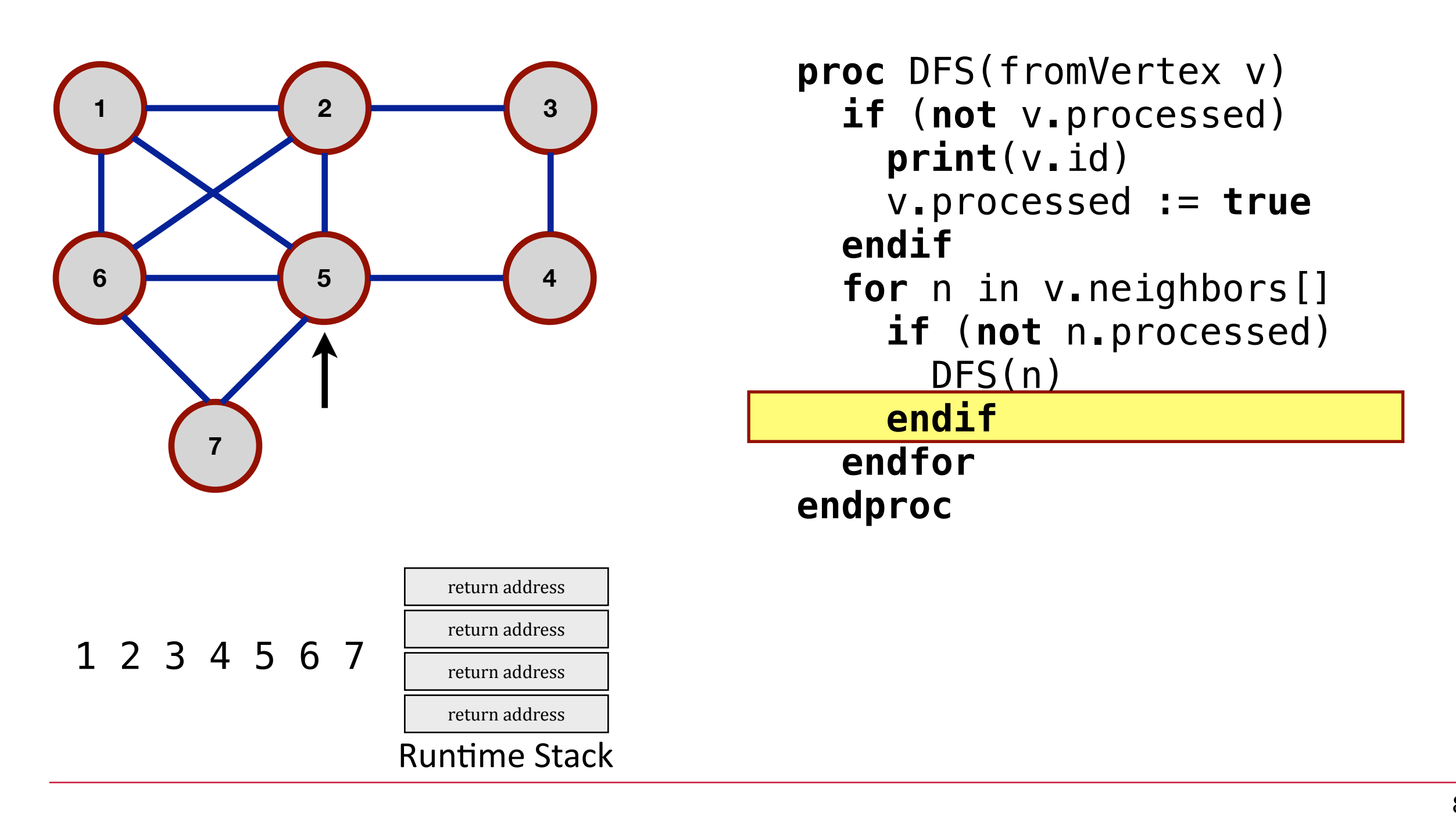

![](_page_87_Figure_2.jpeg)

![](_page_88_Figure_2.jpeg)

![](_page_89_Figure_2.jpeg)

![](_page_90_Figure_2.jpeg)

![](_page_91_Figure_2.jpeg)

![](_page_92_Figure_2.jpeg)

![](_page_92_Picture_99.jpeg)

![](_page_93_Figure_2.jpeg)

```
proc DFS(fromVertex v)
   if (not v.processed) 
     print(v.id) 
     v.processed := true
   endif
   for n in v.neighbors[] 
     if (not n.processed) 
       DFS(n) 
     endif
   endfor
endproc
```
![](_page_93_Figure_4.jpeg)

![](_page_94_Figure_2.jpeg)

![](_page_94_Picture_97.jpeg)

![](_page_94_Figure_4.jpeg)

![](_page_95_Figure_2.jpeg)

```
proc DFS(fromVertex v)
   if (not v.processed) 
     print(v.id) 
     v.processed := true
   endif
   for n in v.neighbors[] 
     if (not n.processed) 
       DFS(n) 
     endif
   endfor
endproc
```
![](_page_96_Figure_2.jpeg)

![](_page_96_Figure_3.jpeg)

![](_page_96_Figure_4.jpeg)

![](_page_97_Figure_2.jpeg)

![](_page_97_Figure_3.jpeg)

![](_page_97_Figure_4.jpeg)

![](_page_98_Figure_2.jpeg)

![](_page_98_Figure_3.jpeg)

![](_page_98_Figure_4.jpeg)

![](_page_99_Figure_2.jpeg)

```
proc DFS(fromVertex v)
   if (not v.processed) 
     print(v.id) 
     v.processed := true
   endif
   for n in v.neighbors[] 
     if (not n.processed) 
       DFS(n) 
     endif
   endfor
endproc
```
1 2 3 4 5 6 7

![](_page_100_Figure_2.jpeg)

```
proc DFS(fromVertex v)
   if (not v.processed) 
     print(v.id) 
     v.processed := true
   endif
   for n in v.neighbors[] 
     if (not n.processed) 
       DFS(n) 
     endif
   endfor
endproc
```
![](_page_101_Figure_2.jpeg)

1 2 3 4 5 6 7

![](_page_102_Figure_2.jpeg)

1 2 3 4 5 6 7

![](_page_103_Figure_2.jpeg)

1 2 3 4 5 6 7

![](_page_104_Figure_2.jpeg)

![](_page_104_Picture_94.jpeg)

1 2 3 4 5 6 7

![](_page_105_Figure_2.jpeg)

```
proc DFS(fromVertex v)
   if (not v.processed) 
     print(v.id) 
     v.processed := true
   endif
   for n in v.neighbors[] 
     if (not n.processed) 
       DFS(n) 
     endif
   endfor
endproc
```
1 2 3 4 5 6 7

![](_page_106_Figure_2.jpeg)

```
proc DFS(fromVertex v)
   if (not v.processed) 
     print(v.id) 
     v.processed := true
   endif
   for n in v.neighbors[] 
     if (not n.processed) 
       DFS(n) 
     endif
   endfor
endproc
```
1 2 3 4 5 6 7

**Runtime Stack** 

myGraph.DFS(vertex1)

![](_page_107_Figure_2.jpeg)

![](_page_107_Picture_91.jpeg)

1 2 3 4 5 6 7

**Runtime Stack**
myGraph.DFS(vertex1)

```
1 2 3
6 5 4
     7
                               proc DFS(fromVertex v)
                                  if (not v.processed) 
                                    print(v.id) 
                                    v.processed := true
                                  endif
                                 f<del>or n in</del> v.neighbors[]
                                     if (not n.processed) 
                                      DFS(n) 
                                    endif
                                  endfor
                               endproc
```
1 2 3 4 5 6 7

myGraph.DFS(vertex1)

**1 2 3 6 5 4 7 proc** DFS(fromVertex v) **if** (**not** v.processed) **print**[\(v.id](http://v.id)) v.processed := **true endif for** n in v.neighbors[] **if** (**not** n.processed) DFS(n) **endif endfor endproc**

1 2 3 4 5 6 7

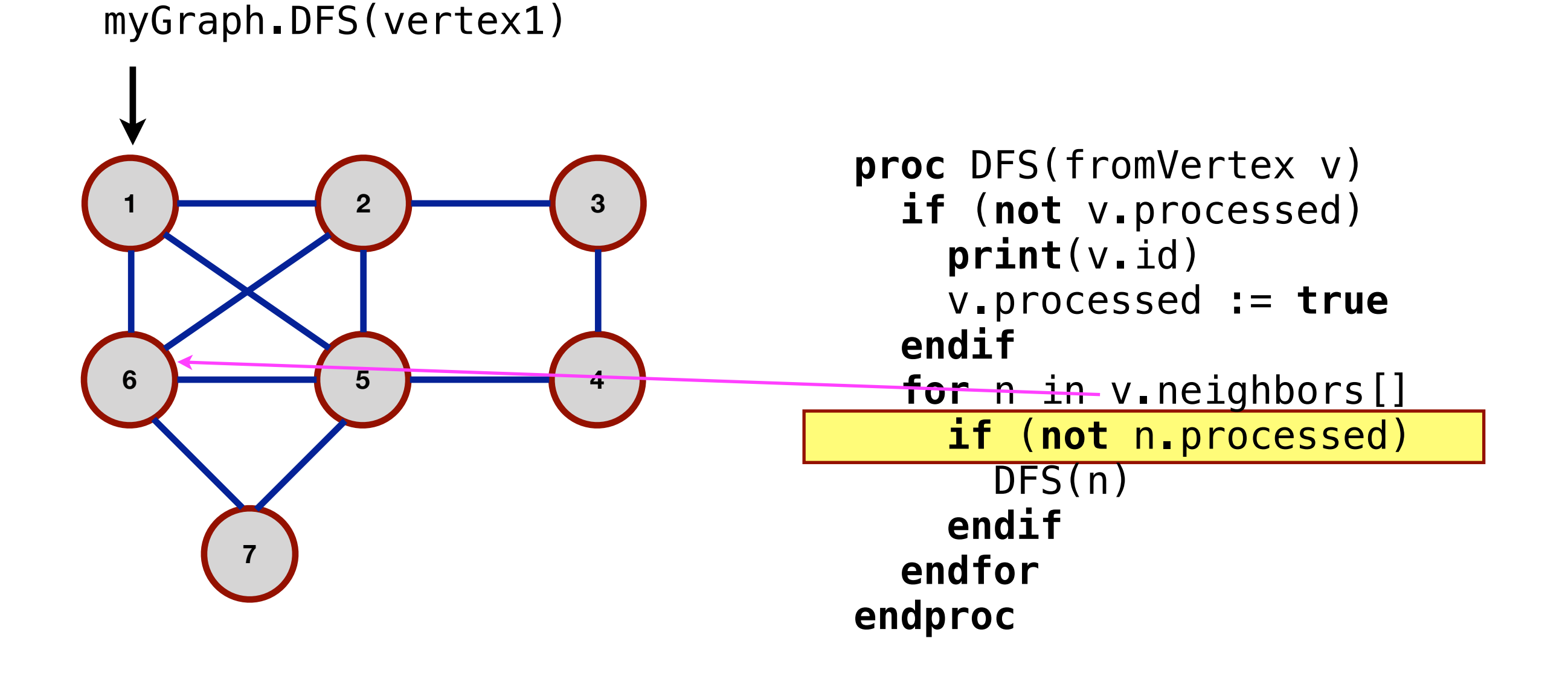

1 2 3 4 5 6 7

myGraph.DFS(vertex1)

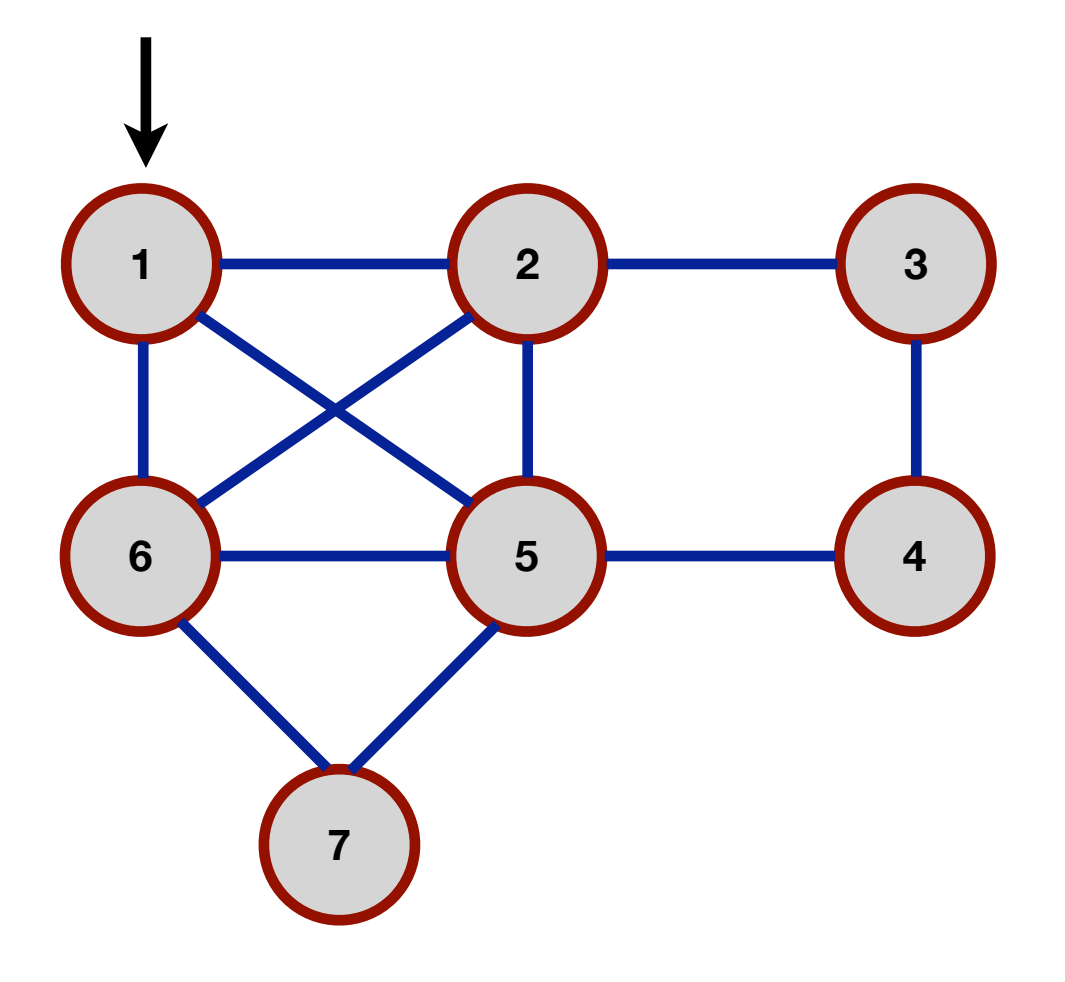

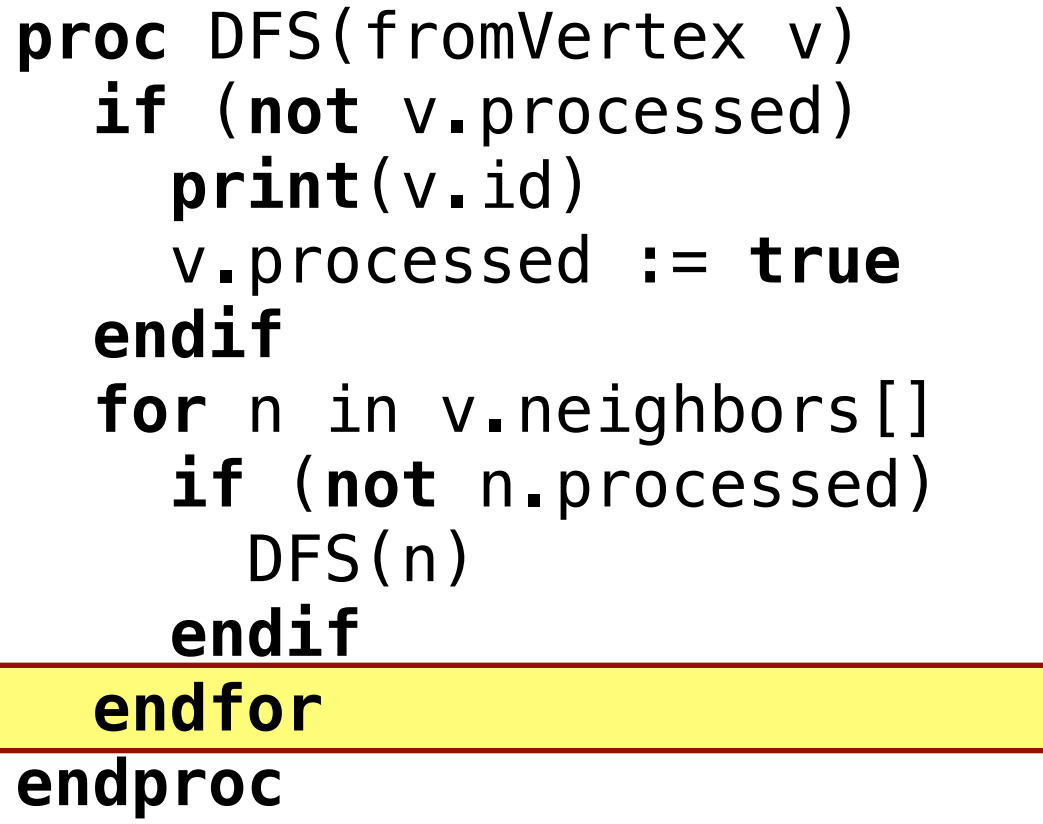

1 2 3 4 5 6 7

myGraph.DFS(vertex1)

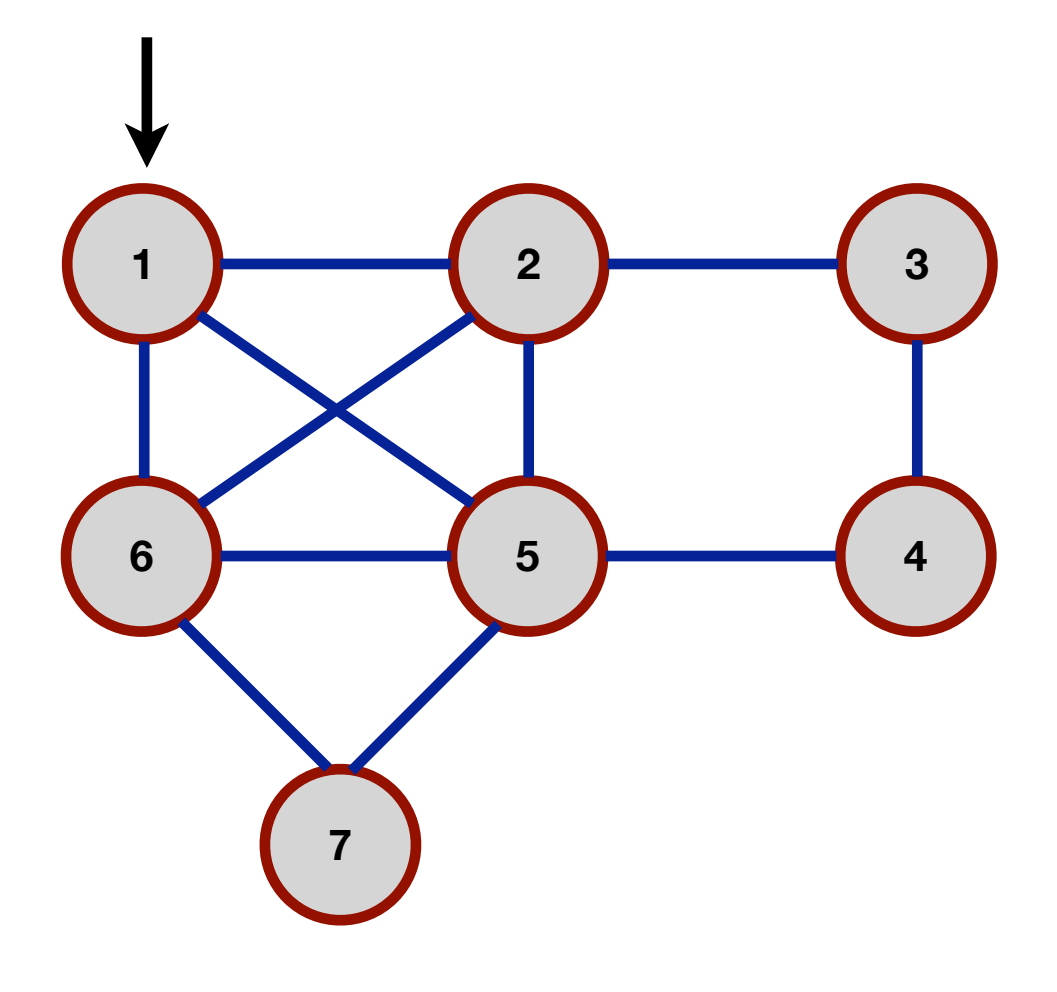

```
proc DFS(fromVertex v)
   if (not v.processed) 
     print(v.id) 
     v.processed := true
   endif
   for n in v.neighbors[] 
     if (not n.processed) 
       DFS(n) 
     endif
   endfor
endproc
```
1 2 3 4 5 6 7

myGraph.DFS(vertex1)

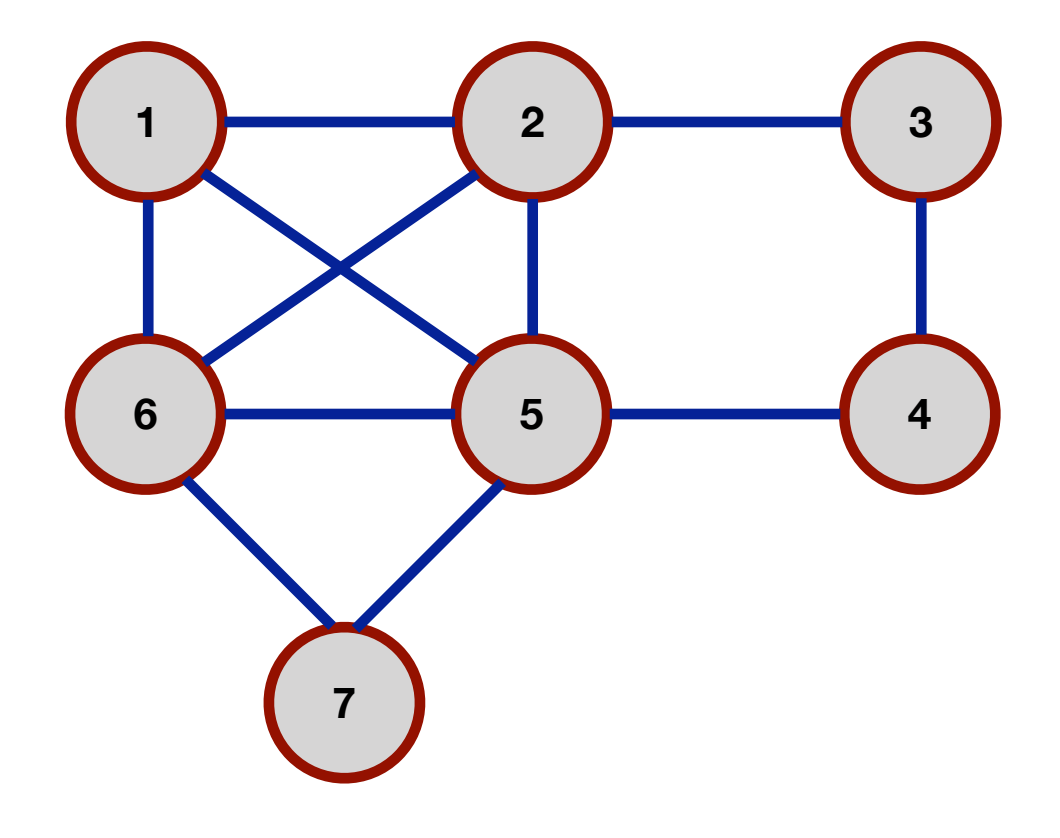

```
proc DFS(fromVertex v)
   if (not v.processed) 
     print(v.id) 
     v.processed := true
   endif
   for n in v.neighbors[] 
     if (not n.processed) 
       DFS(n) 
     endif
   endfor
endproc
```
1 2 3 4 5 6 7